# Interfaccia BookingFor Backend API

# for communication with bookingfor.com

Ver. 4.0

Page: 1

# <span id="page-1-0"></span>Summary

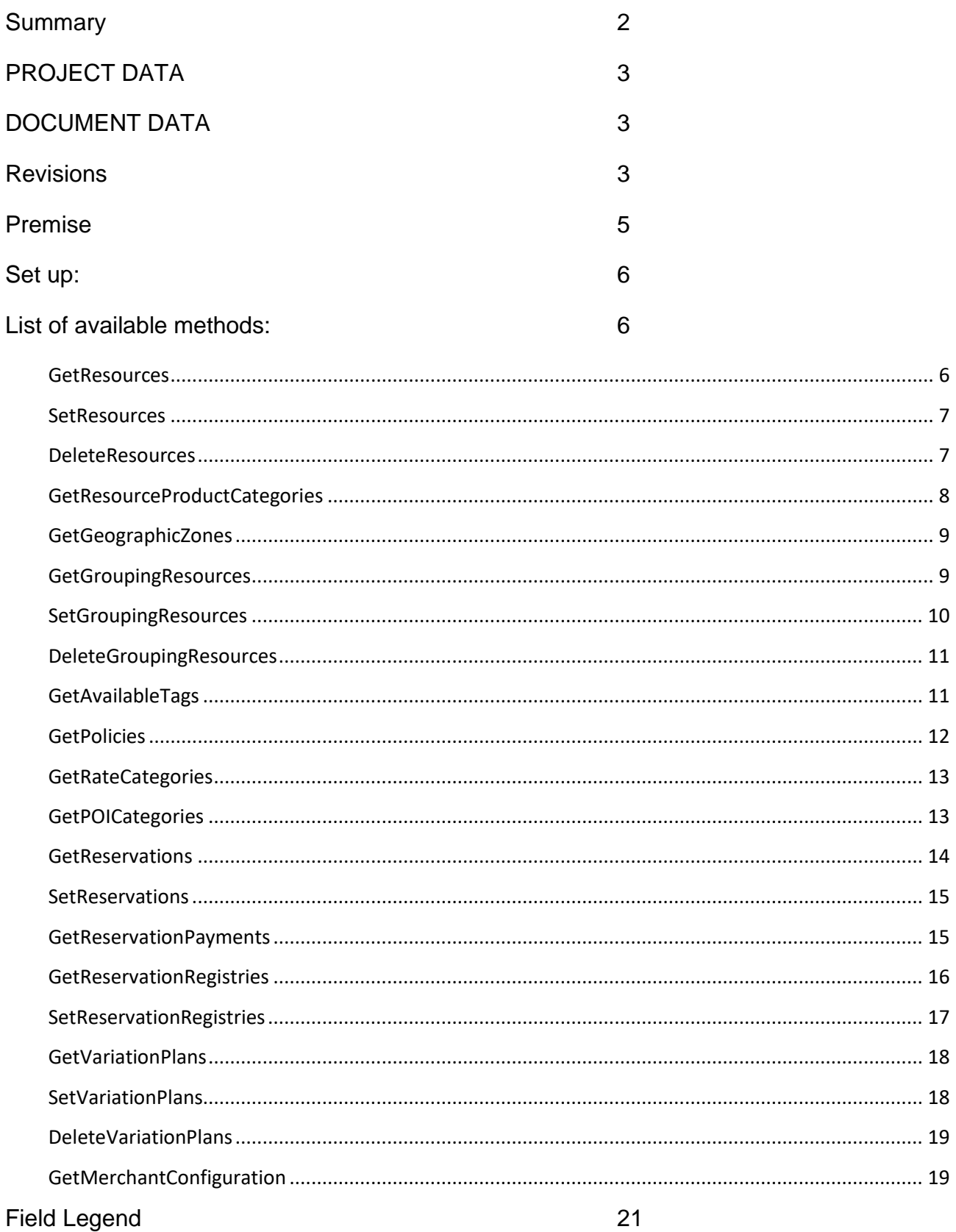

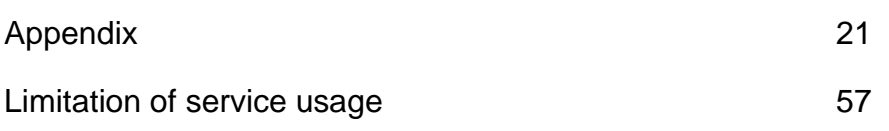

# <span id="page-2-0"></span>PROJECT DATA

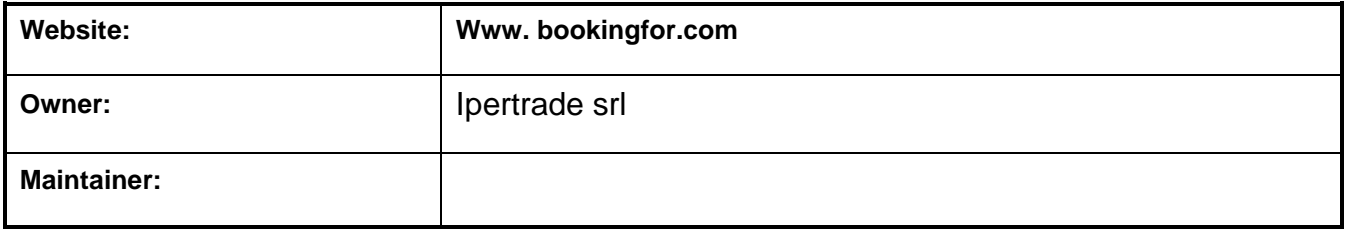

# <span id="page-2-1"></span>DOCUMENT DATA

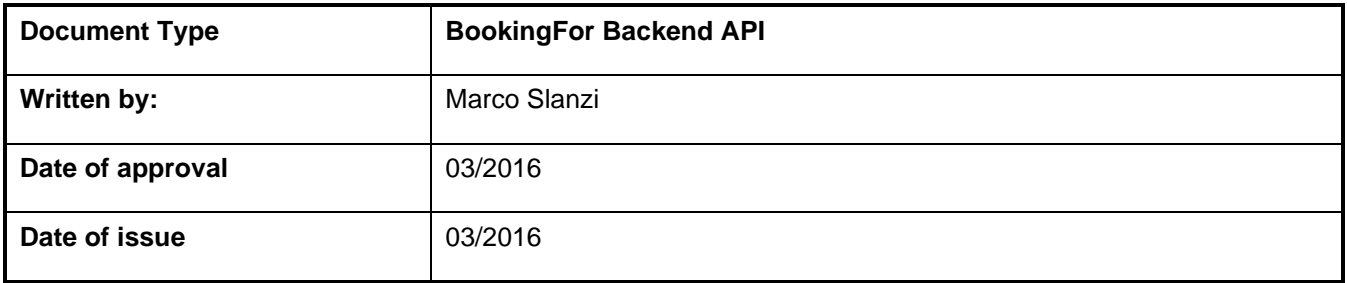

# <span id="page-2-2"></span>Revisions

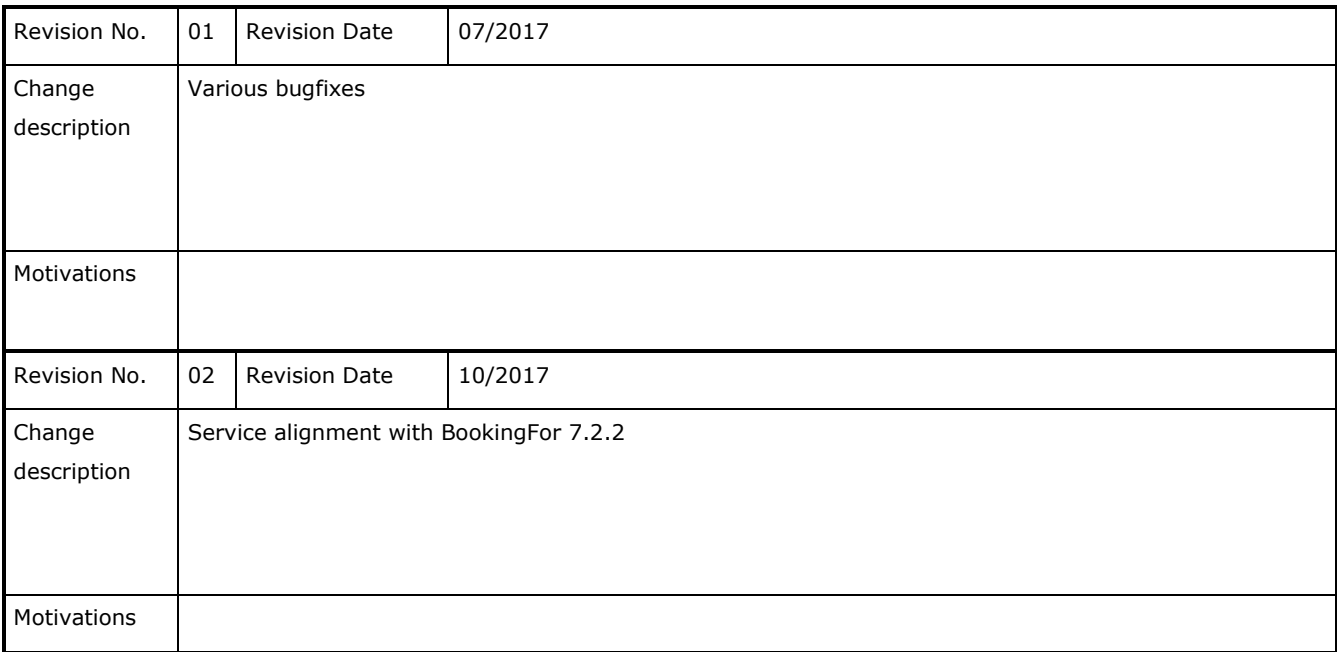

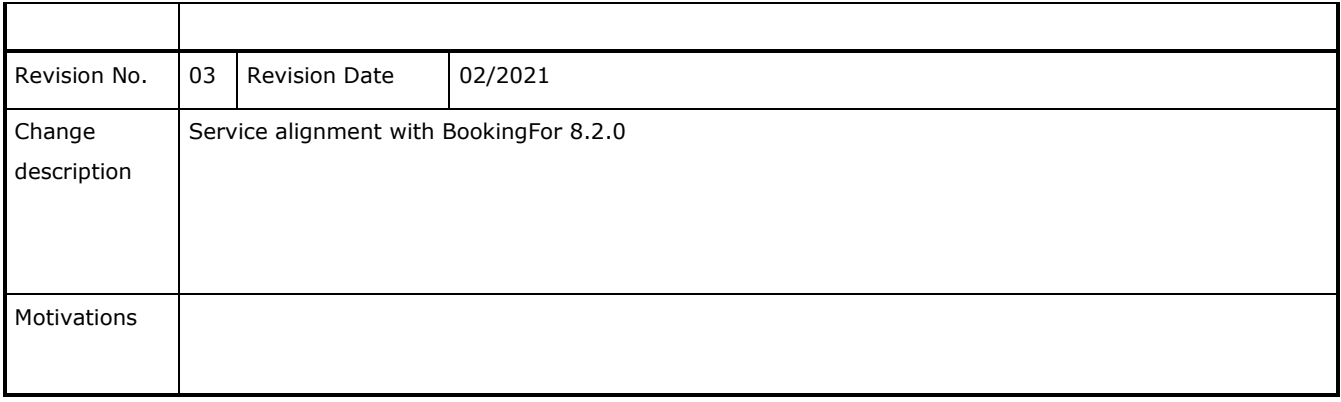

# <span id="page-4-0"></span>Premise

Technical notes will follow for the use of BookingFor Backend API reserved for software houses that intend to synchronize the data of their Channel Managers or PMS with the booking system called BookingFor.

The system is based on communications via the SOAP protocol and the data structure is proprietary.

For any information: developer@ipertrade.com

# <span id="page-5-0"></span>Set up:

The BookingFor backend API interface must have the following parameters:

- Login: User identifier
- Password: User password
- MerchantId: Merchant code

# <span id="page-5-1"></span>List of available methods:

# <span id="page-5-2"></span>**GetResources**

The GetResources message is used to have a list of available resources of a merchant.

Only mapping codes, default name, and rate categories associated with the resource will be retrieved.

### **REQUEST**

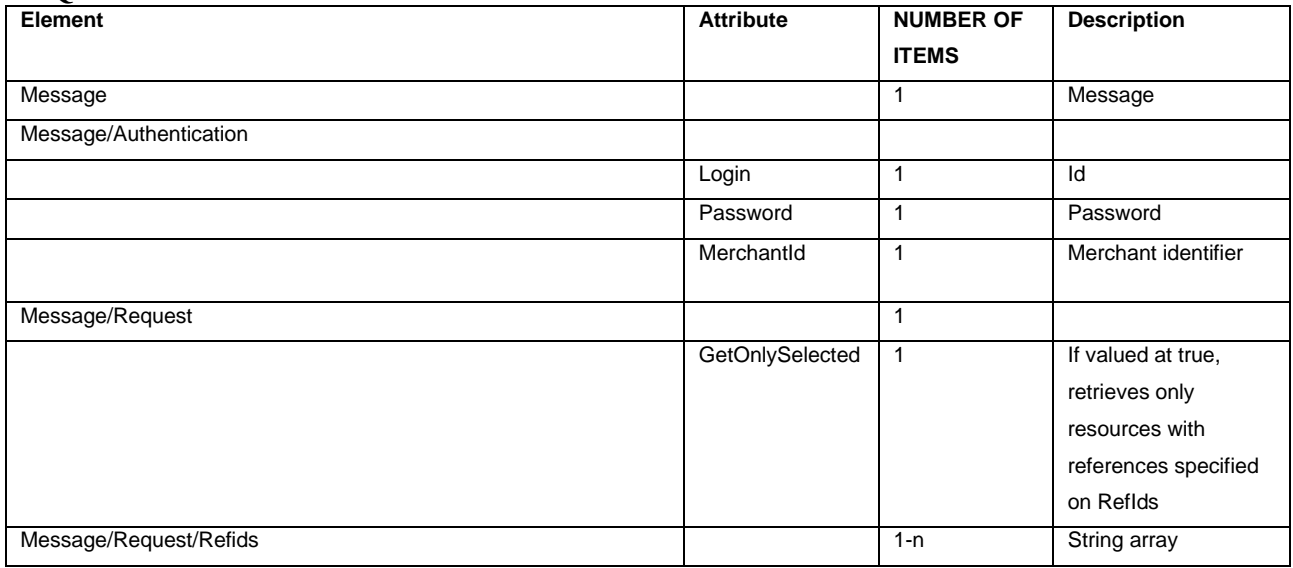

#### **ANSWER**

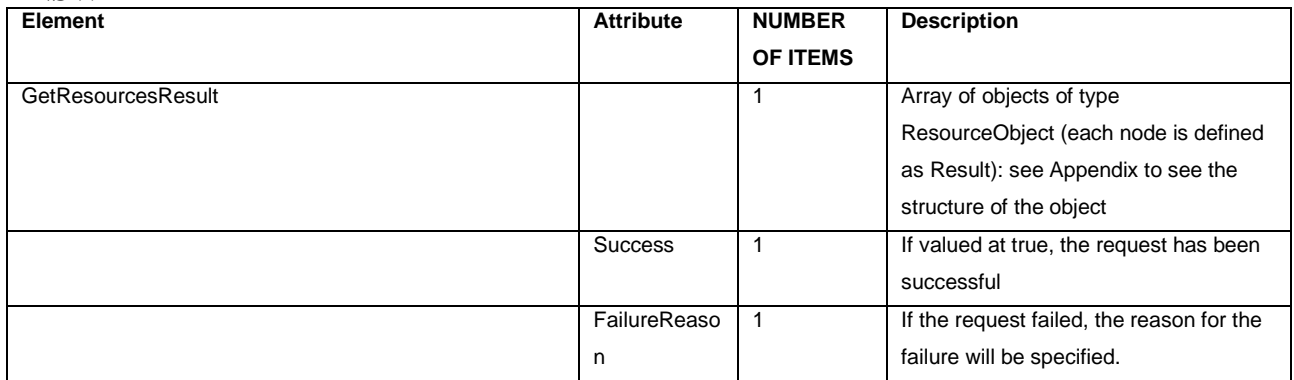

# <span id="page-6-0"></span>**SetResources**

The SetResources message is used to update, add, or insert resources for the merchant from scratch. the operation will behave in different seconds than some parameters that can be specified in the message.

#### **REQUEST**

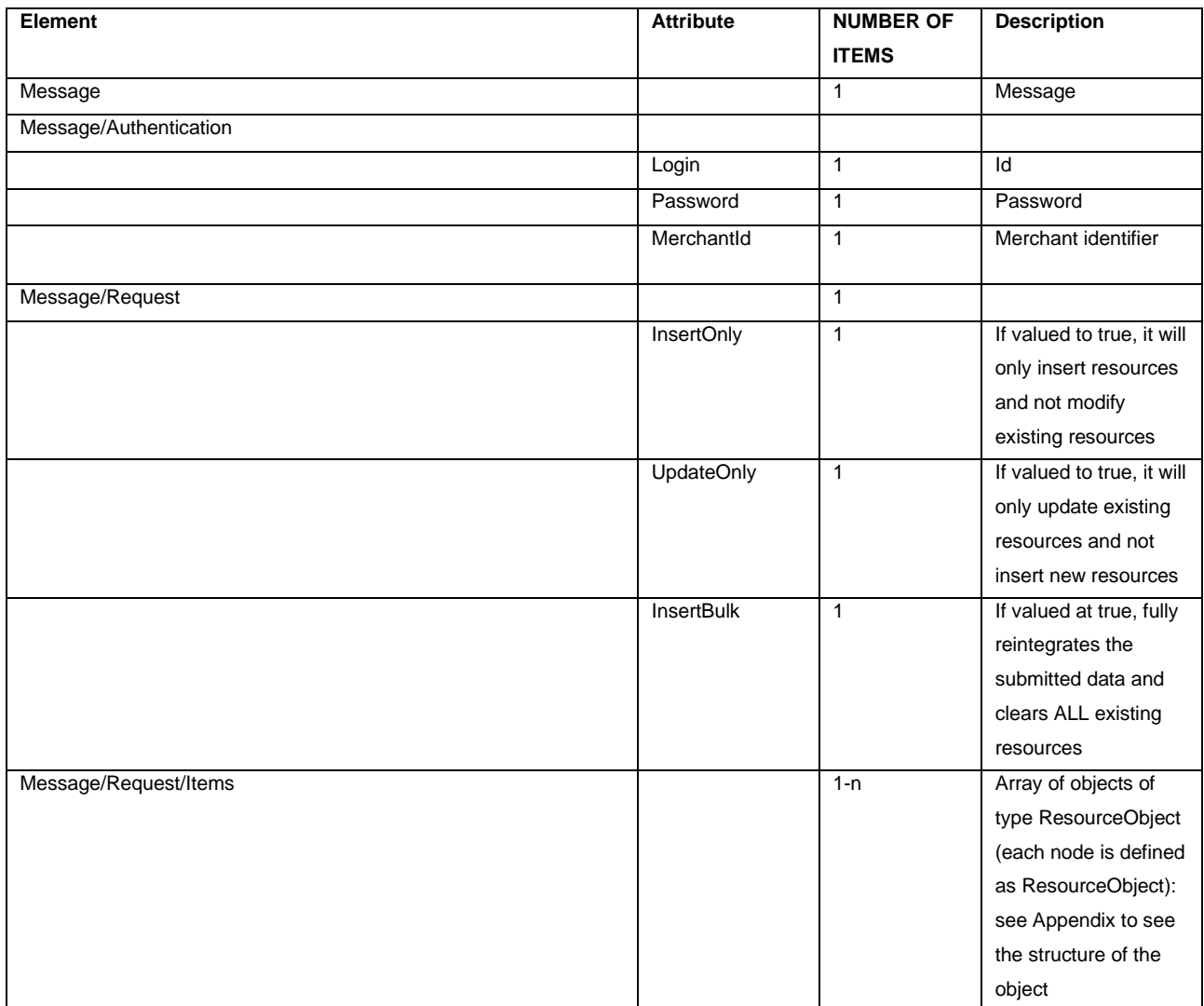

#### **ANSWER**

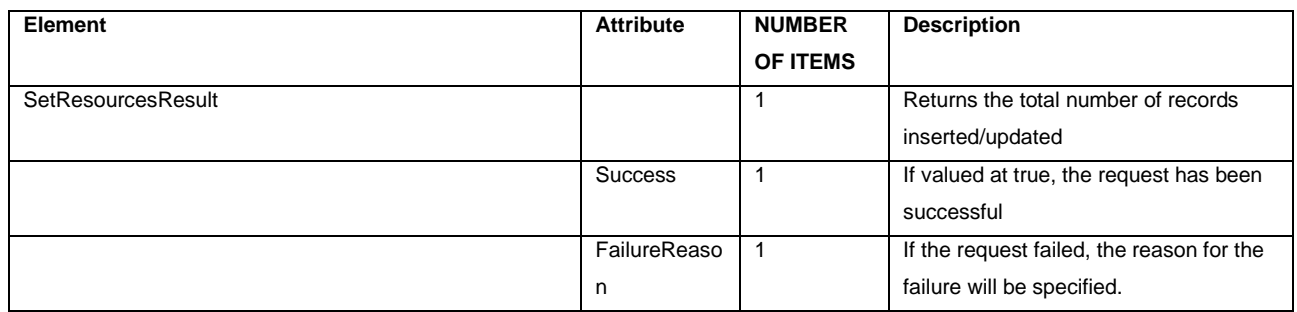

## <span id="page-6-1"></span>**DeleteResources**

The DeleteResources message is used to delete the resources specified for the merchant.

#### **REQUEST**

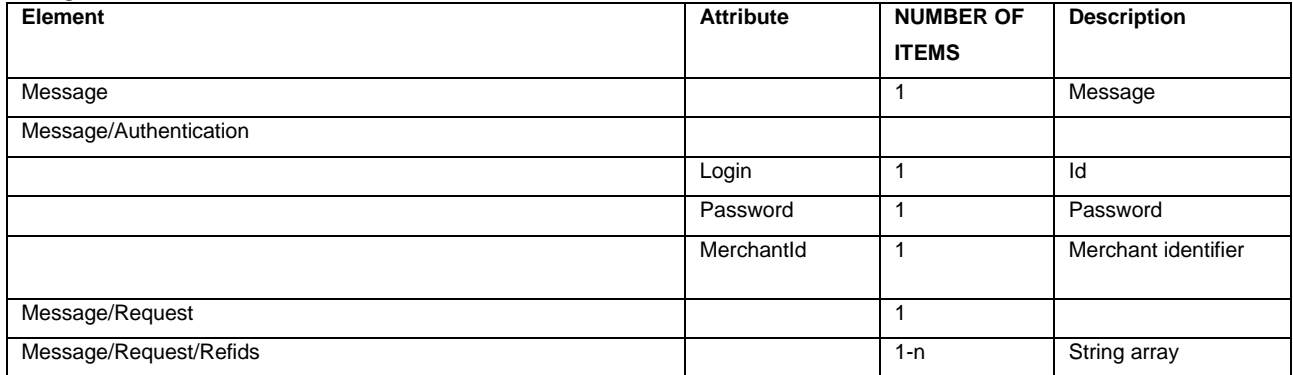

#### **ANSWER**

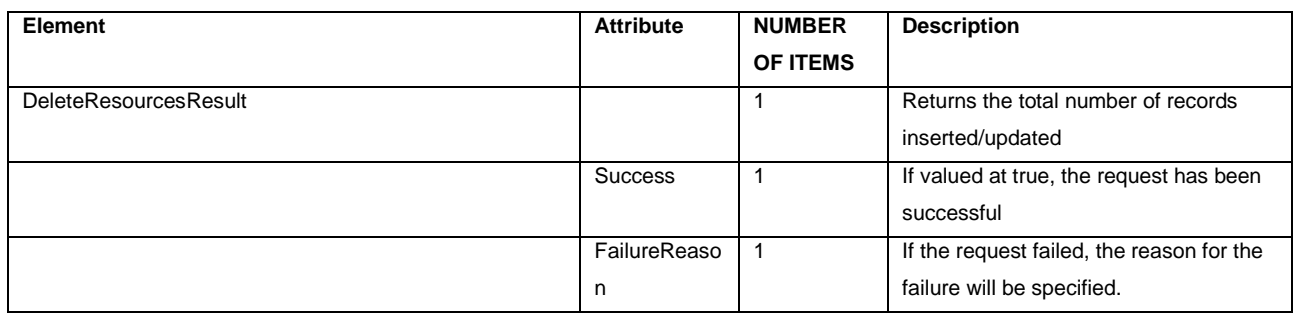

# <span id="page-7-0"></span>**GetResourceProductCategories**

Retrieves the available categories to use for the resource's MainCategoryId field.

#### **REQUEST**

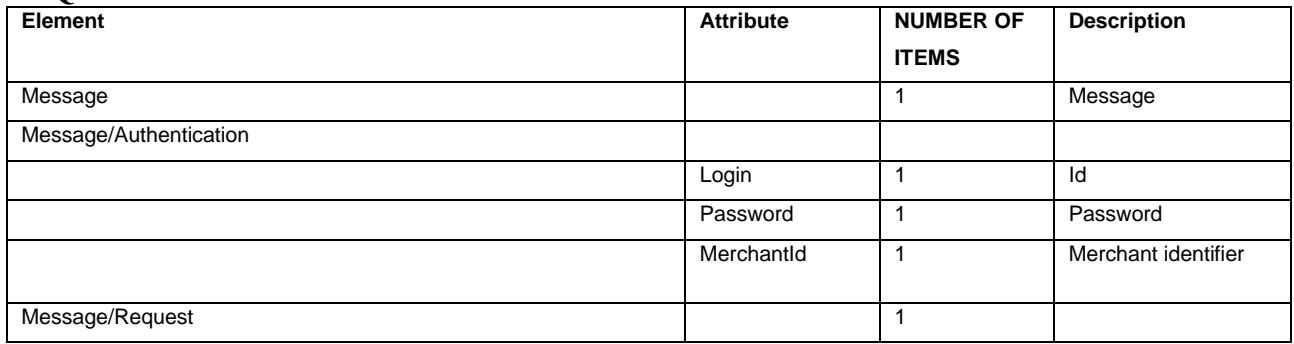

#### **ANSWER**

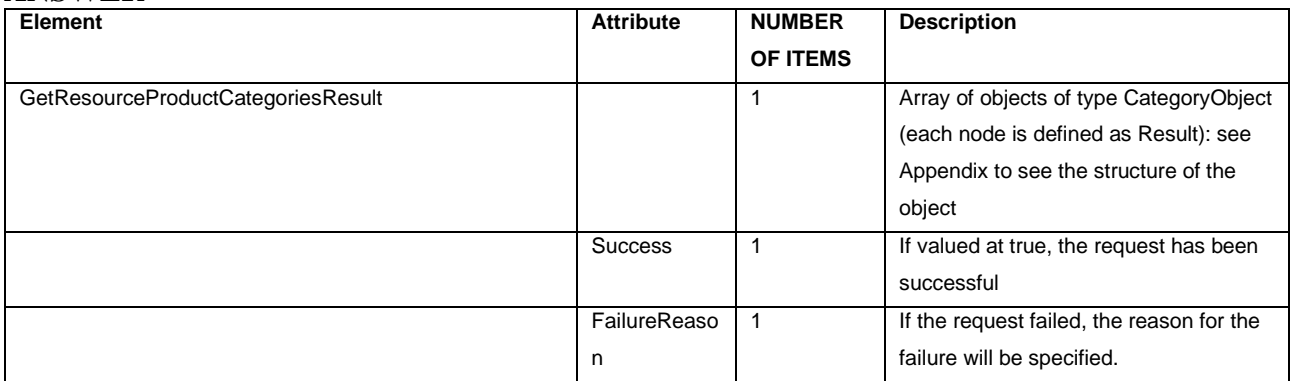

# <span id="page-8-0"></span>**GetGeographicZones**

Retrieves the available categories to use for the Resource Zones and Resource Groups field.

#### **REQUEST**

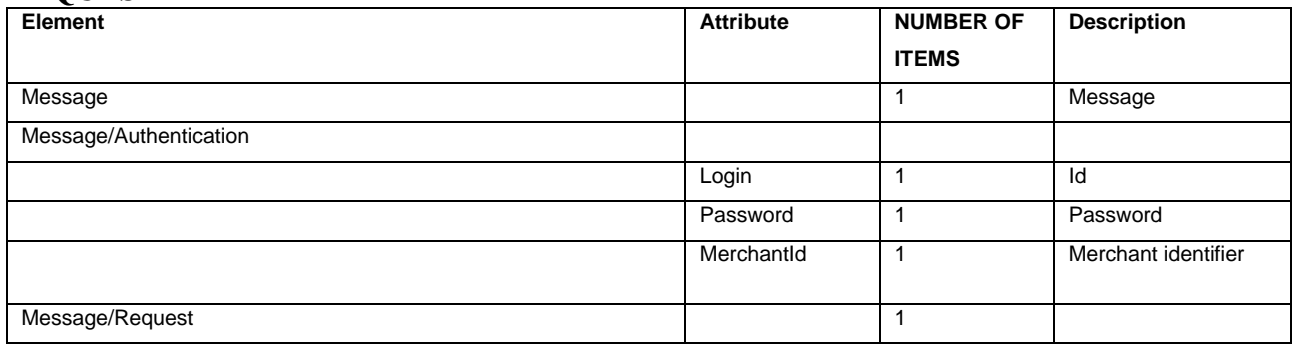

#### **ANSWER**

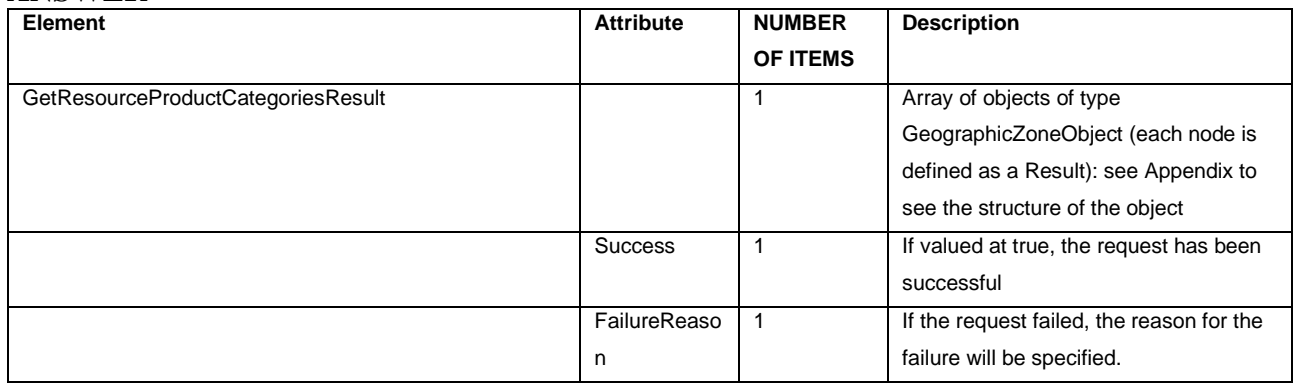

### <span id="page-8-1"></span>**GetGroupingResources**

The GetGroupingResources message is used to have a list of a merchant's available

resource groups. Only mapping codes, default name, and rate categories associated with

the resource will be retrieved.

#### **REQUEST**

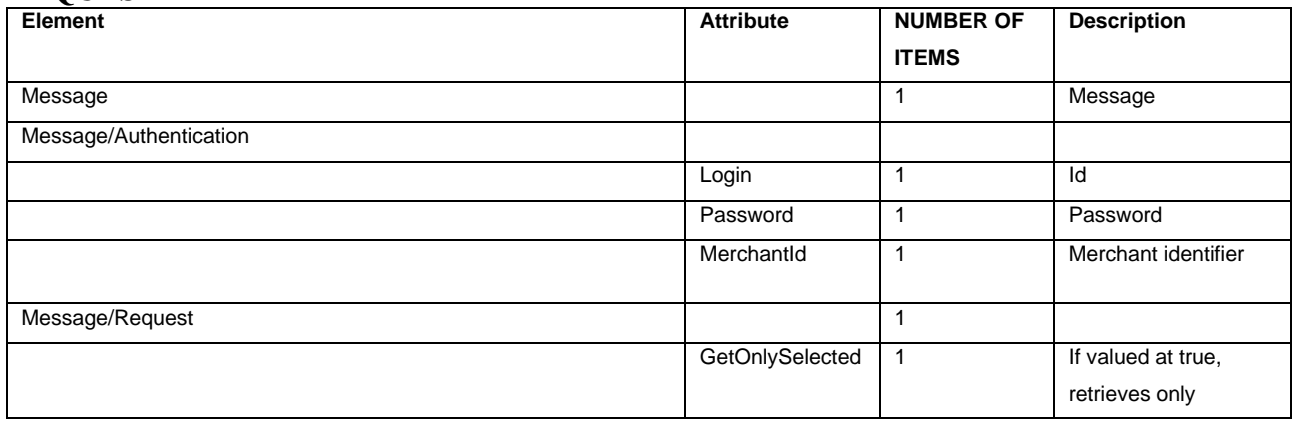

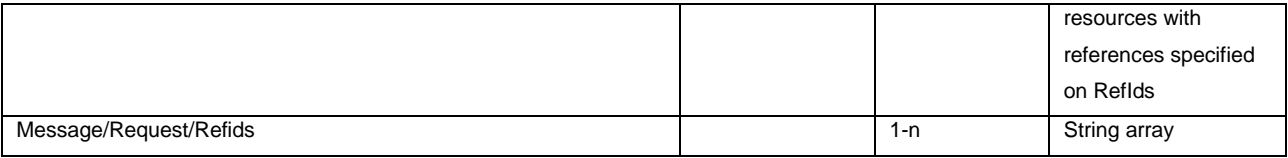

#### **ANSWER**

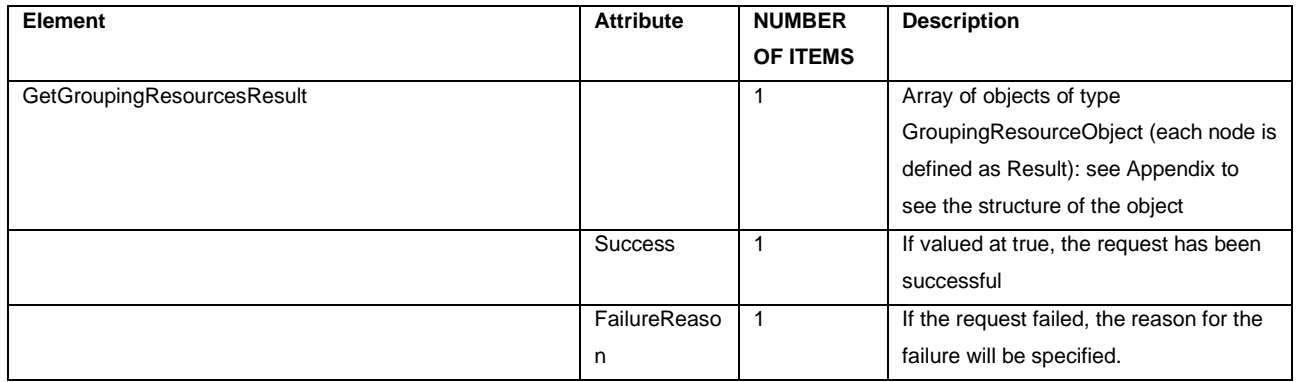

# <span id="page-9-0"></span>**SetGroupingResources**

The SetGroupingResources message is used to update, add, or insert resource groups for the merchant from scratch. the operation will behave in different seconds than some parameters that can be specified in the message.

## **REQUEST**

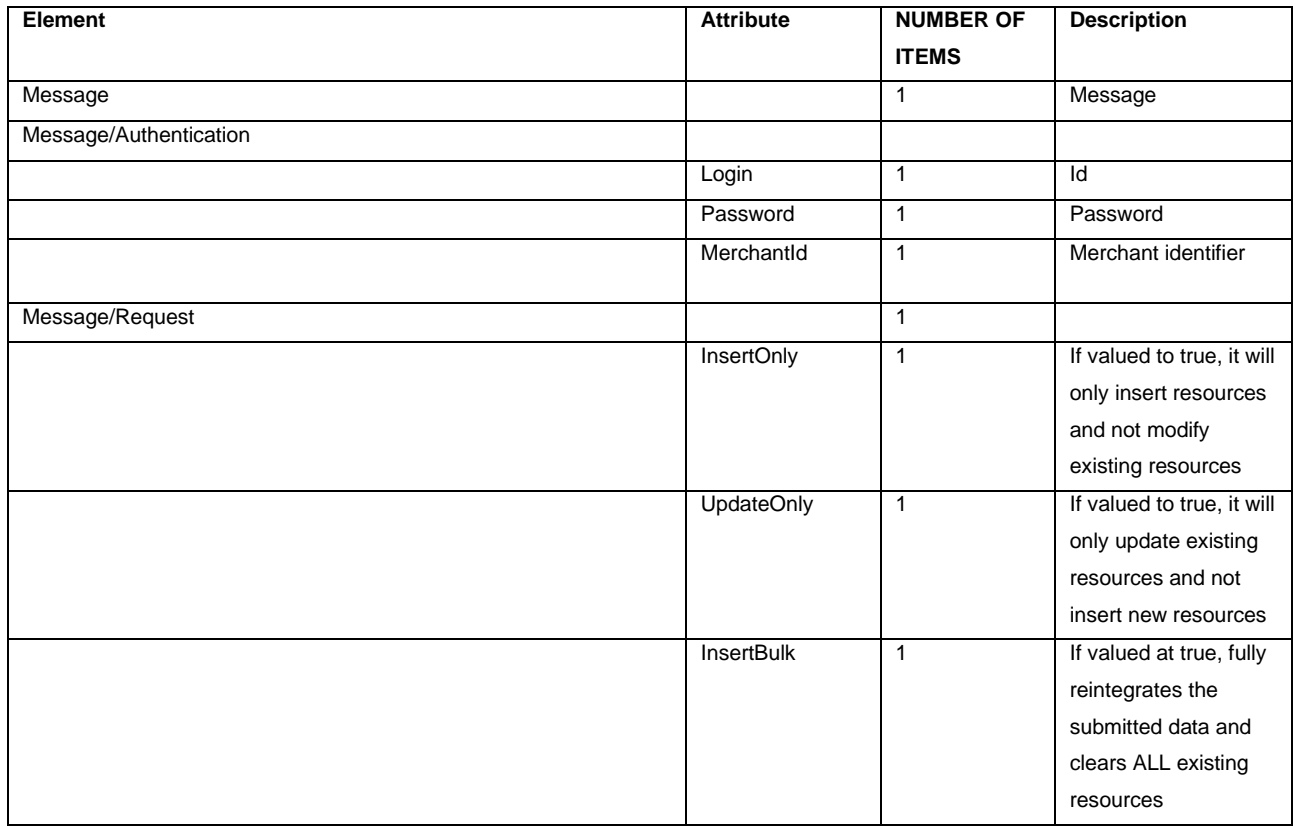

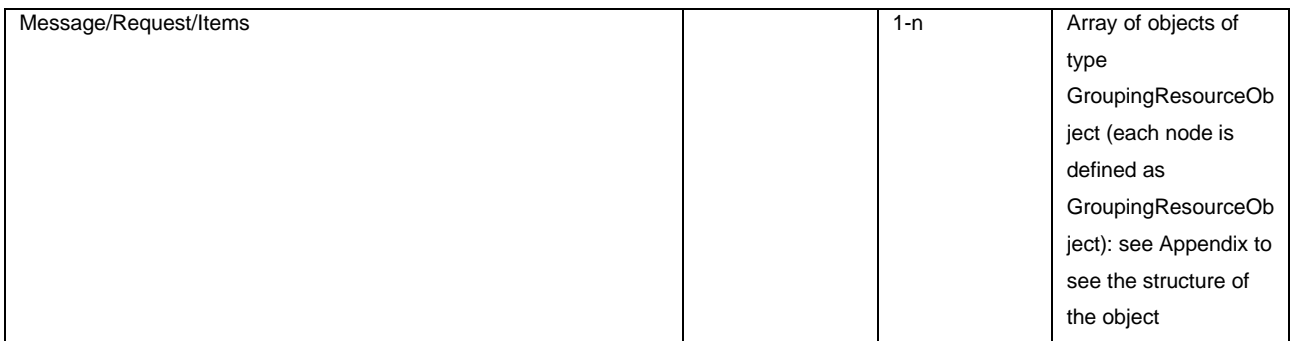

#### **ANSWER**

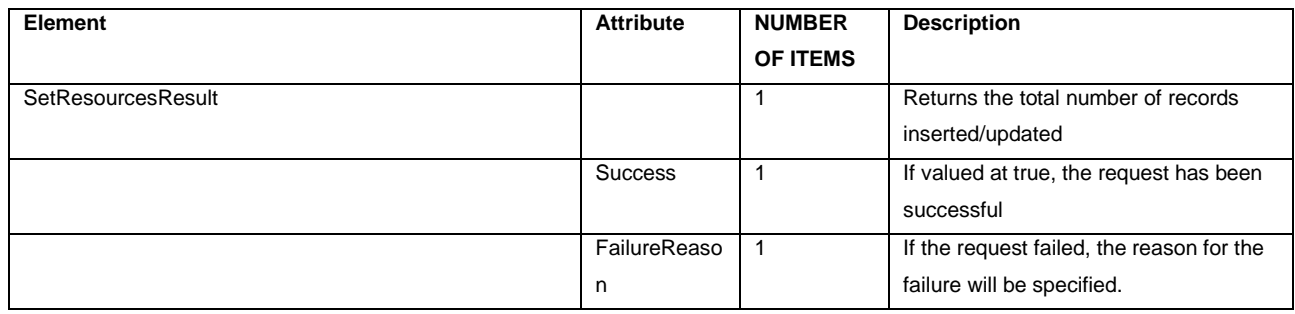

# <span id="page-10-0"></span>**DeleteGroupingResources**

The DeleteGroupingResources message is used to delete the resource groups specified for the merchant.

#### **REQUEST**

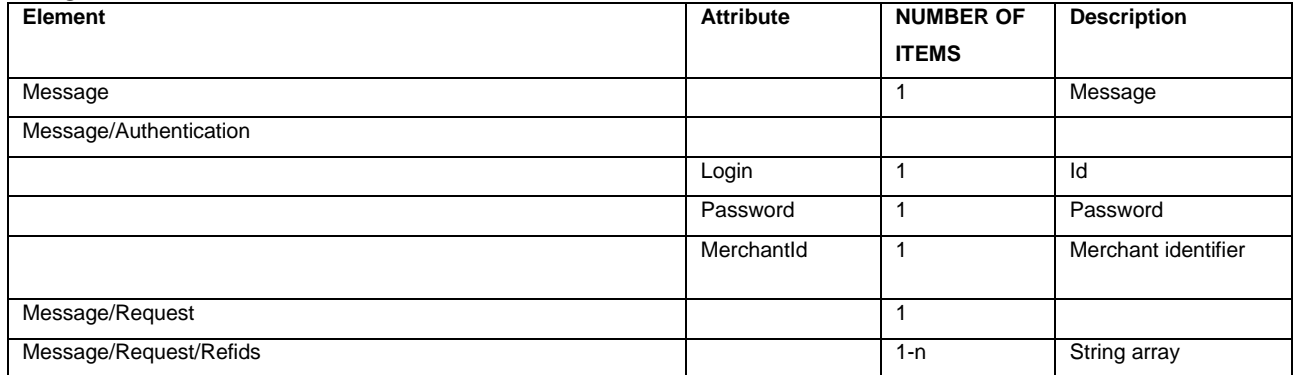

#### **ANSWER**

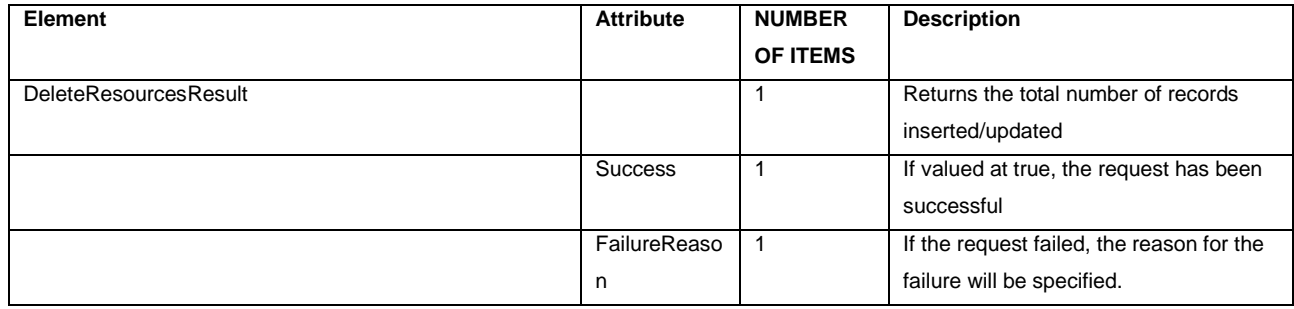

# <span id="page-10-1"></span>**GetAvailableTags**

Retrieves available descriptive services: To be used for the resource's Tags field.

#### **REQUEST**

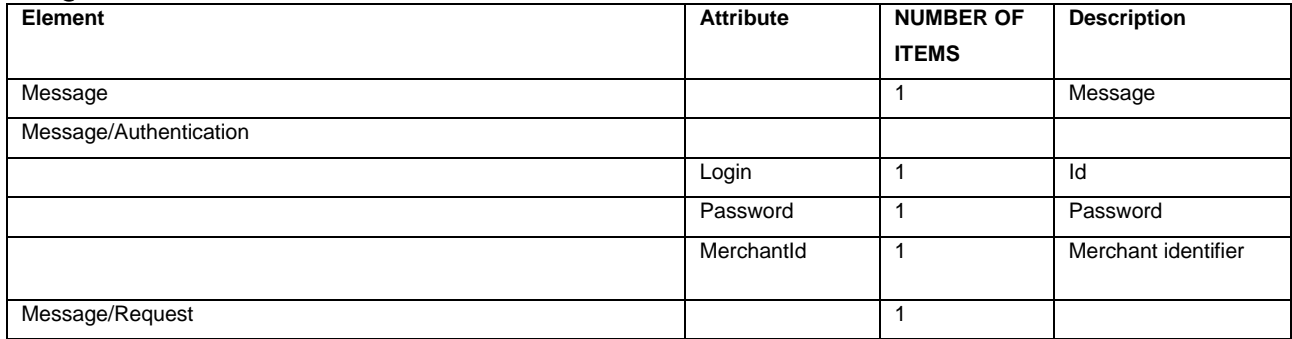

#### **ANSWER**

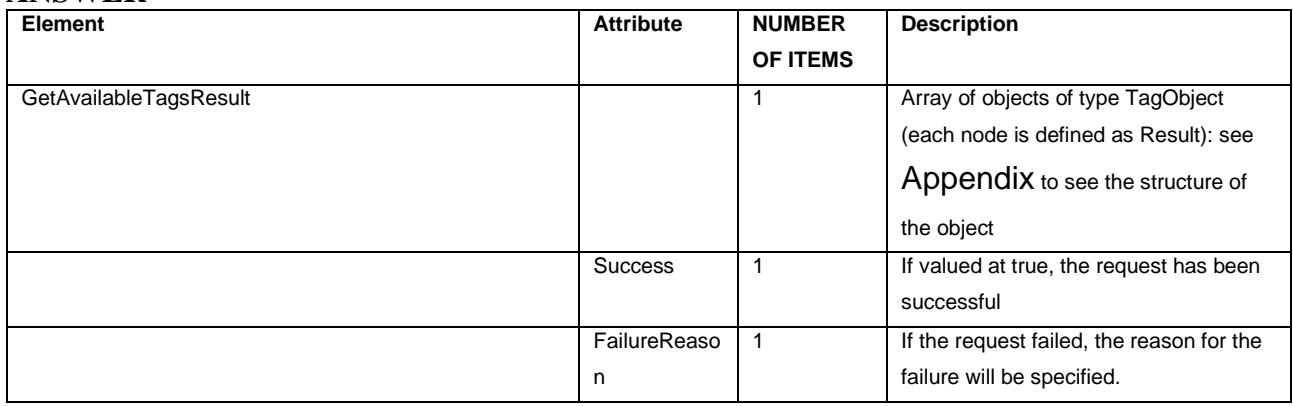

# <span id="page-11-0"></span>**GetPolicies**

Retrieves available descriptive services: To be used for the resource's PolicyId field.

# **REQUEST**

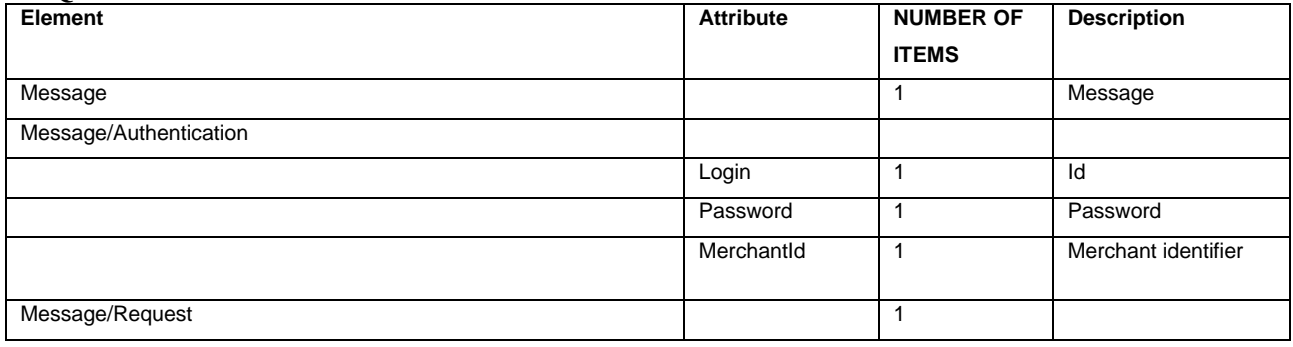

#### **ANSWER**

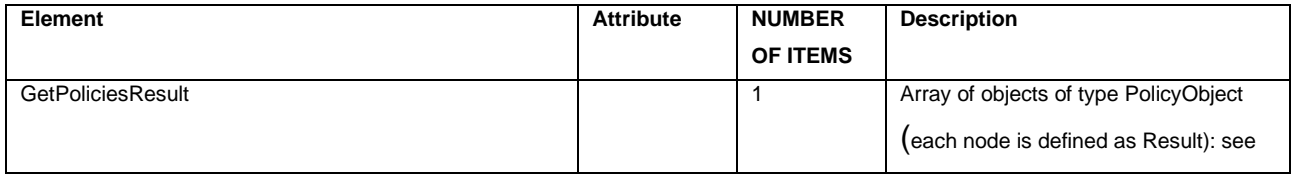

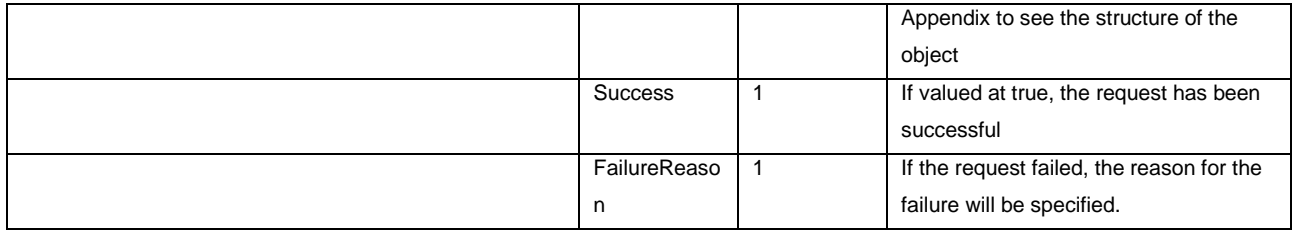

# <span id="page-12-0"></span>**GetRateCategories**

Retrieves the available fare categories: To be used for the RateCategoryRefId field of a resource's prices.

#### **REQUEST**

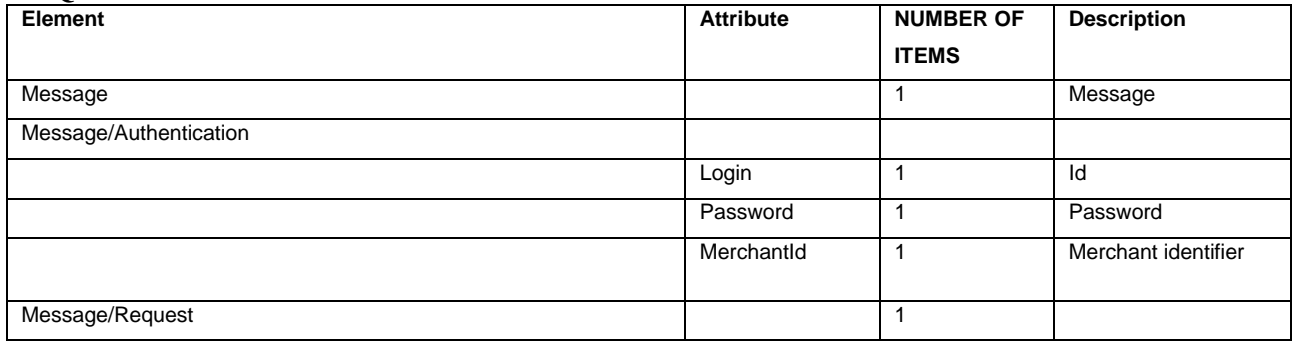

#### **ANSWER**

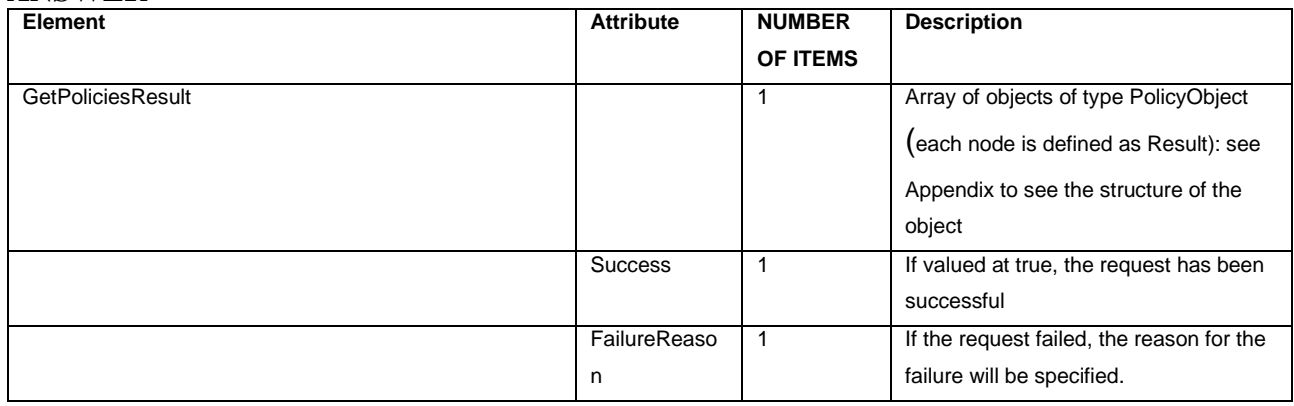

# <span id="page-12-1"></span>**GetPOICategories**

Retrieves the points of interest categories entered in the subscription: to be used for the CategoryId field on the various points of experience.

#### **REQUEST**

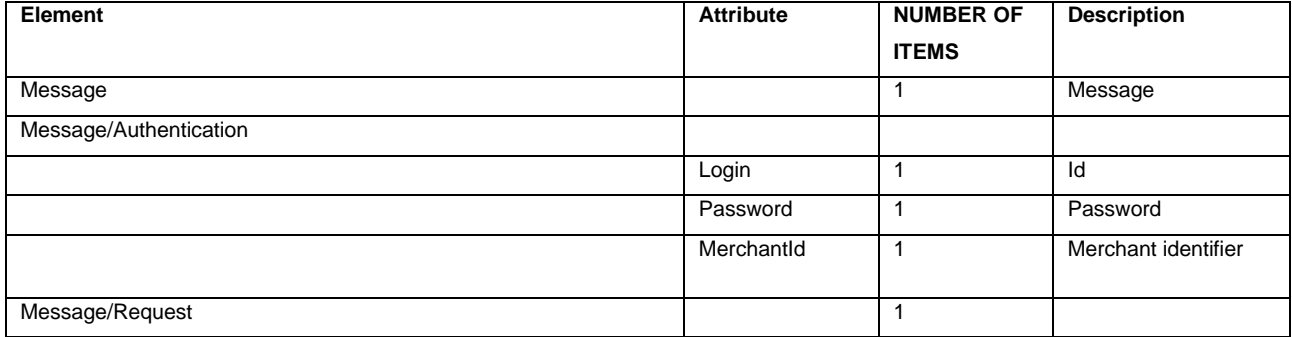

#### **ANSWER**

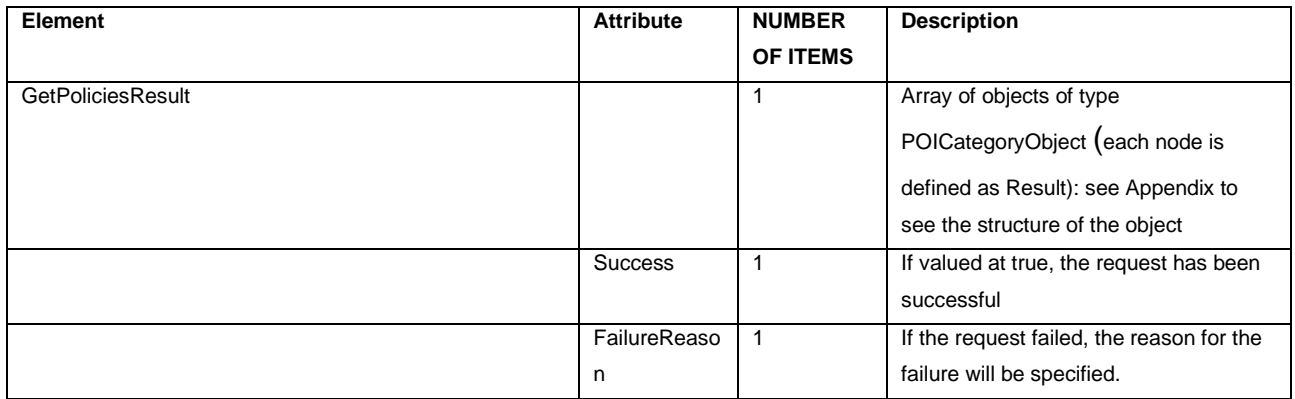

### <span id="page-13-0"></span>**GetReservations**

The GetReservations message is used to have the list of bookings registered and/or created on BookingFor, including any prices included in the quote made.

#### **REQUEST**

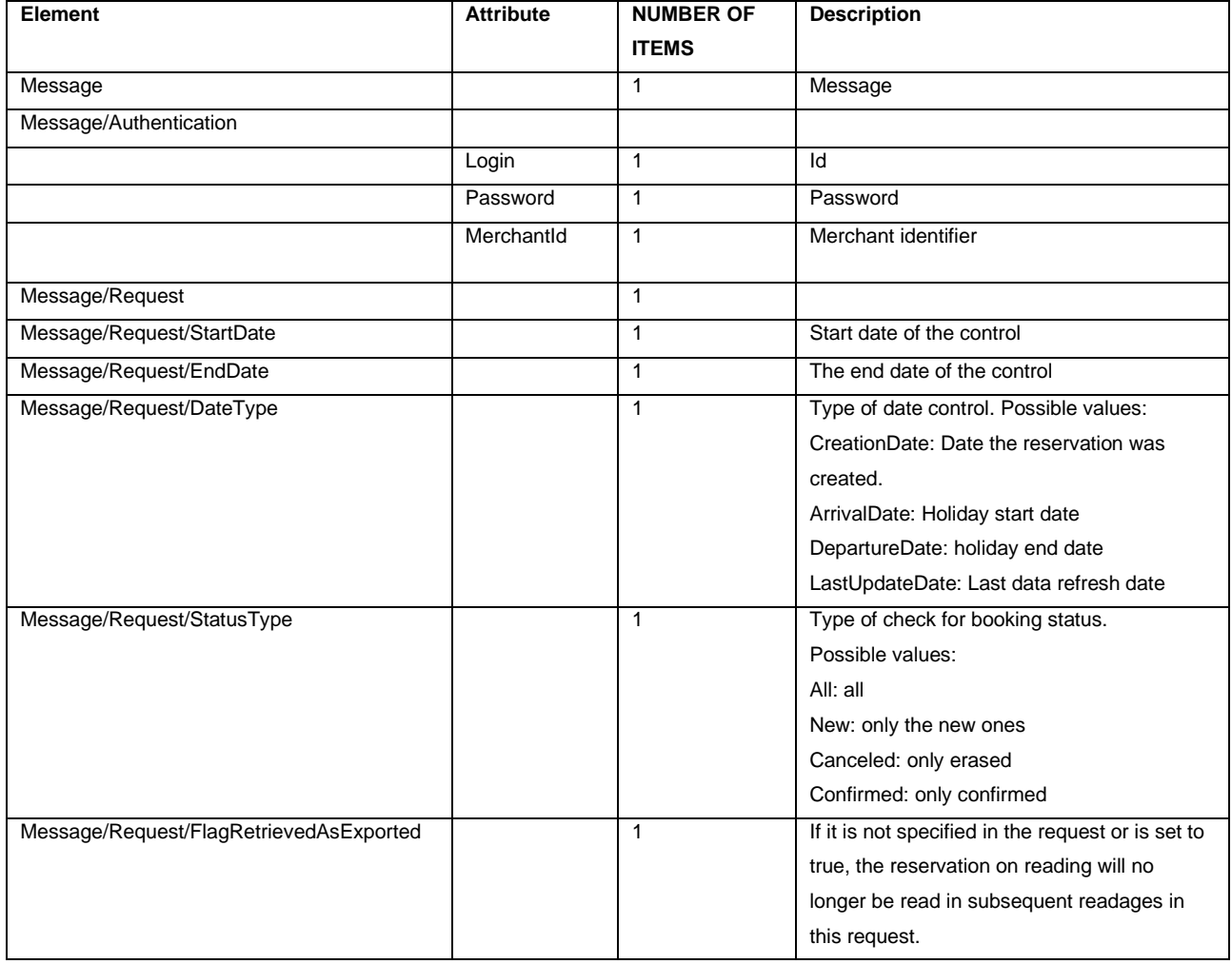

#### **ANSWER**

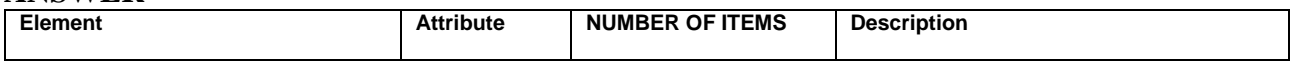

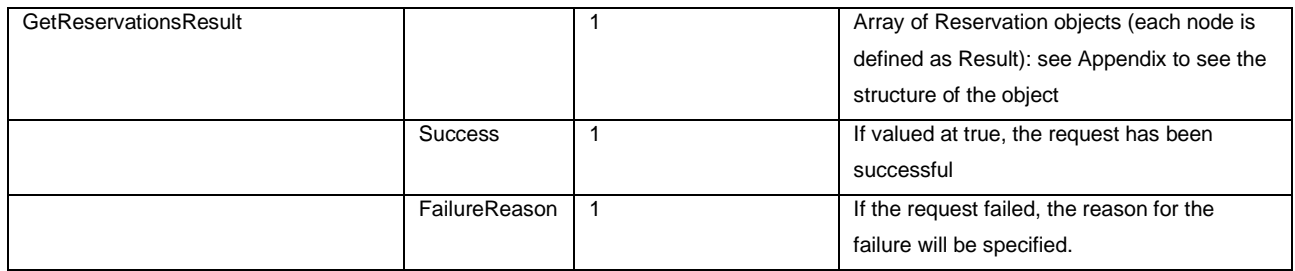

### <span id="page-14-0"></span>**SetReservations**

The SetReservations message is used to place reservations on BookingFor, which will be visible in the "Reservations and Requests" section. If a booking is valid, at least the contact's email address, total, holiday period, and people within the related quote must be specified. In this case, the type of parameter of the InsertBulk operation will not be used.

#### **REQUEST**

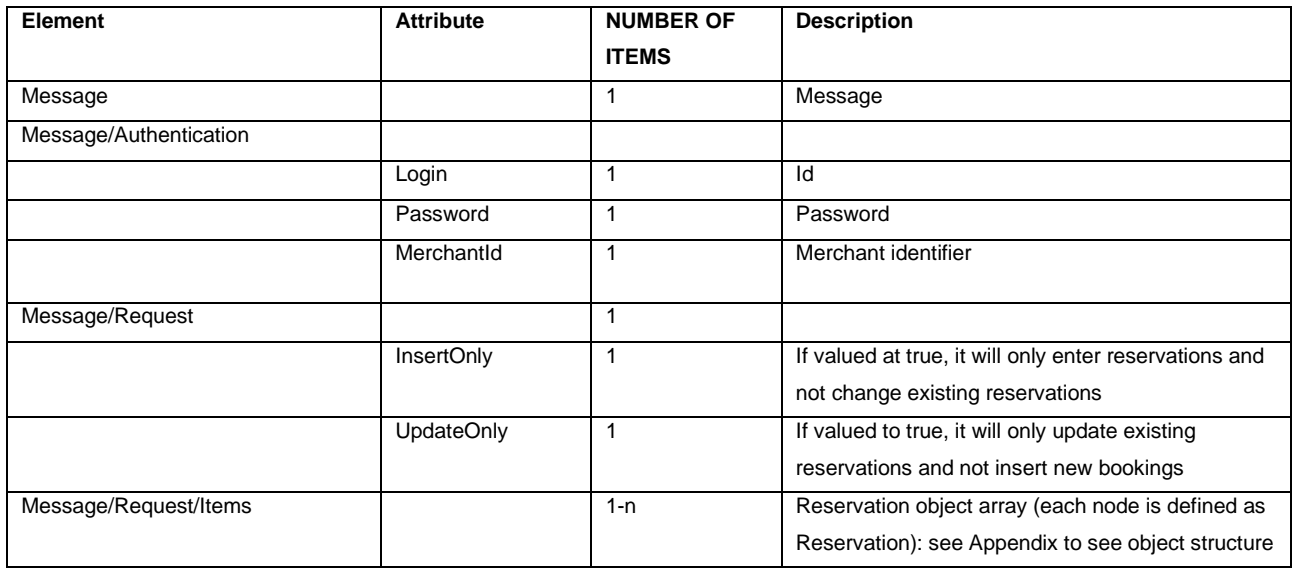

#### **ANSWER**

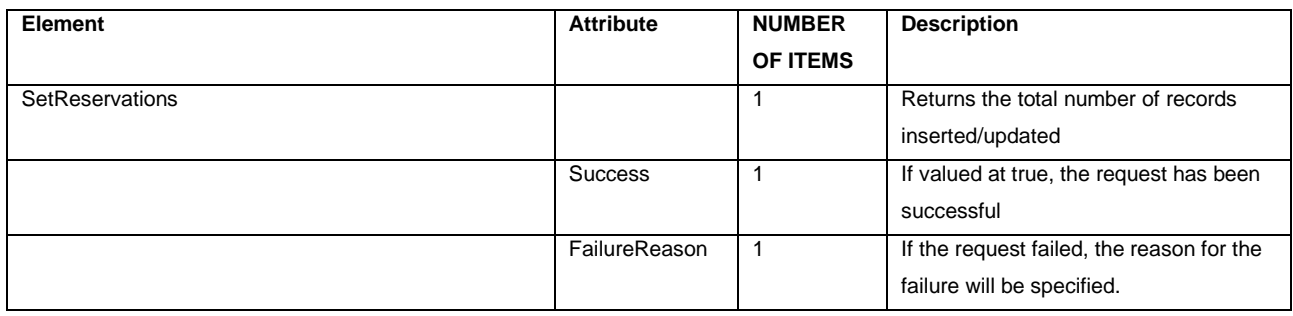

## <span id="page-14-1"></span>**GetReservationPayments**

The GetReservationPayments message is used to have the list of all payments recorded and/or created on BookingFor and not yet retrieved in previous calls. Once recovered, they will no longer be selectable in future calls.

Page: 15 April 2014 12:30 April 2014 12:30 April 2014 12:30 April 2014 12:30 April 2014 12:30 April 2014 12:30

#### **REQUEST**

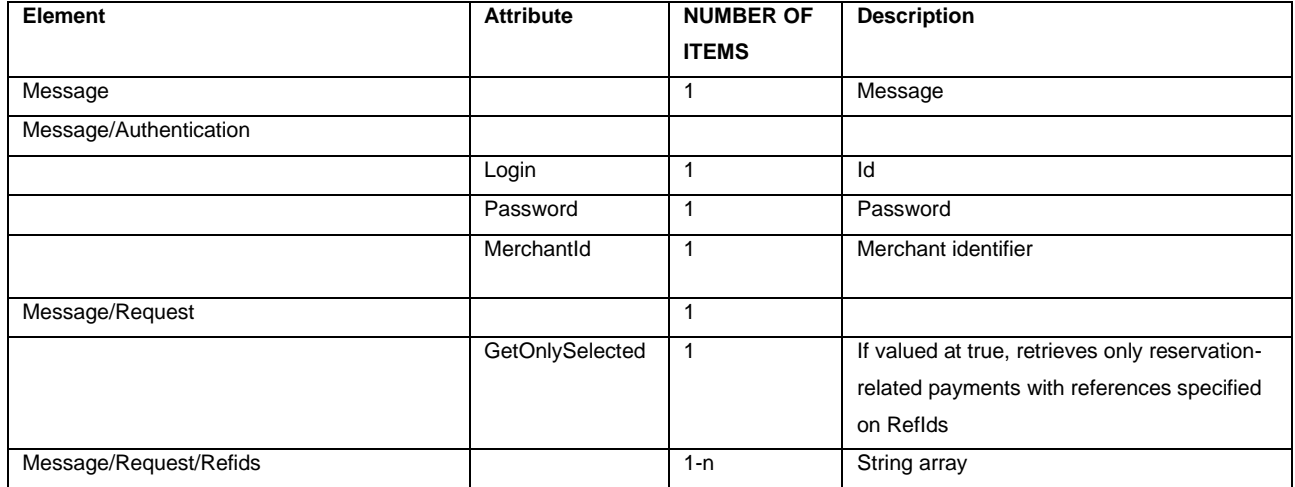

#### **ANSWER**

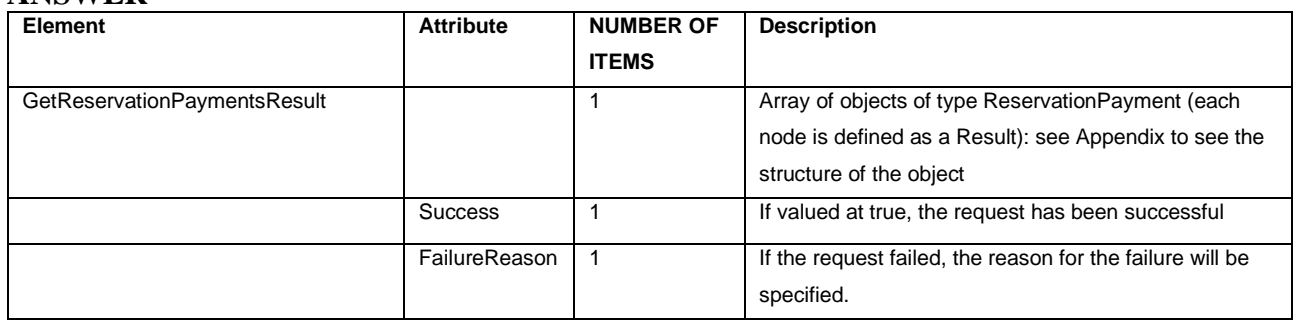

# <span id="page-15-0"></span>**GetReservationRegistries**

The GetReservationRegistries message is used to have a list of all registry records registered and/or created on BookingFor and not yet retrieved in previous calls. Once recovered, they will no longer be selectable in future calls.

#### **REQUEST**

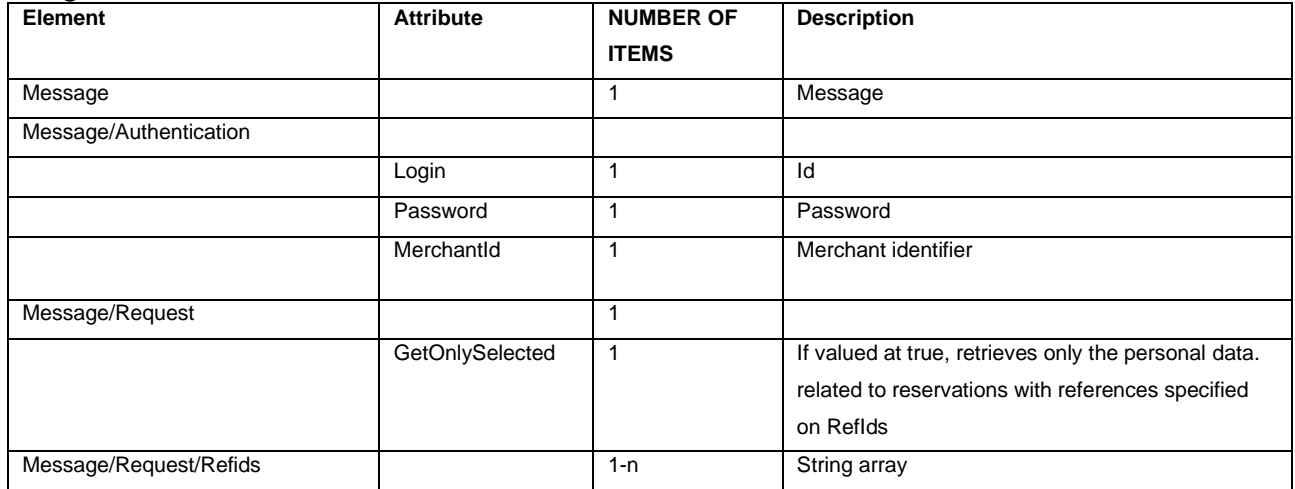

#### **ANSWER**

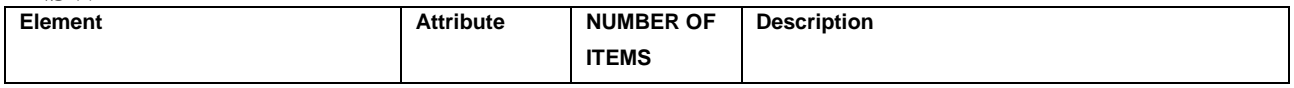

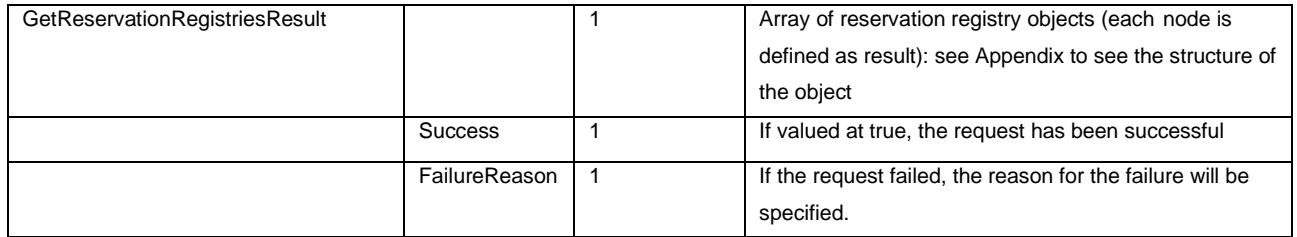

# <span id="page-16-0"></span>**SetReservationRegistries**

The SetReservationRegistries message is used to enter the personal data of a reservation on BookingFor. The main personal data for the reservation must have at least the valid email, first name, surname, date of birth and document data. In this case, the parameter of operation type InsertBulk will not be used.

#### **REQUEST**

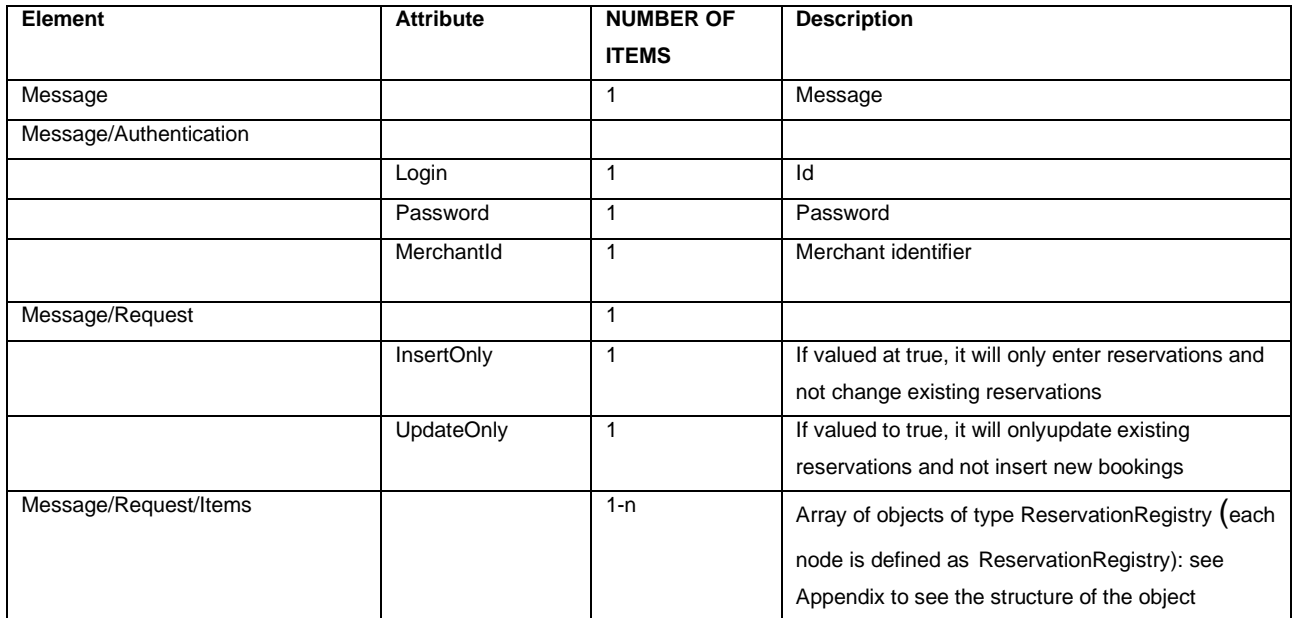

#### **ANSWER**

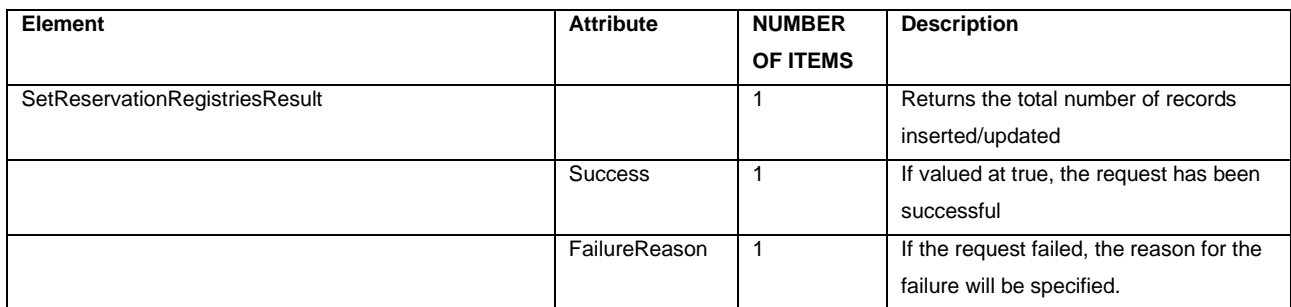

# <span id="page-17-0"></span>**GetVariationPlans**

The GetVariationPlans message is used to retrieve a merchant's list of available offers, including localized translations (depending on the languages available in the subscription), photos, and application rules.

#### **REQUEST**

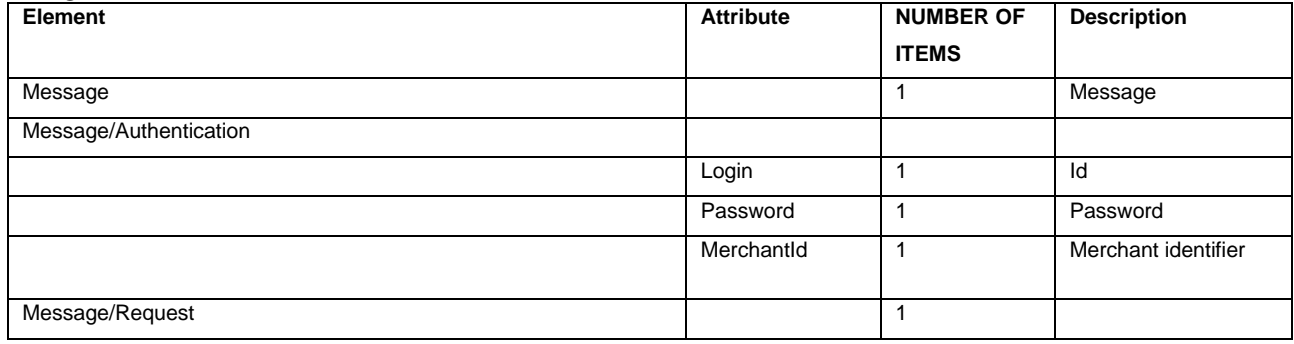

#### **ANSWER**

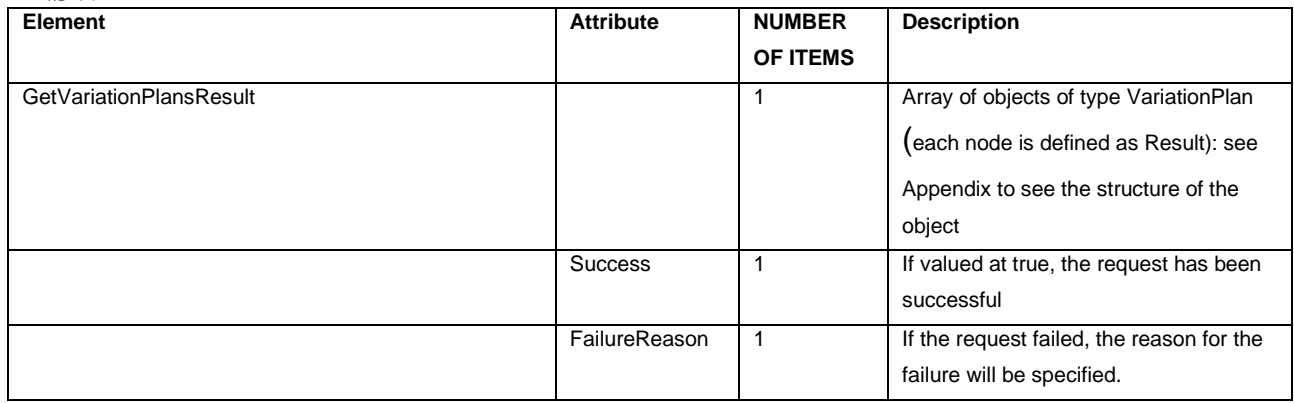

## <span id="page-17-1"></span>**SetVariationPlans**

The SetVariationPlans message is used to update, add, or insert merchant bids from scratch. The operation will have different behaviors depending on some parameters that can be specified in the message.

### **REQUEST**

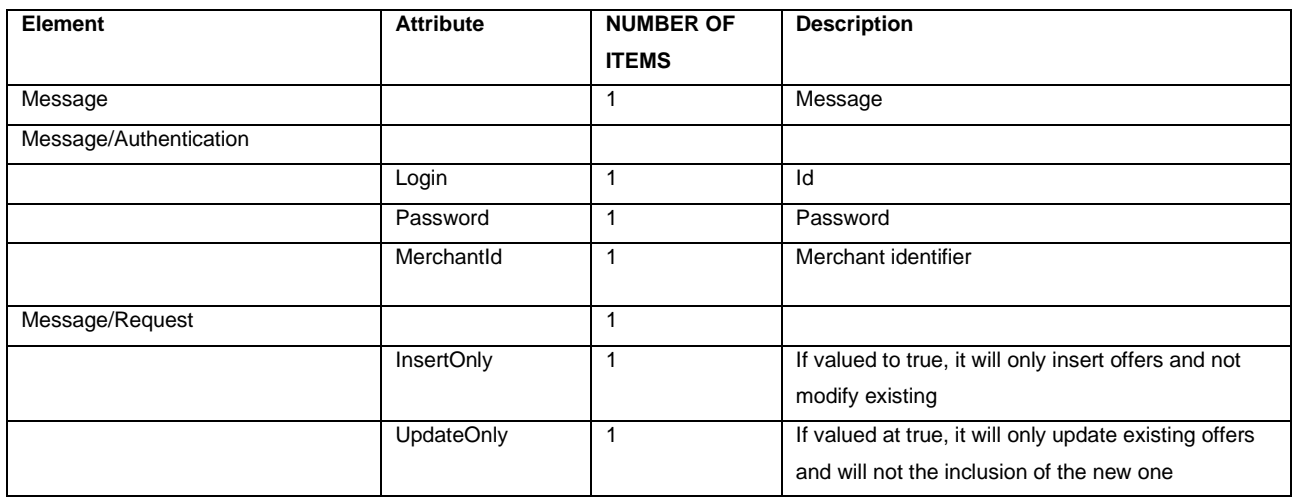

Page: 18 April 2014 19:30: 20:30: 20:30: 20:30: 20:30: 20:30: 20:30: 20:30: 20:30: 20:30: 20:30: 20:30: 20:30:

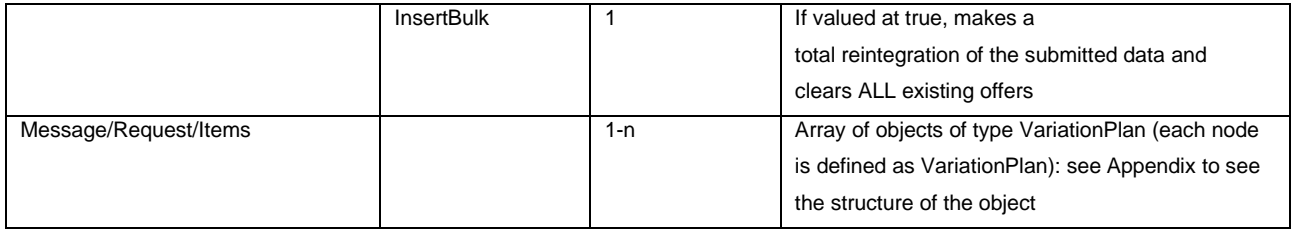

#### **ANSWER**

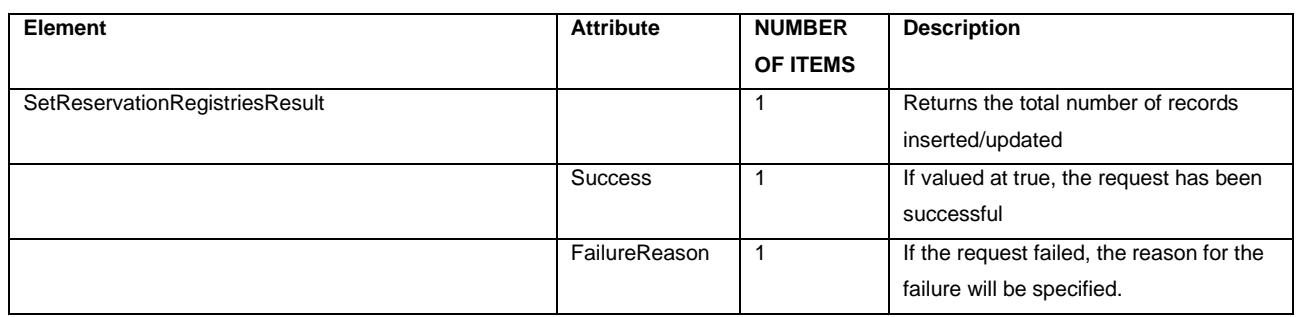

# <span id="page-18-0"></span>**DeleteVariationPlans**

The DeleteVariationPlans message is used to delete the quotes specified for the merchant.

#### **REQUEST**

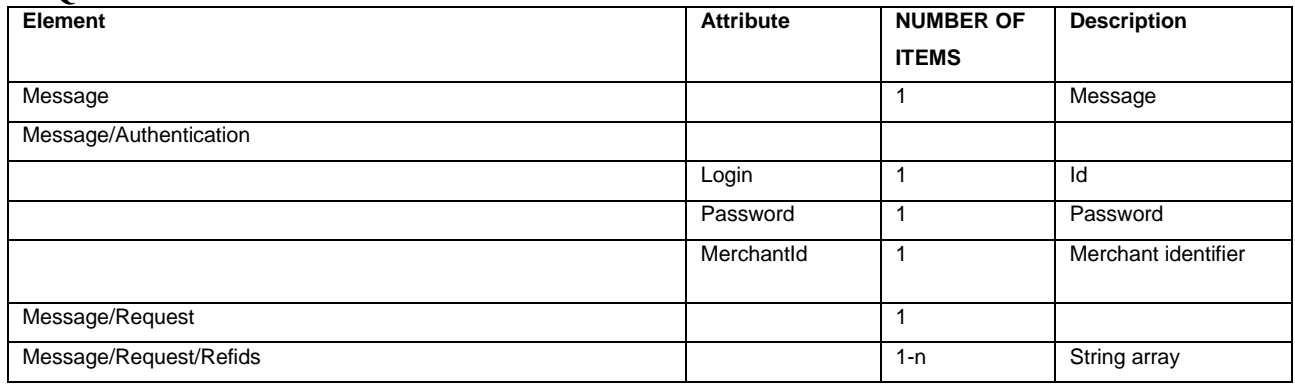

#### **ANSWER**

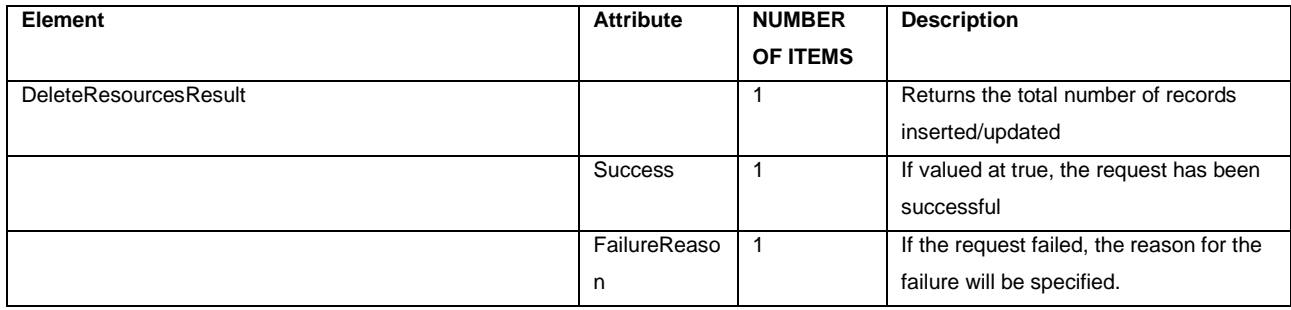

# <span id="page-18-1"></span>**GetMerchantConfiguration**

The GetMerchantConfiguration message uses merchant base configuration retrieval.

## **REQUEST**

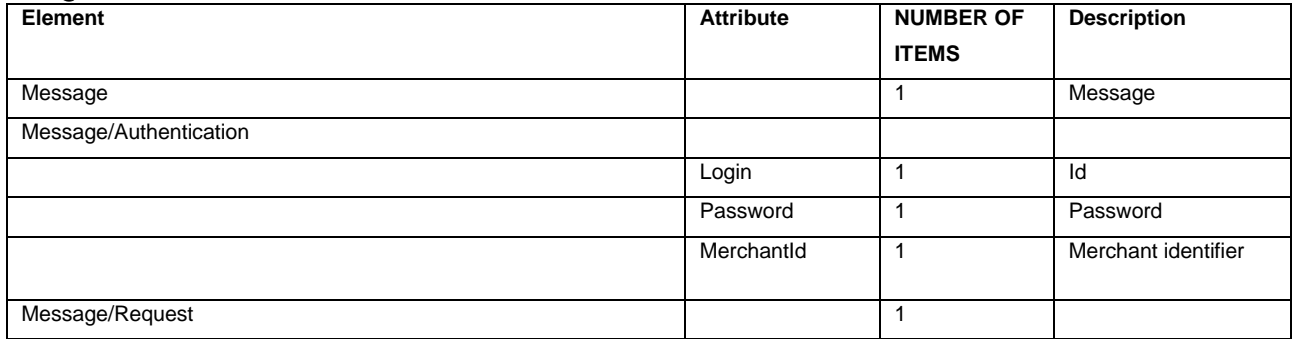

#### **ANSWER**

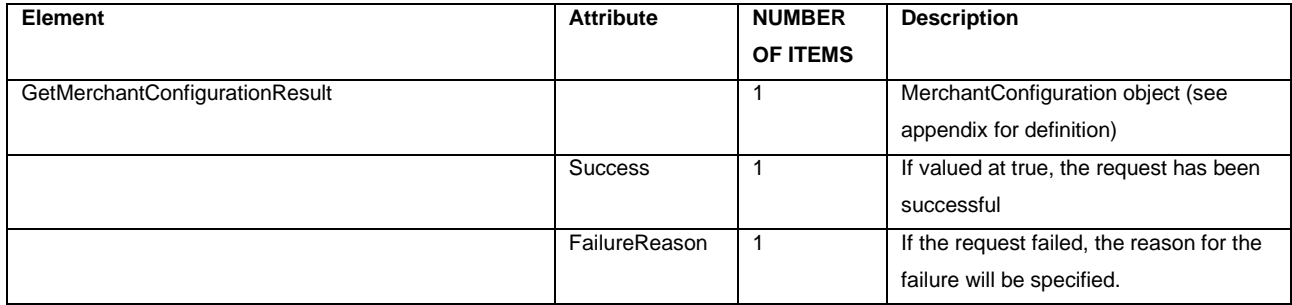

# <span id="page-20-0"></span>Field Legend

#### **EnergyClass**

- 0: not set
- 1: Not classifiable
- 2: exempt
- 3: in evaluation
- 100: A+
- 101: A
- 102: B
- 103: C
- 104: D
- 105: E • 106: F
- 
- 107: G

# <span id="page-20-1"></span>Appendix

#### **RESOURCEOBJECT**

The basic structure for retrieving, inserting, updating a resource's data. Next, the definition of the class.

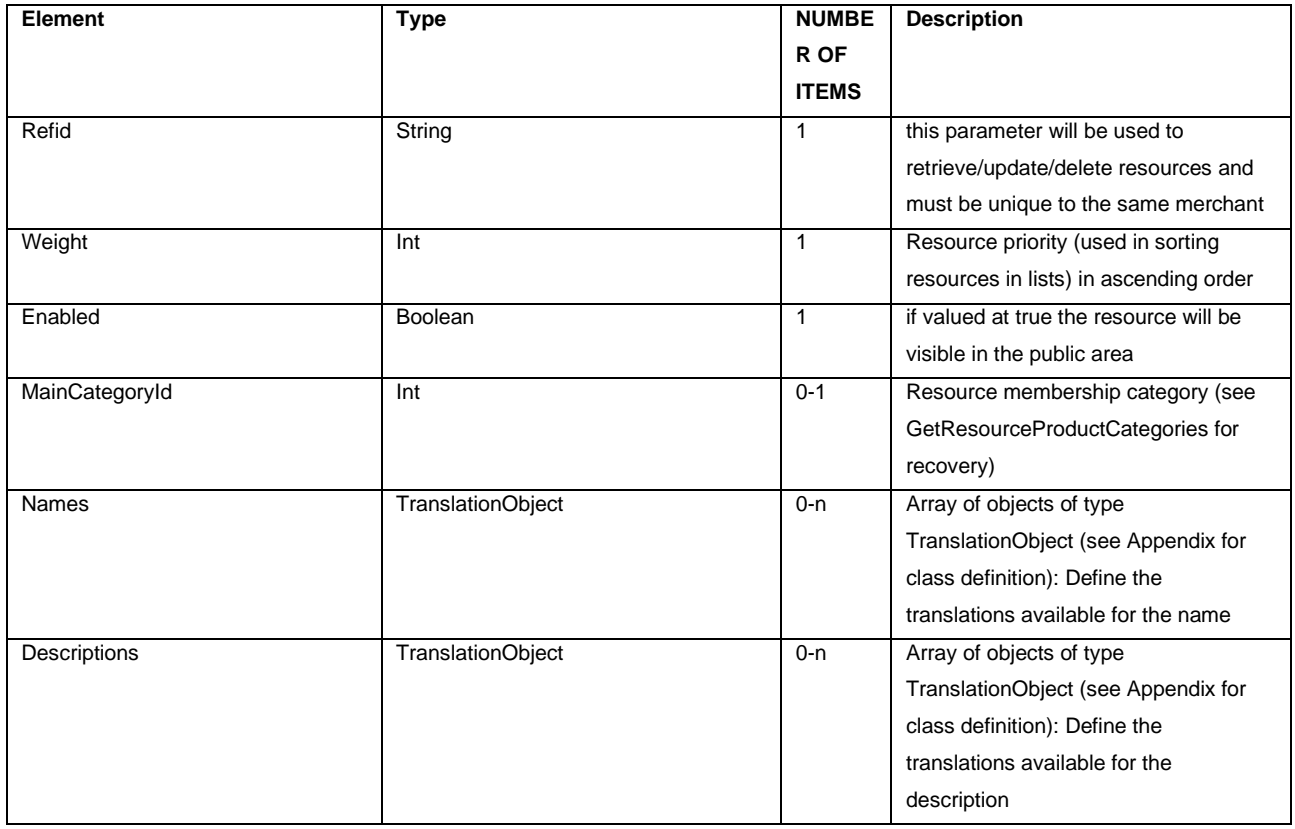

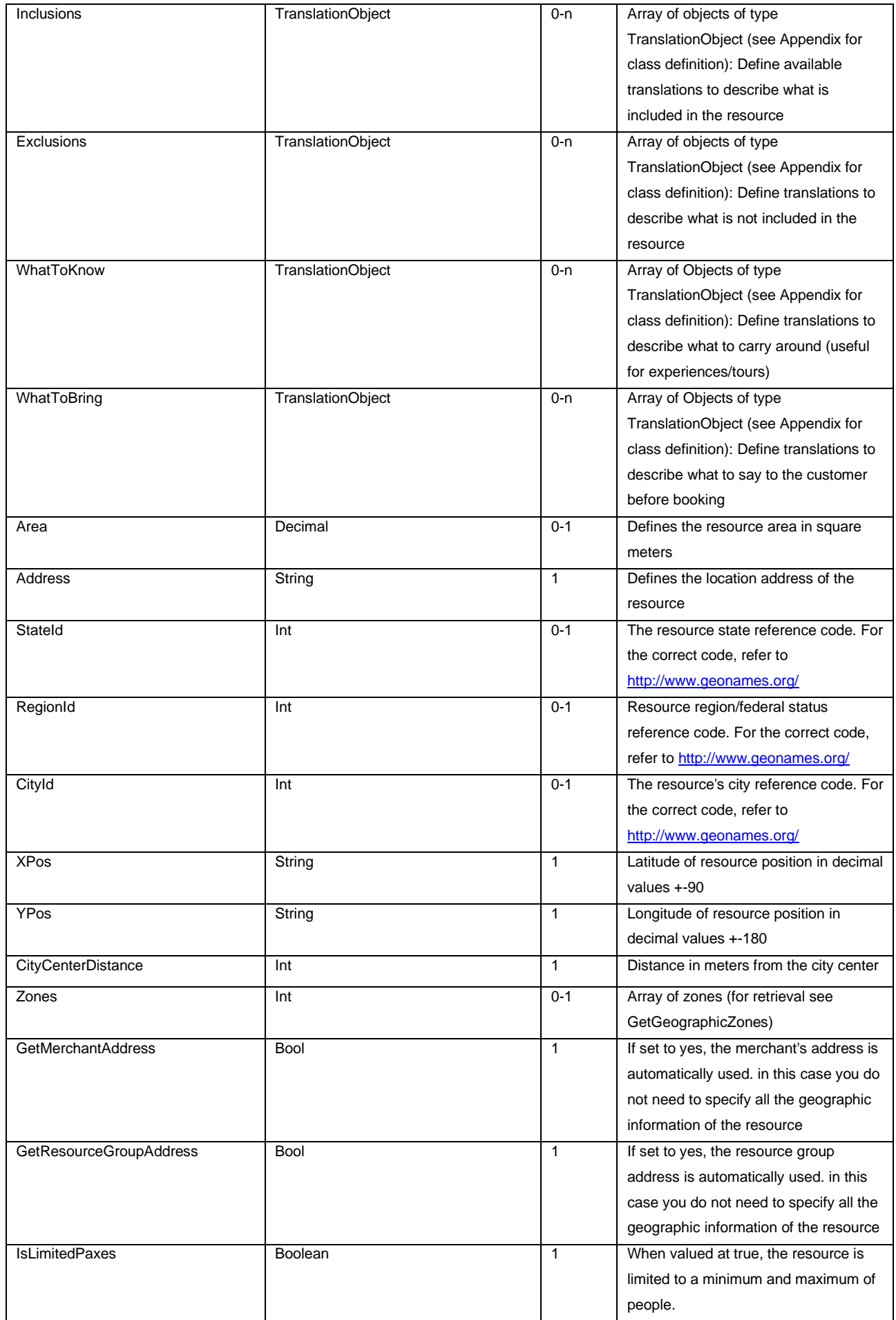

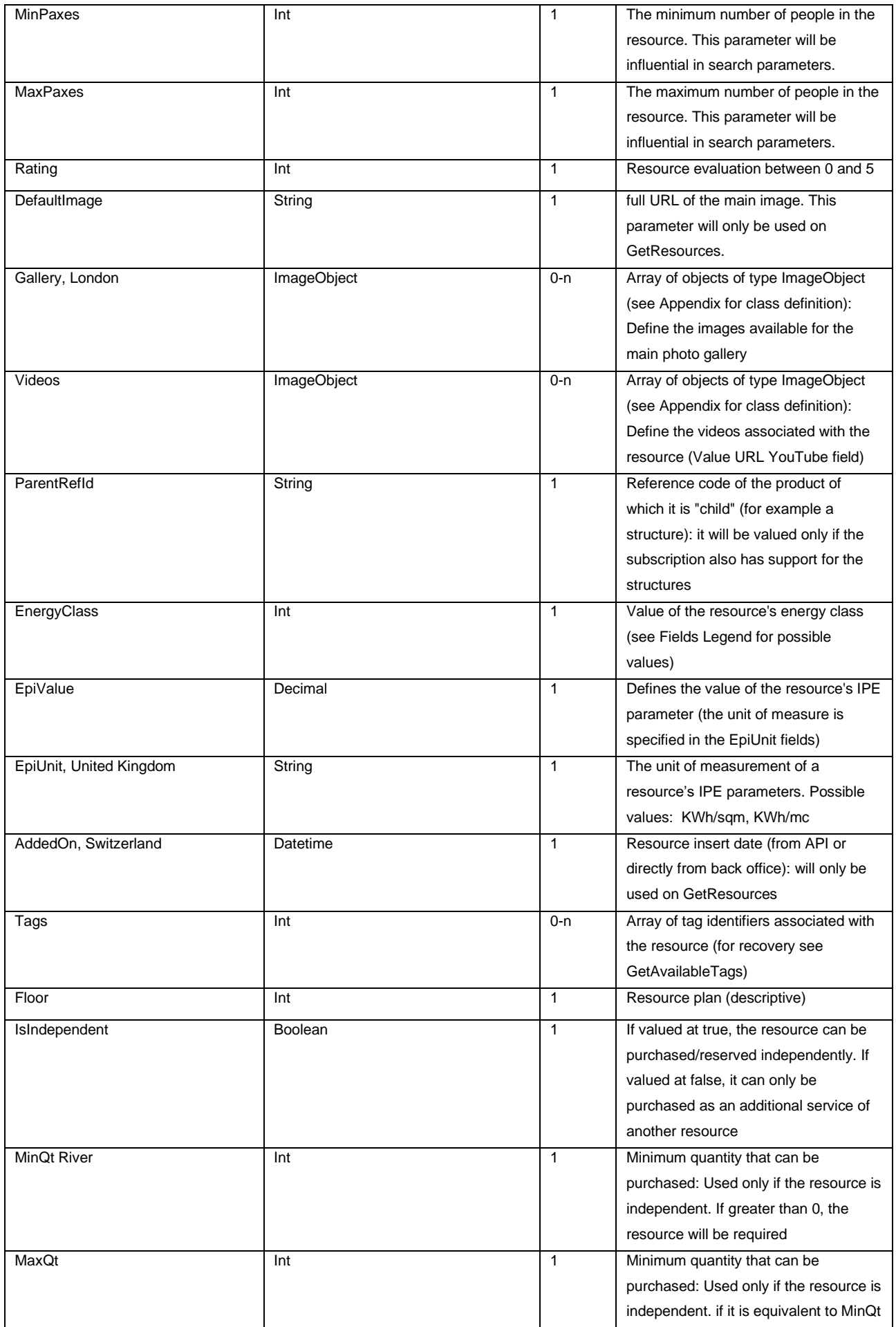

Page: 23 April 2014 - 23 April 2014 - 23 April 2014 - 23 April 2014 - 23 April 2014 - 23 April 2014 - 23 April 2014 - 23 April 2014 - 23 April 2014 - 23 April 2014 - 23 April 2014 - 23 April 2014 - 23 April 2014 - 23 April

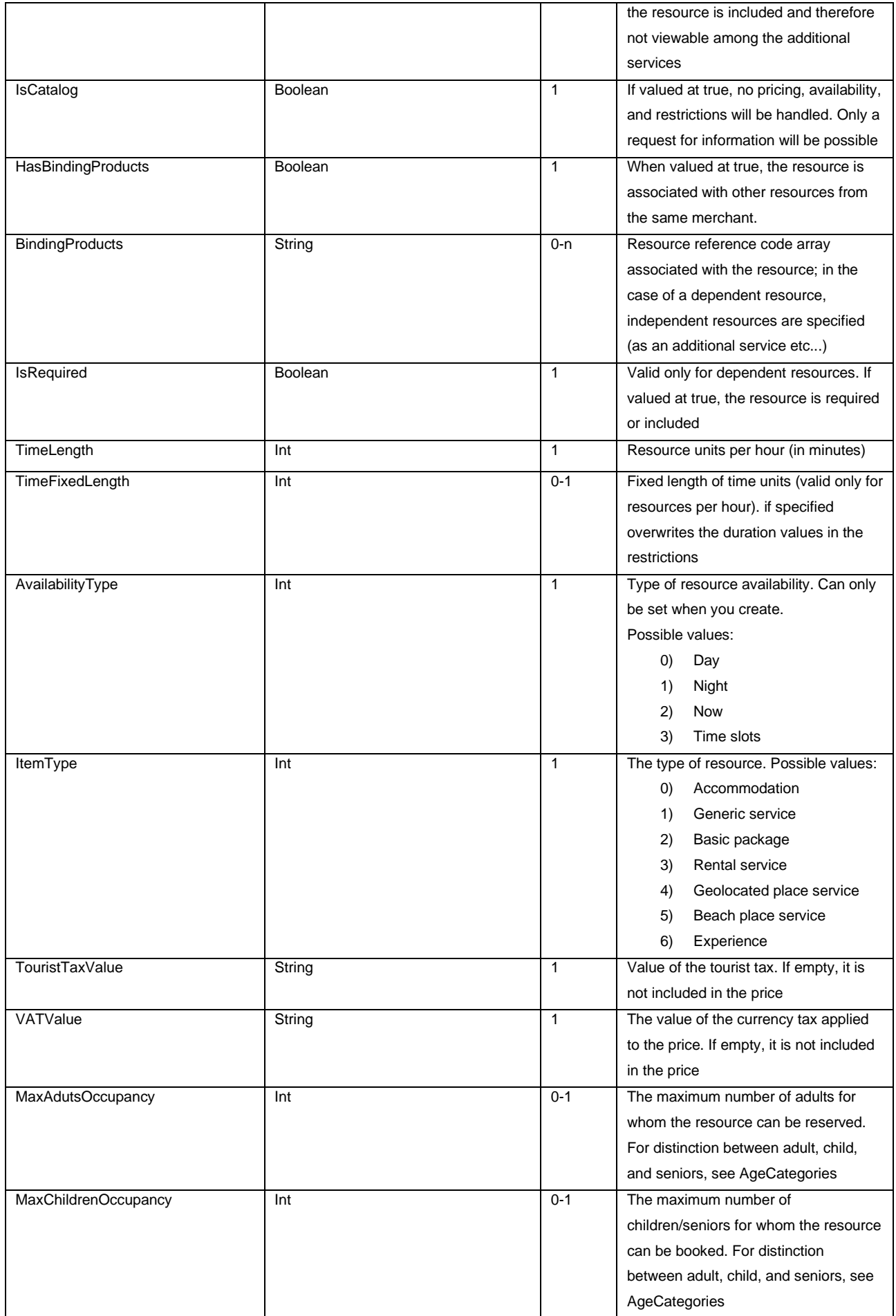

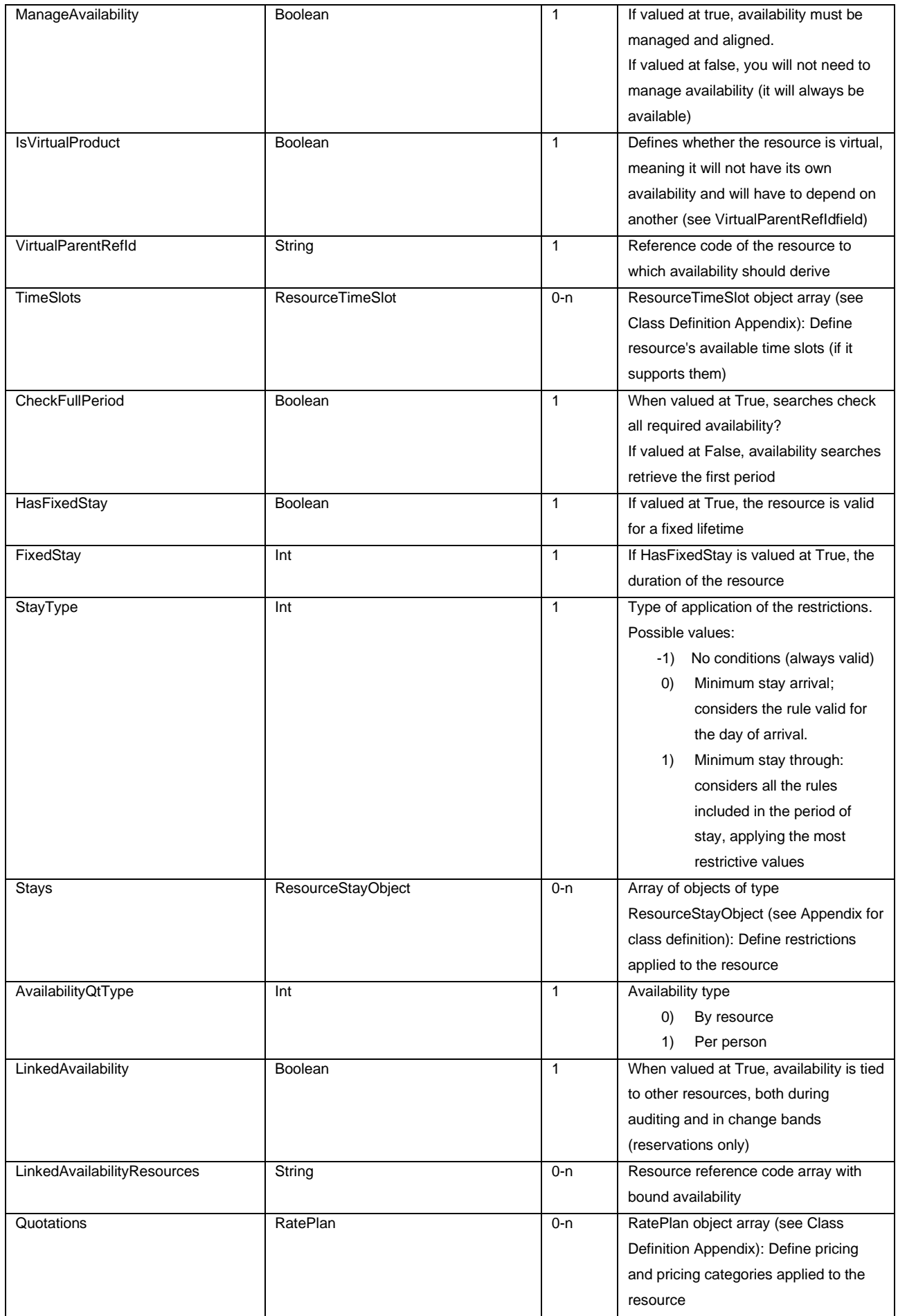

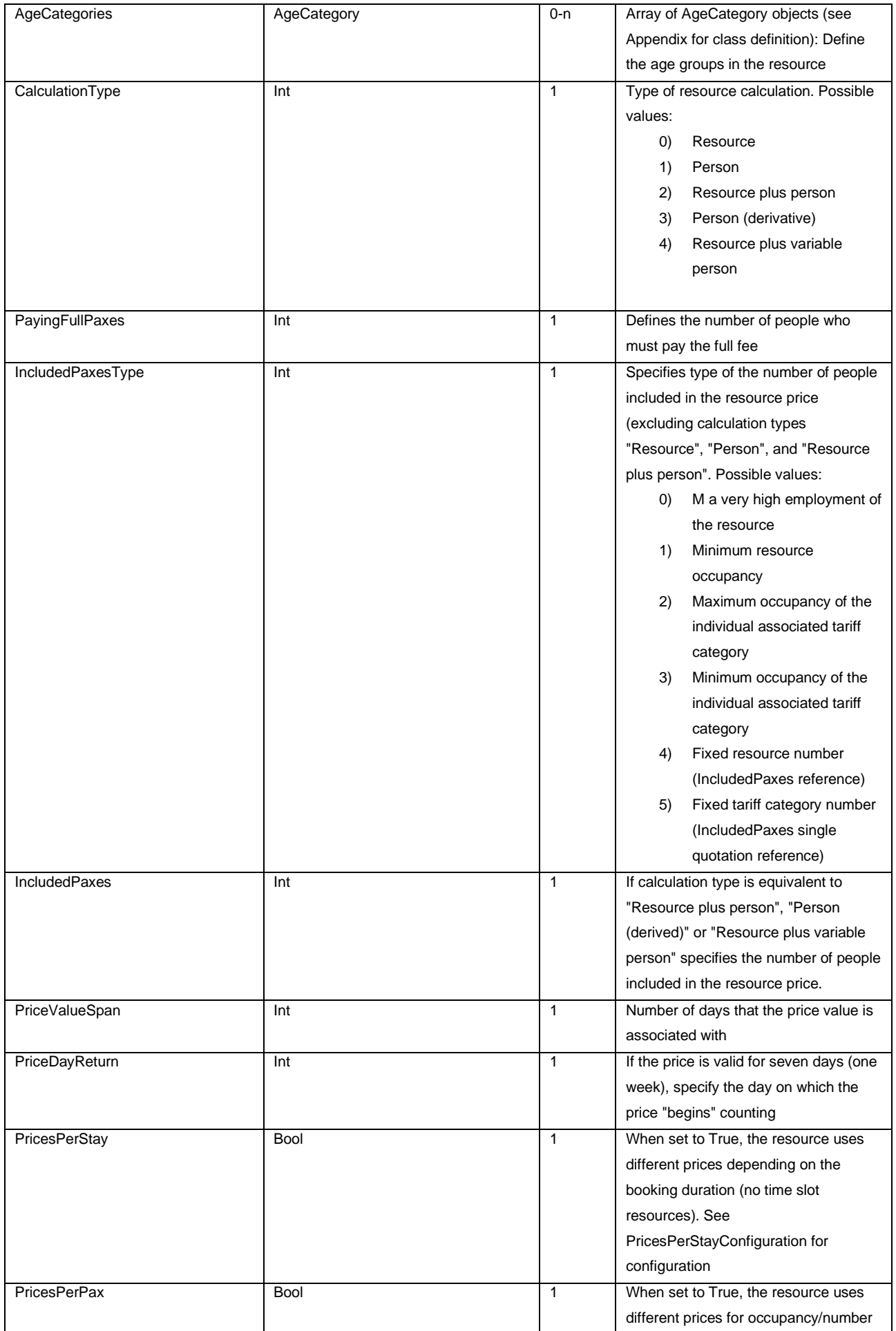

Page: 26 and 26 and 26 and 26 and 26 and 26 and 26 and 26 and 26 and 26 and 26 and 26 and 26 and 26 and 26 and

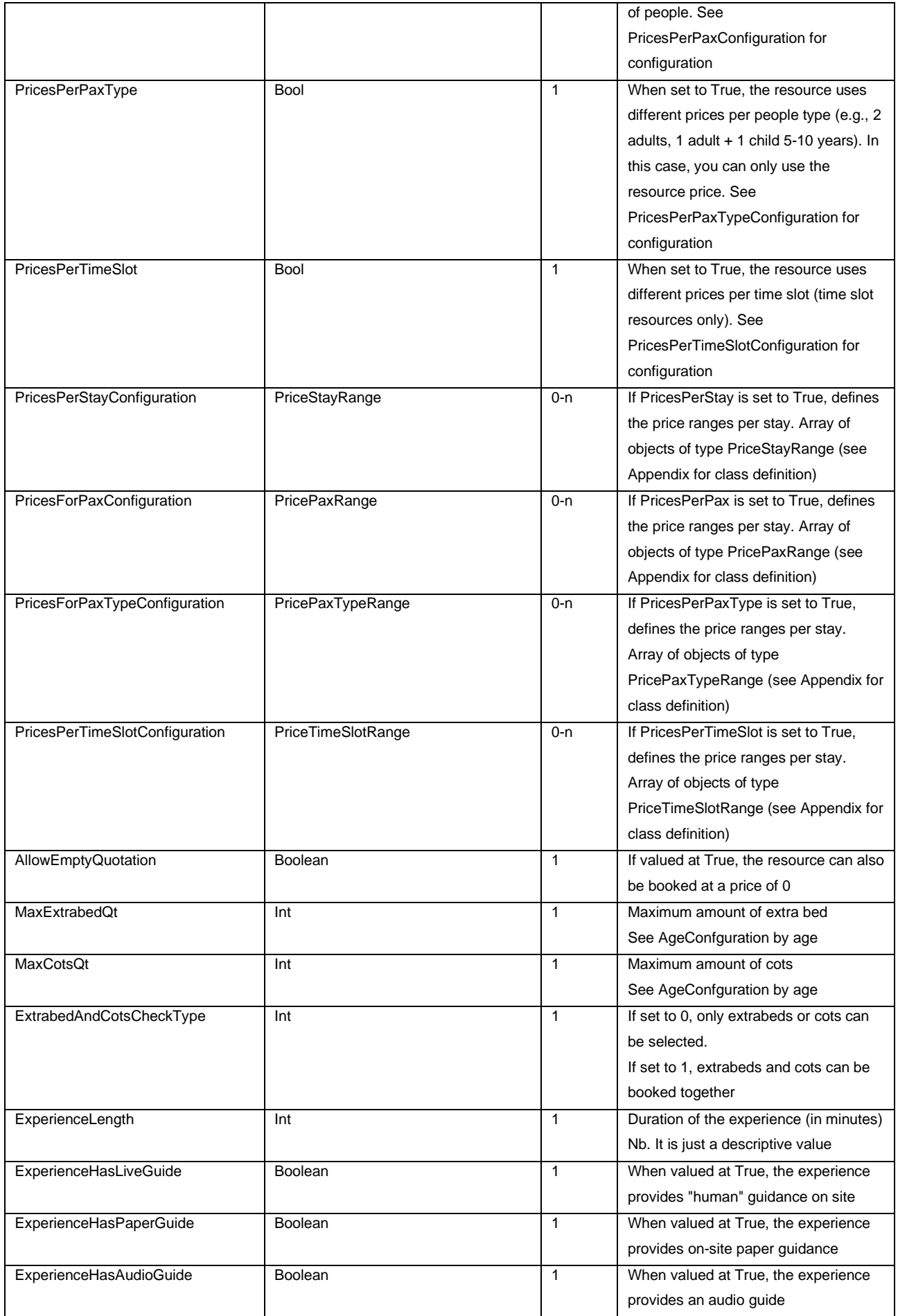

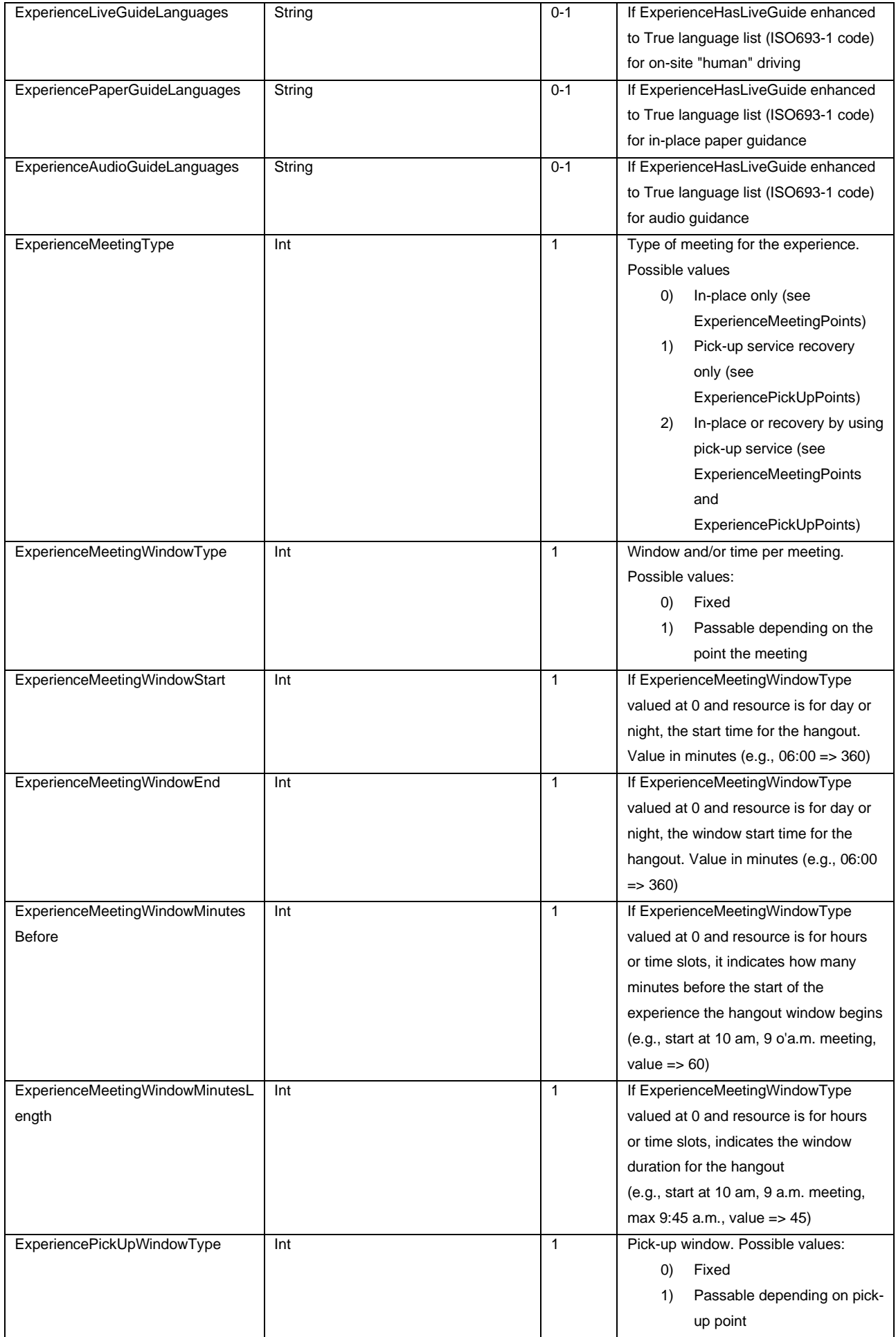

Page: 28 and 20 and 20 and 20 and 20 and 20 and 20 and 20 and 20 and 20 and 20 and 20 and 20 and 20 and 20 and

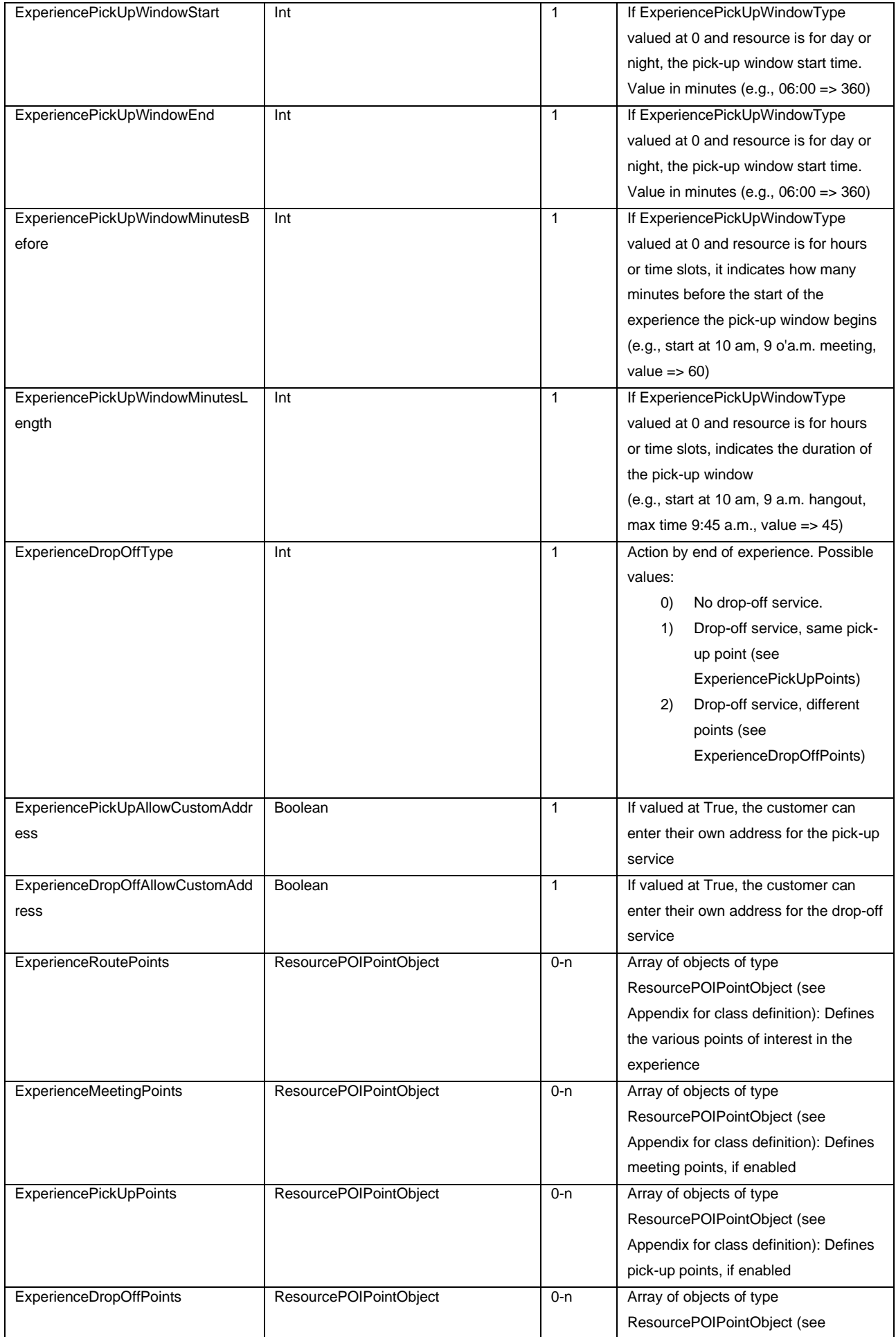

Page: 29 and 2012 and 2012 and 2012 and 2012 and 2012 and 2012 and 2012 and 2012 and 2012 and 2012 and 2012 and

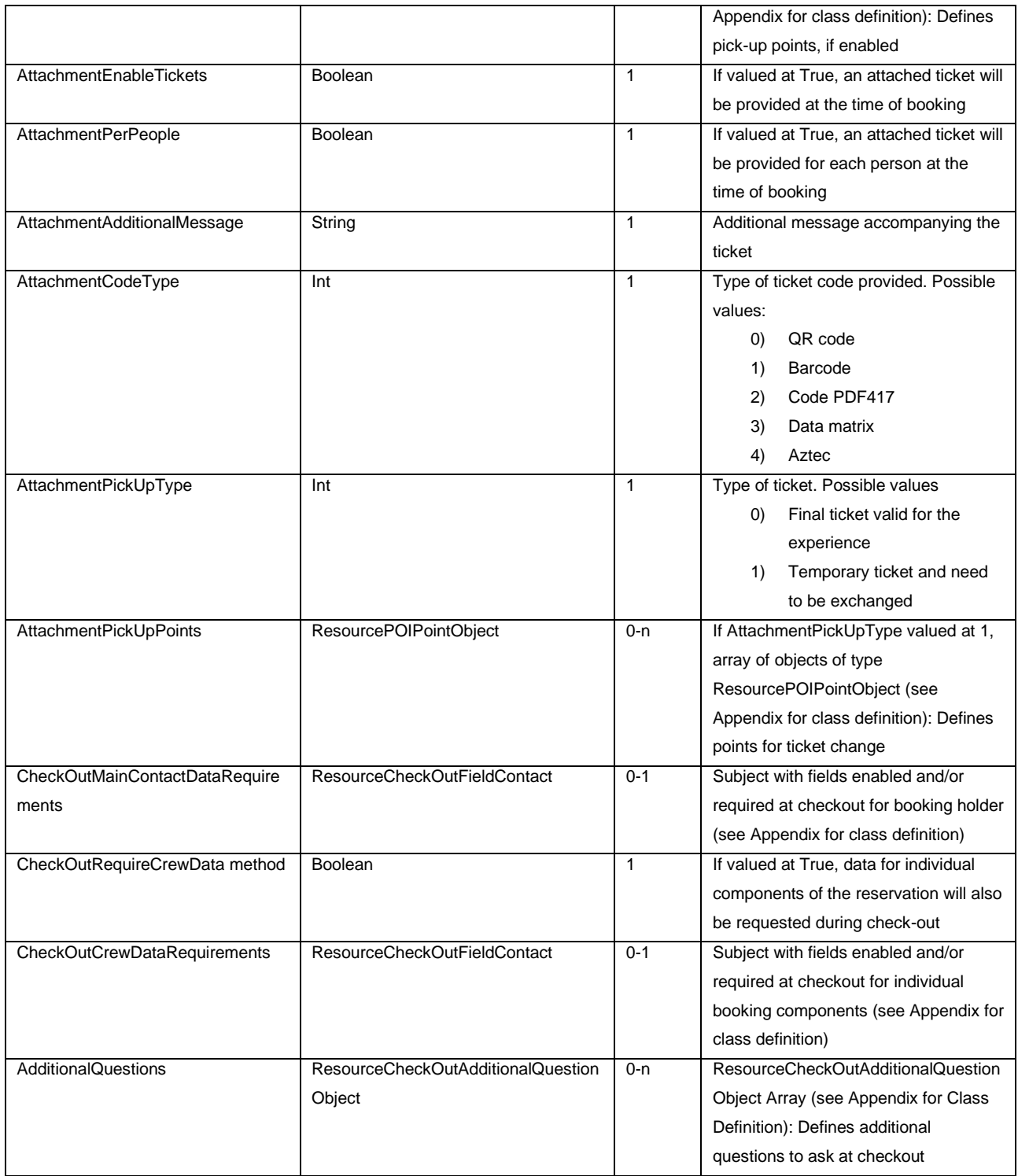

Remarks: By number of elements 0-1 for the int and Boolean fields, the element is "nullable" but, if the value is null, it must be specified as follows: < element nil="true"/>

for string fields if the value is null the node may not be specified

## **CATEGORYOBJECT**

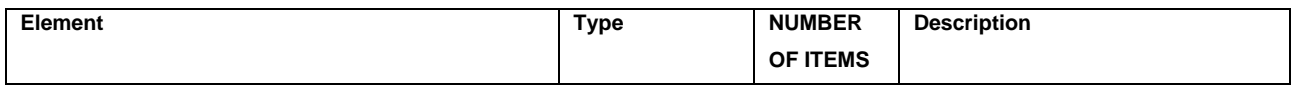

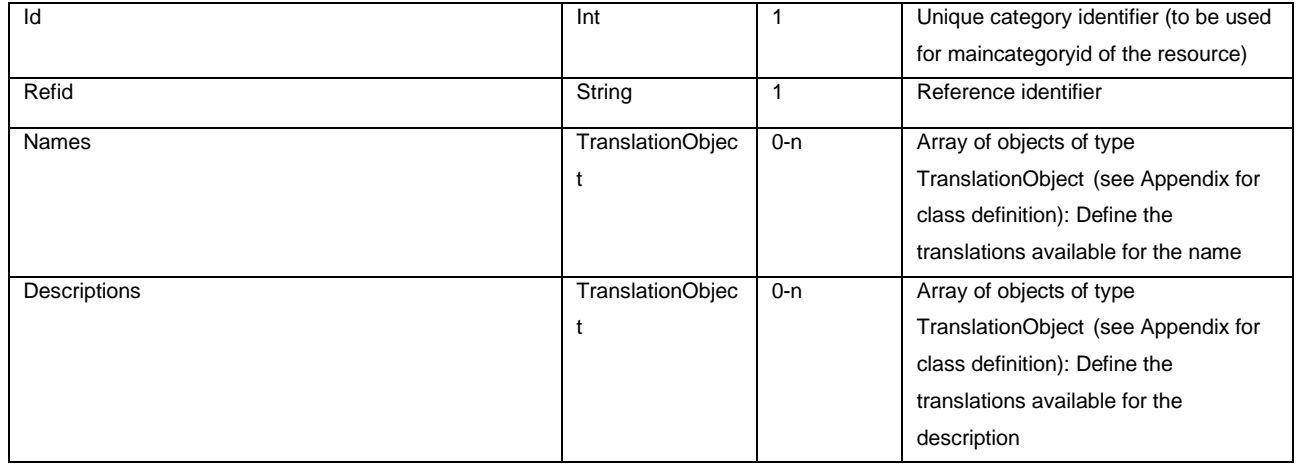

#### **GEOGRAPHICZONEOBJECT**

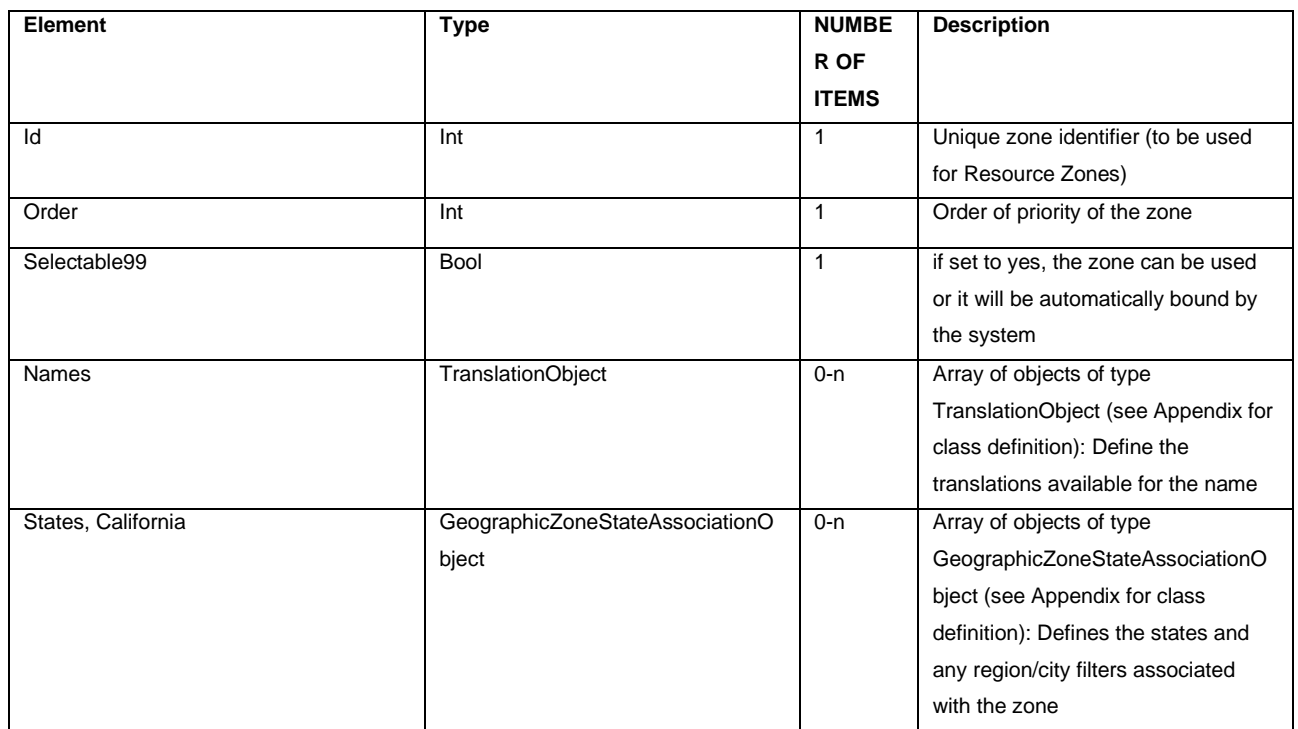

# **GEOGRAPHICZONESTATEASSOCIATIONOBJECT**

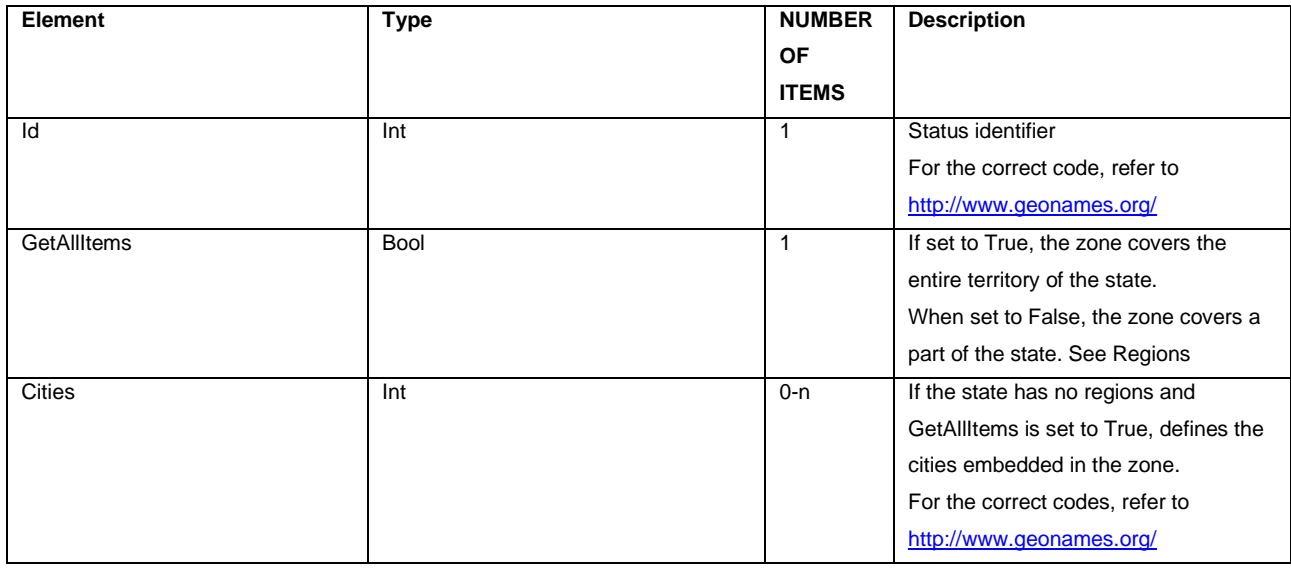

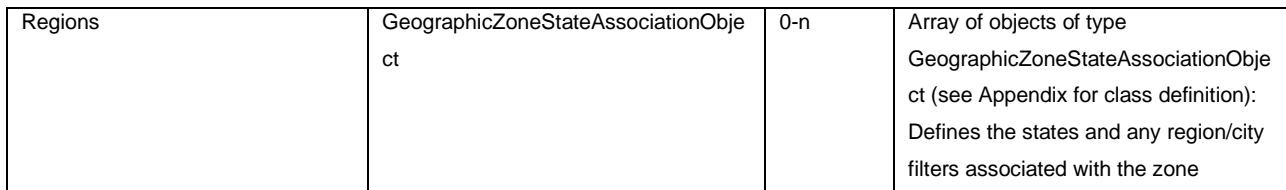

# **GEOGRAPHICZONEREGIONASSOCIATIONOBJECT**

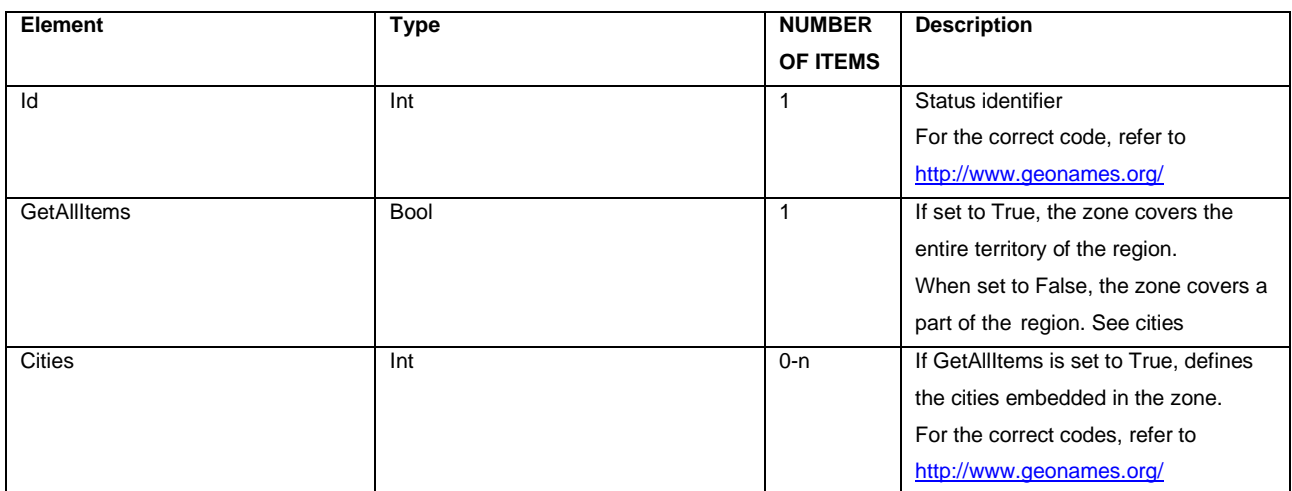

#### **AGECATEGORY**

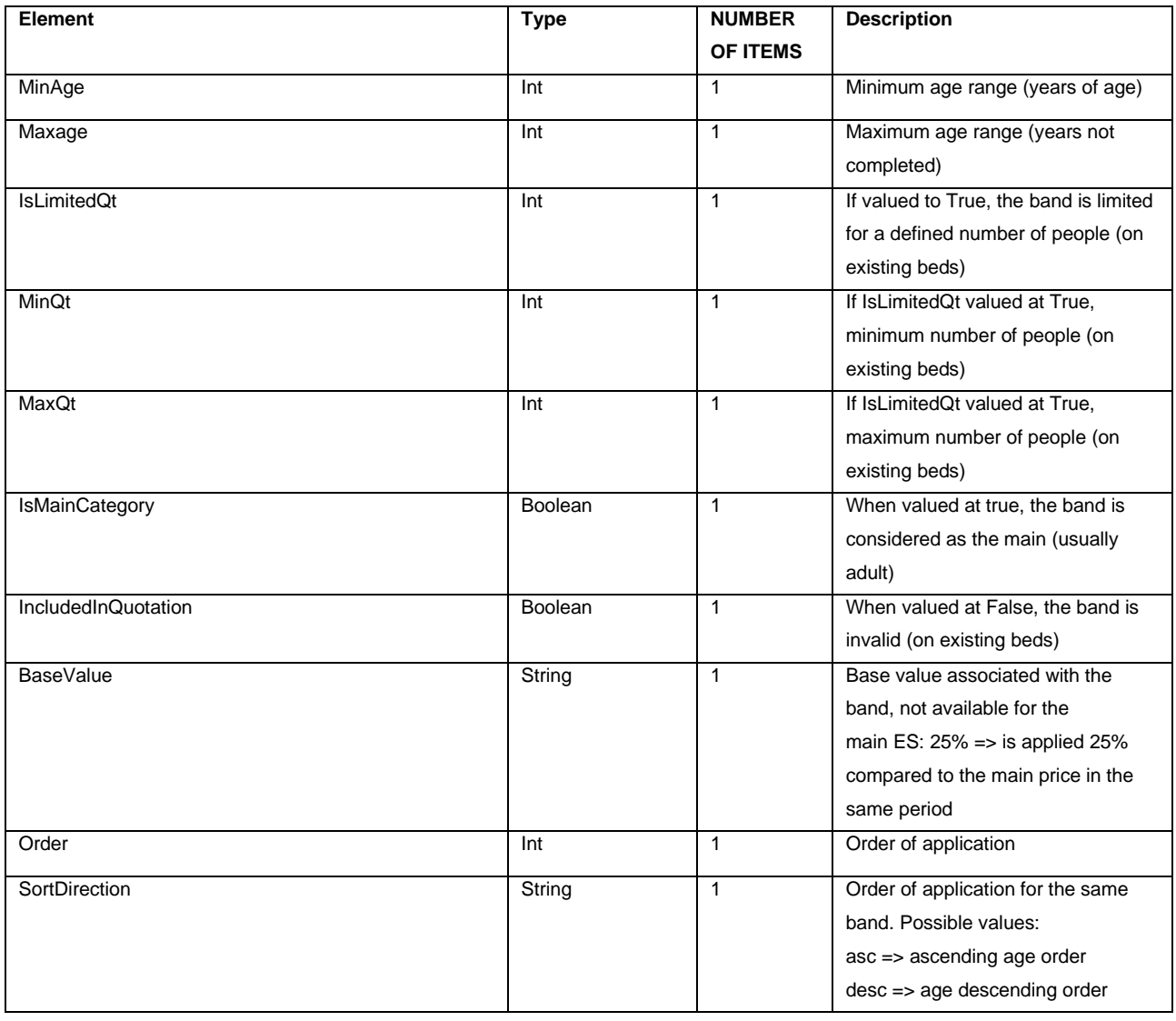

Page: 32 and 2010 and 2010 and 2010 and 2010 and 2010 and 2010 and 2010 and 2010 and 2010 and 2010 and 2010 and

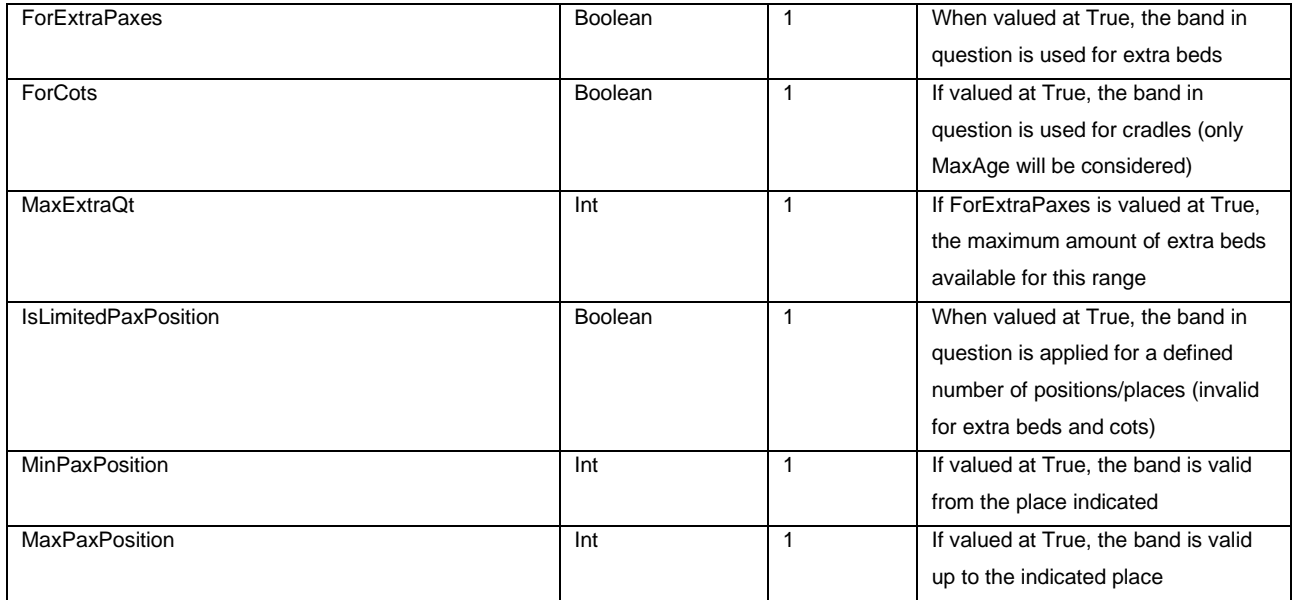

### **PRICESTAYRANGE**

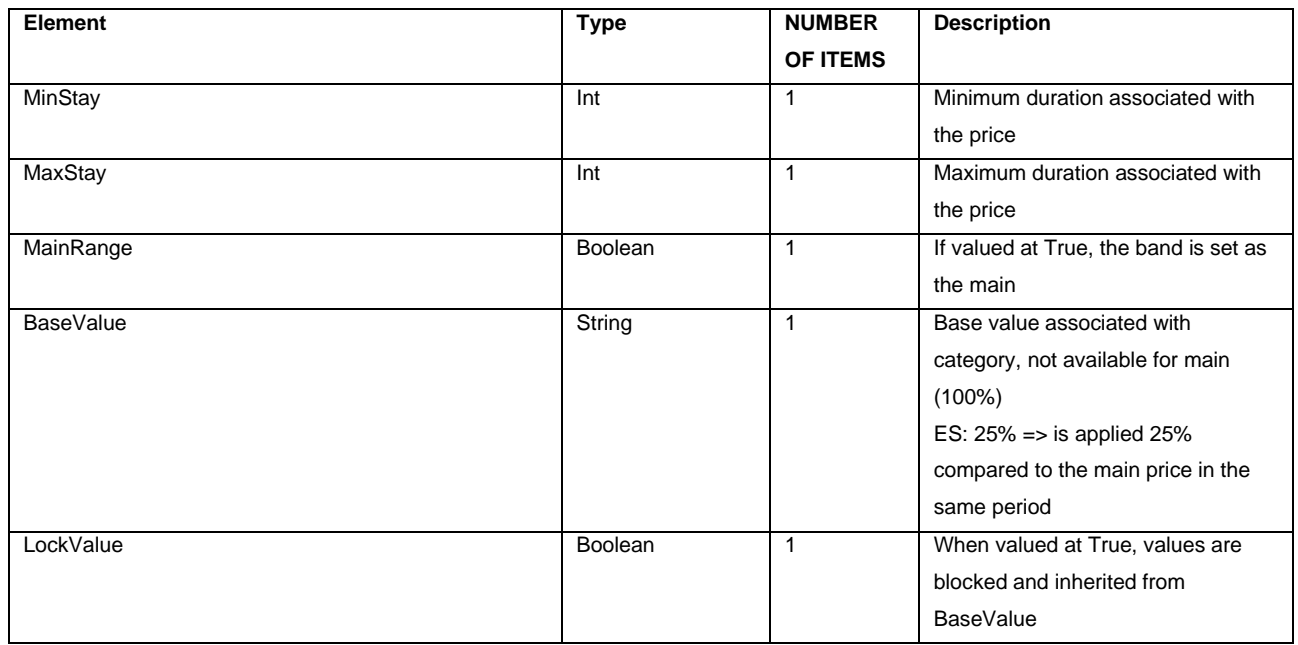

#### **PRICESTAYRANGE**

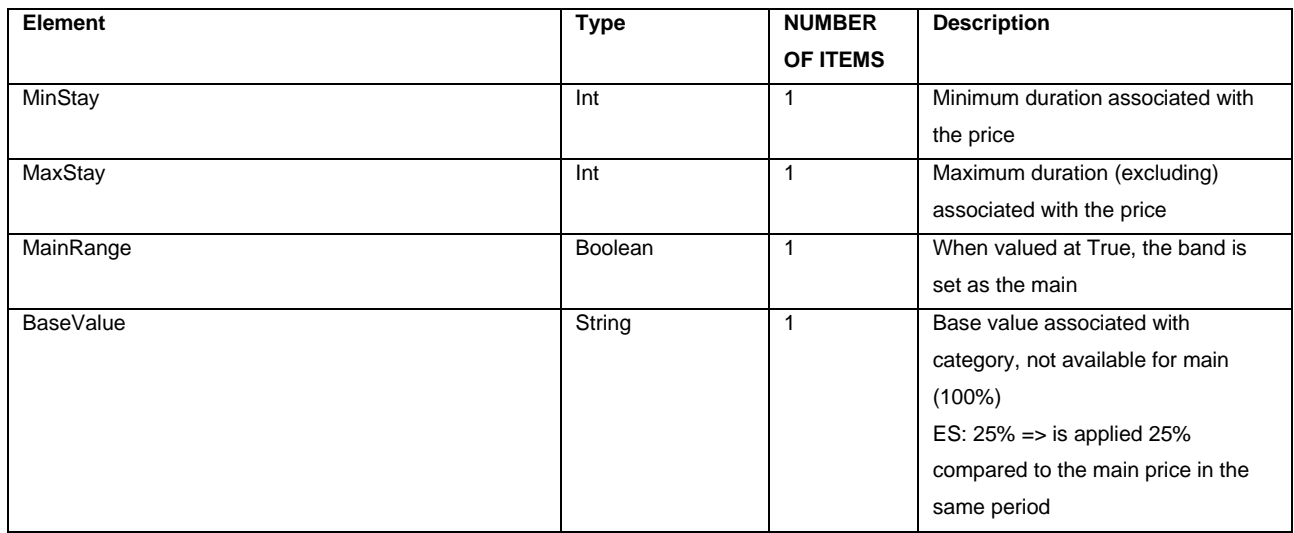

Page: 33 September 2014 - 2014 - 2014 - 2014 - 2014 - 2014 - 2014 - 2014 - 2014 - 2014 - 2014 - 2014 - 2014 - 2014 - 2014 - 2014 - 2014 - 2014 - 2014 - 2014 - 2014 - 2014 - 2014 - 2014 - 2014 - 2014 - 2014 - 2014 - 2014 -

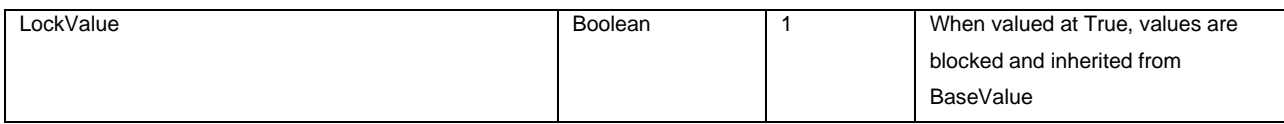

#### **PRICEPAXRANGE**

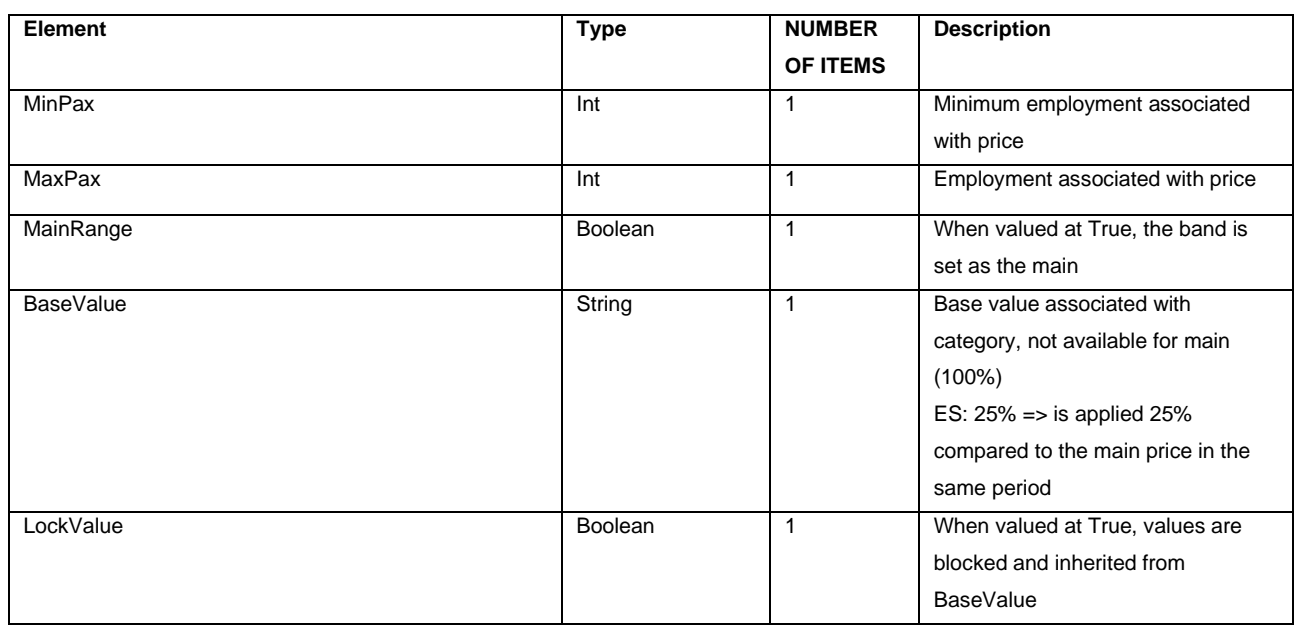

#### **PRICEPAXTYPERANGE**

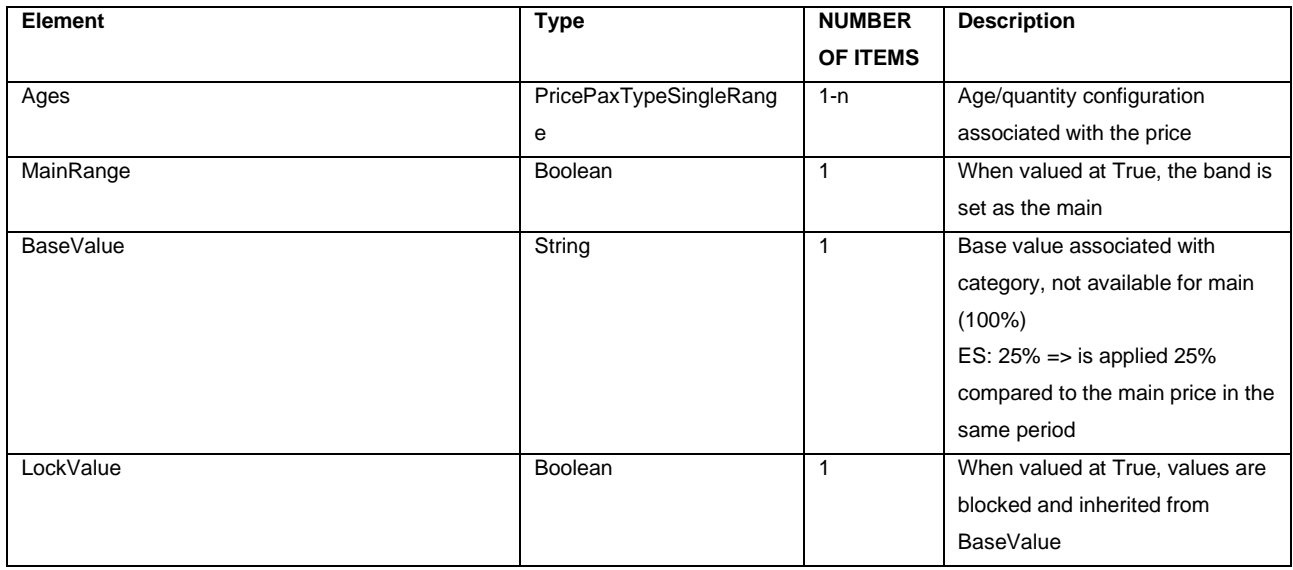

# **PRICEPAXTYPESINGLERANGE**

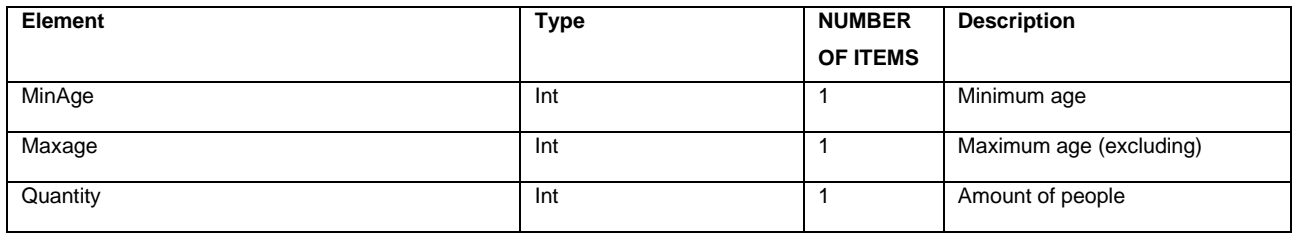

# **PRICETIMESLOTRANGE**

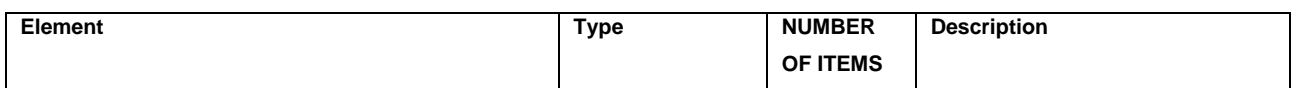

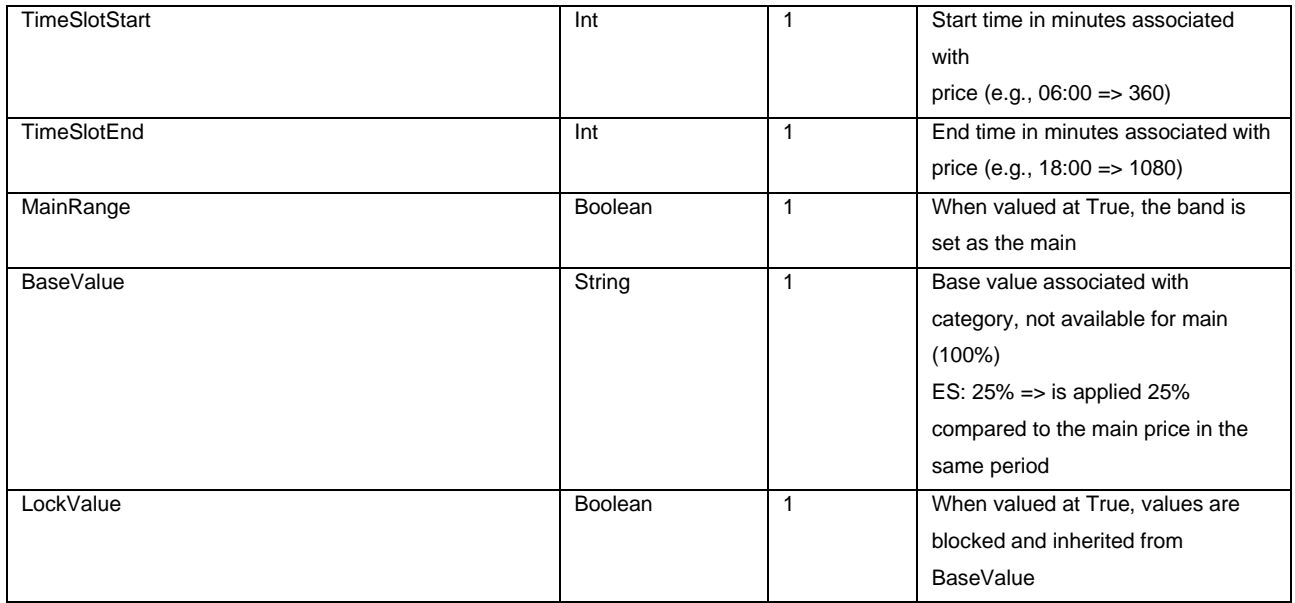

# **POLICYOBJECT**

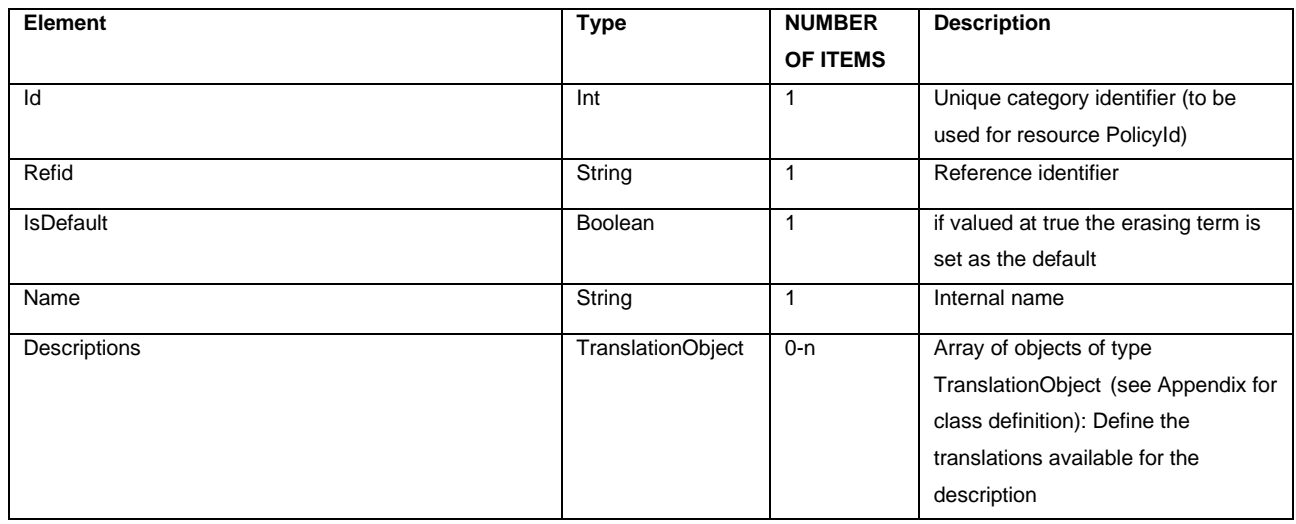

# **RESOURCETIMESLOT**

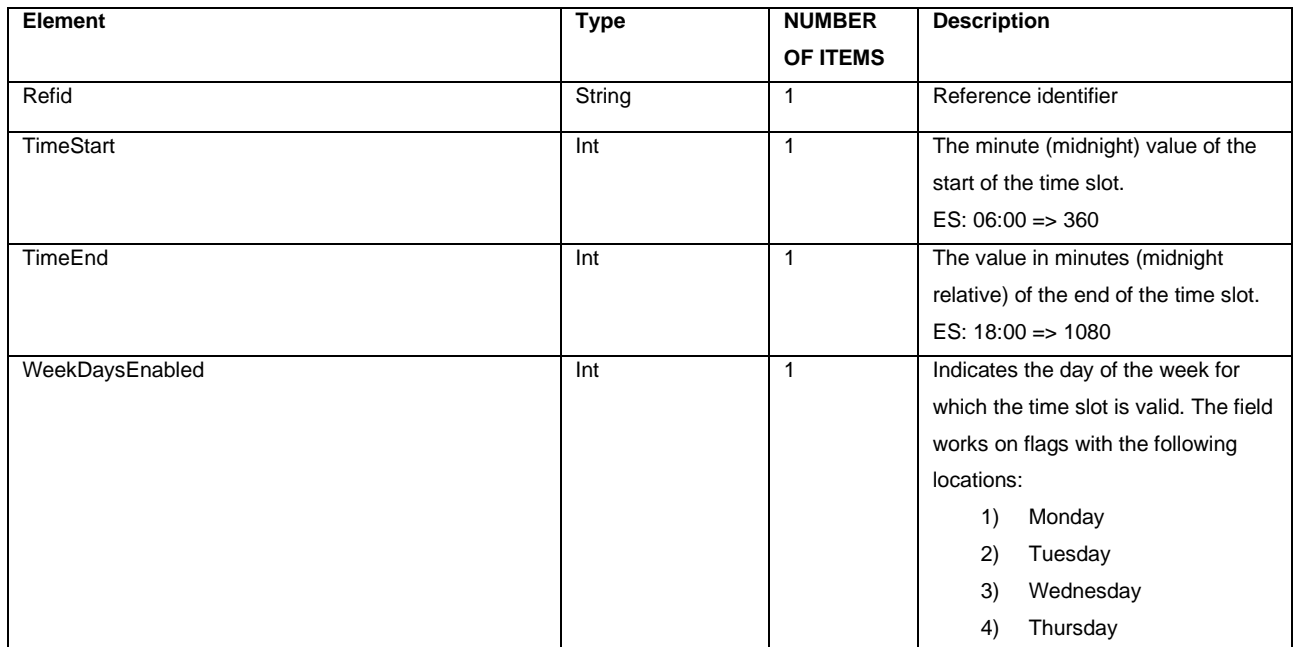

Page: 35 and 2012 and 2012 and 2012 and 2012 and 2012 and 2012 and 2012 and 2012 and 2012 and 2012 and 2012 and

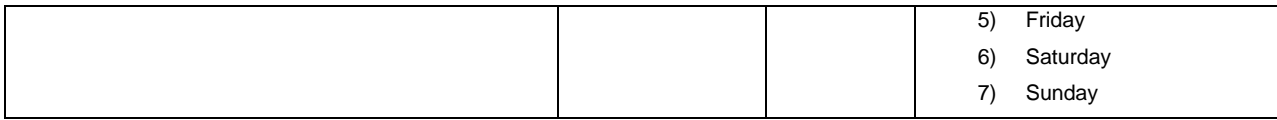

#### **RESOURCEPOIPOINTOBJECT**

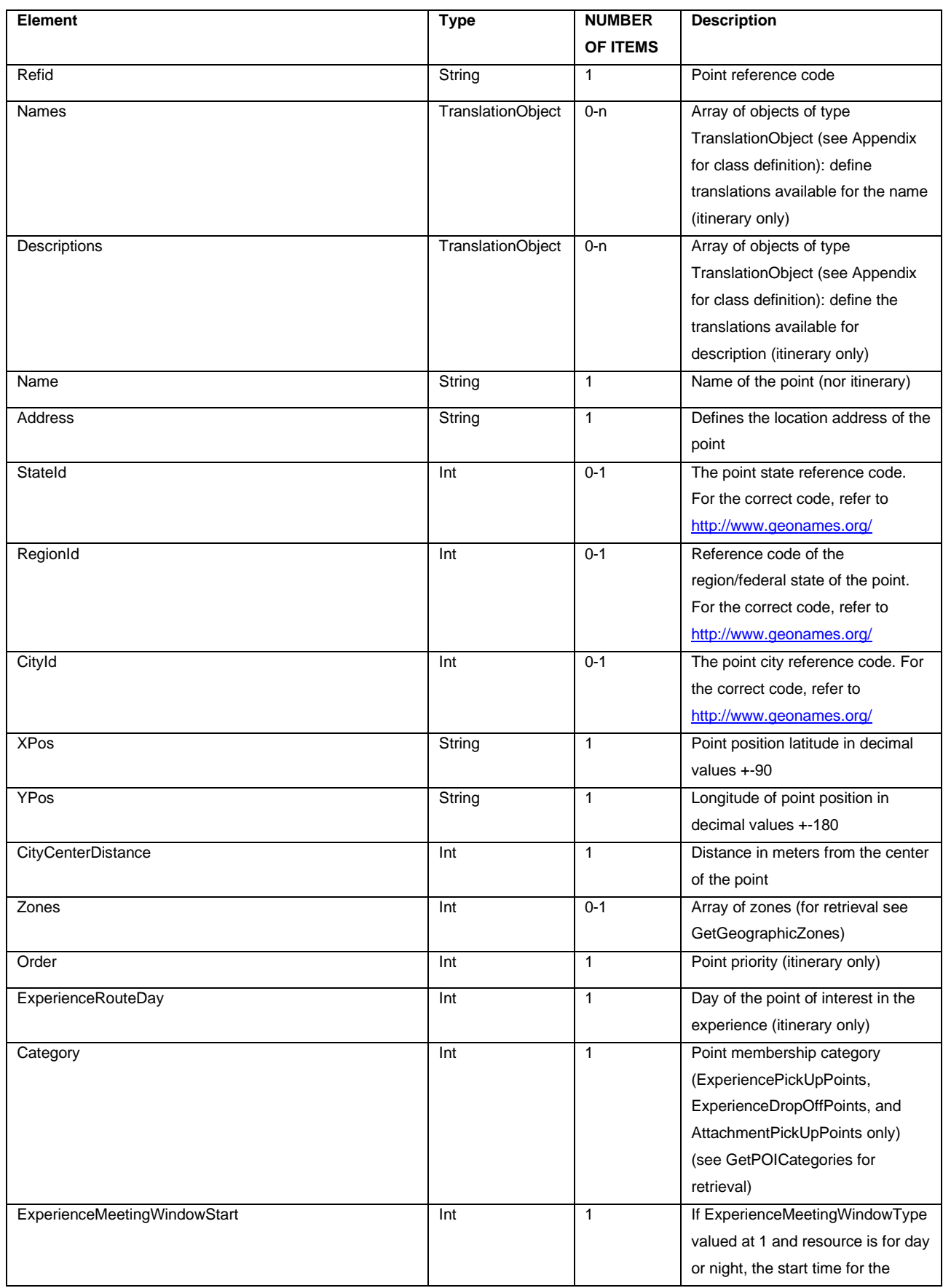

Page: 36 and 2012 and 2012 and 2012 and 2012 and 2012 and 2012 and 2012 and 2012 and 2012 and 2012 and 2012 and

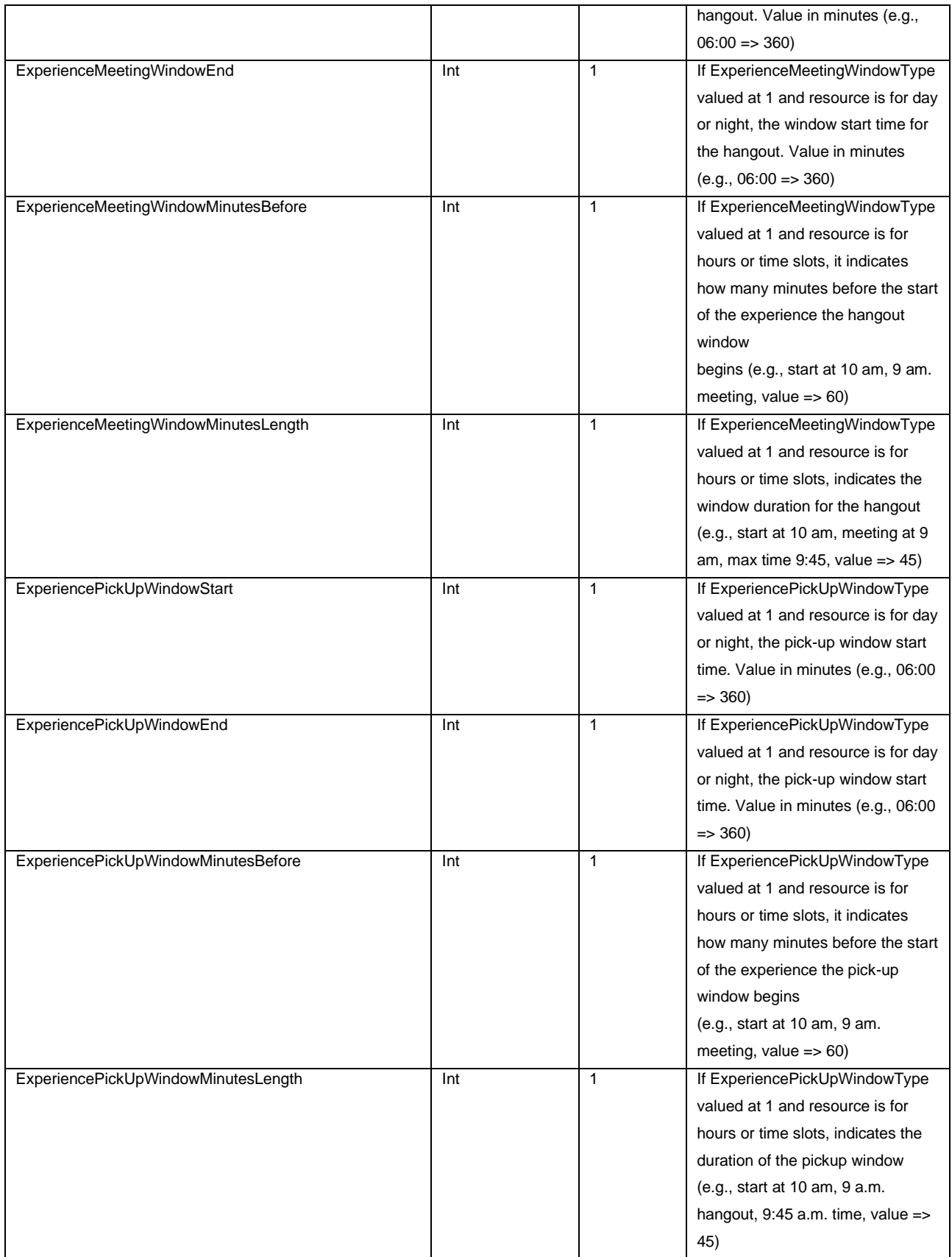

# **POICATEGORYOBJECT**

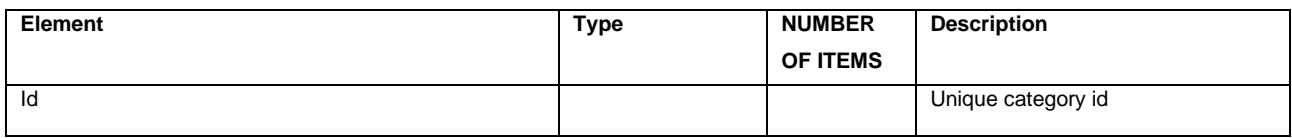

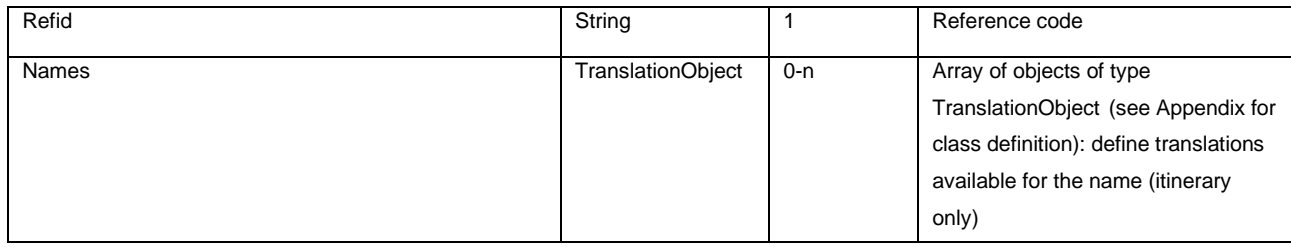

## **RESOURCECHECKOUTFIELDCONTACT**

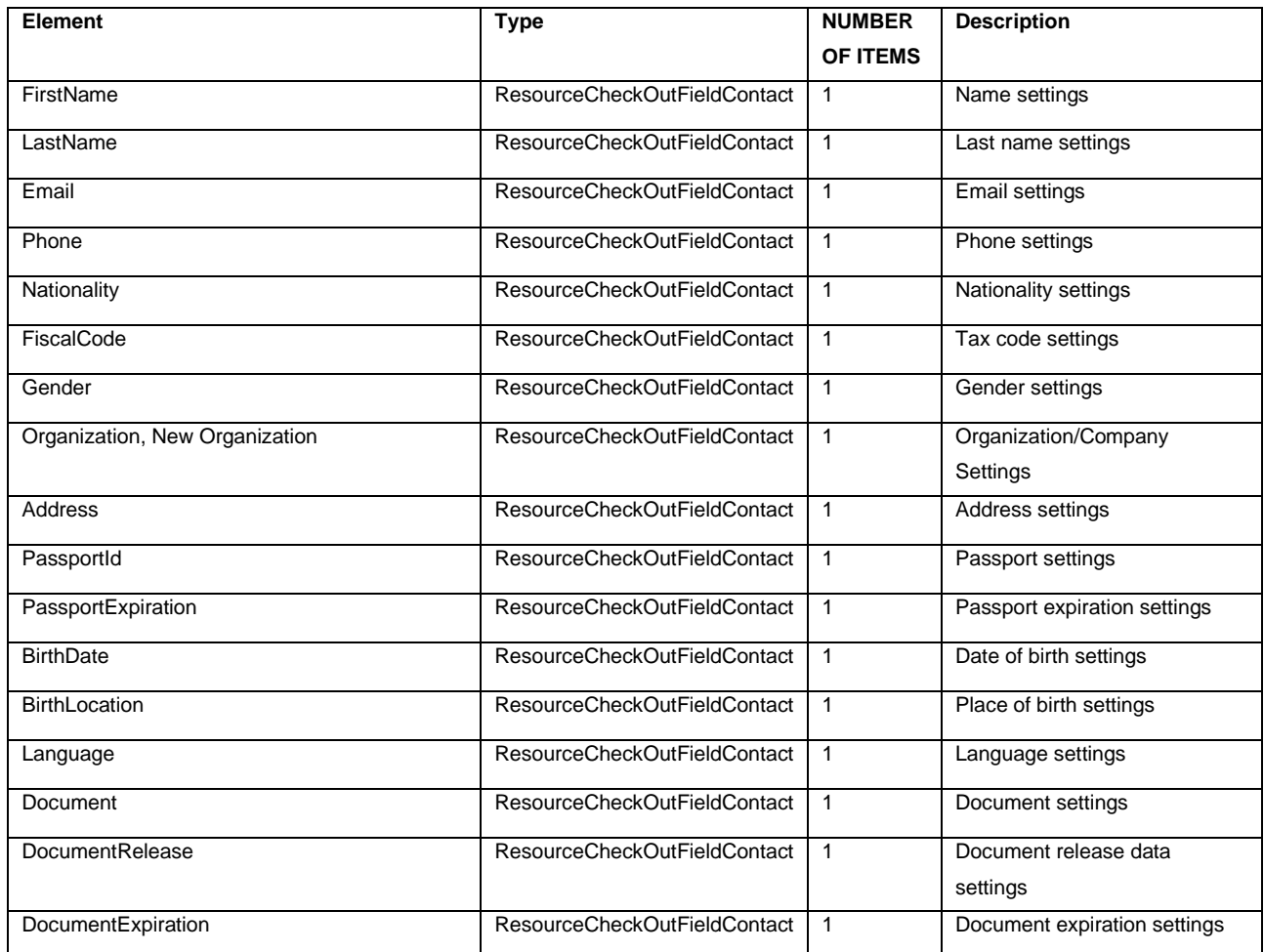

## **RESOURCECHECKOUTFIELDCONFIGURATION**

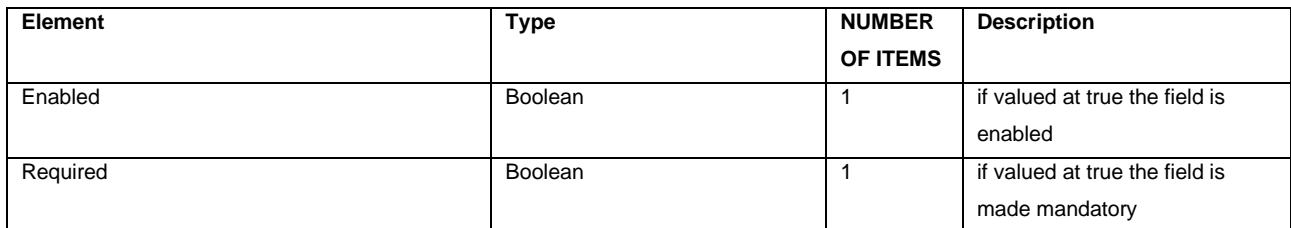

# **RESOURCECHECKOUTADDITIONALQUESTIONOBJECT**

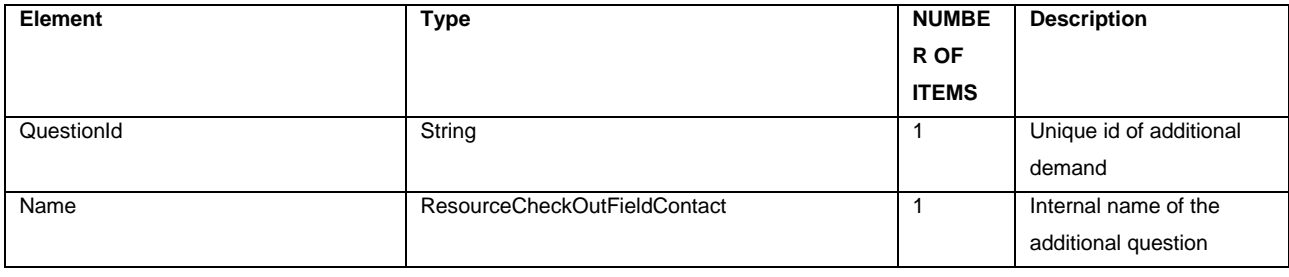

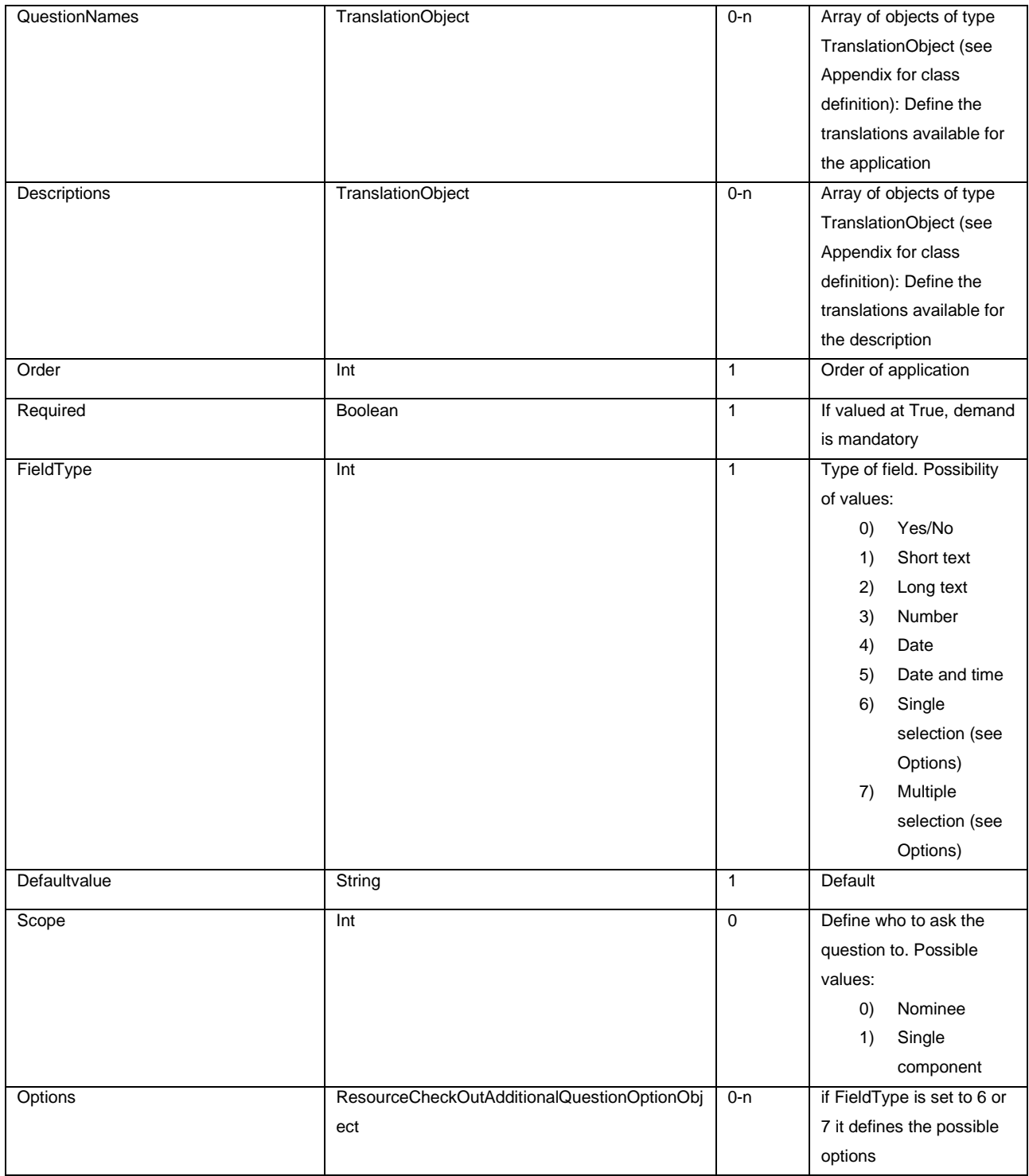

# **RESOURCECHECKOUTADDITIONALQUESTIONOPTIONOBJECT**

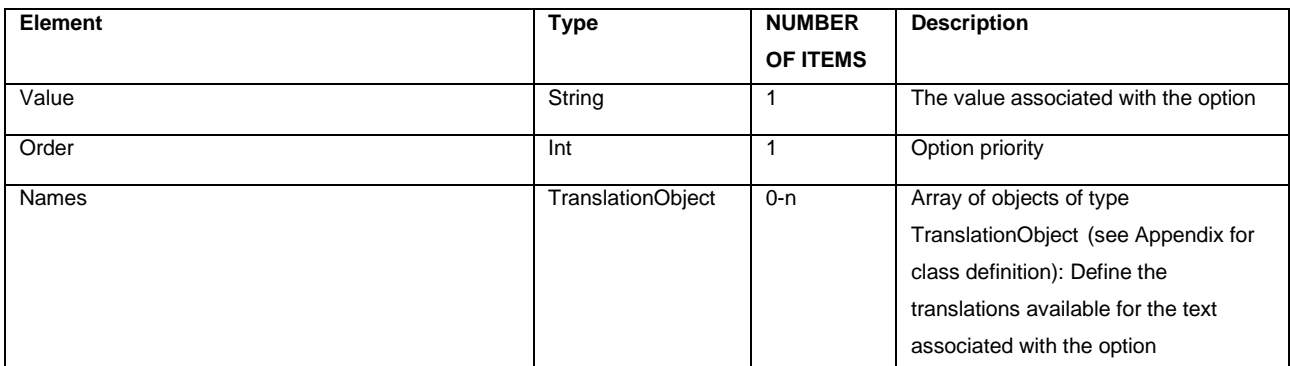

Page: 39 and 2012 and 2012 and 2012 and 2012 and 2012 and 2012 and 2012 and 2012 and 2012 and 2012 and 2012 and

#### **RATECATEGORYOBJECT**

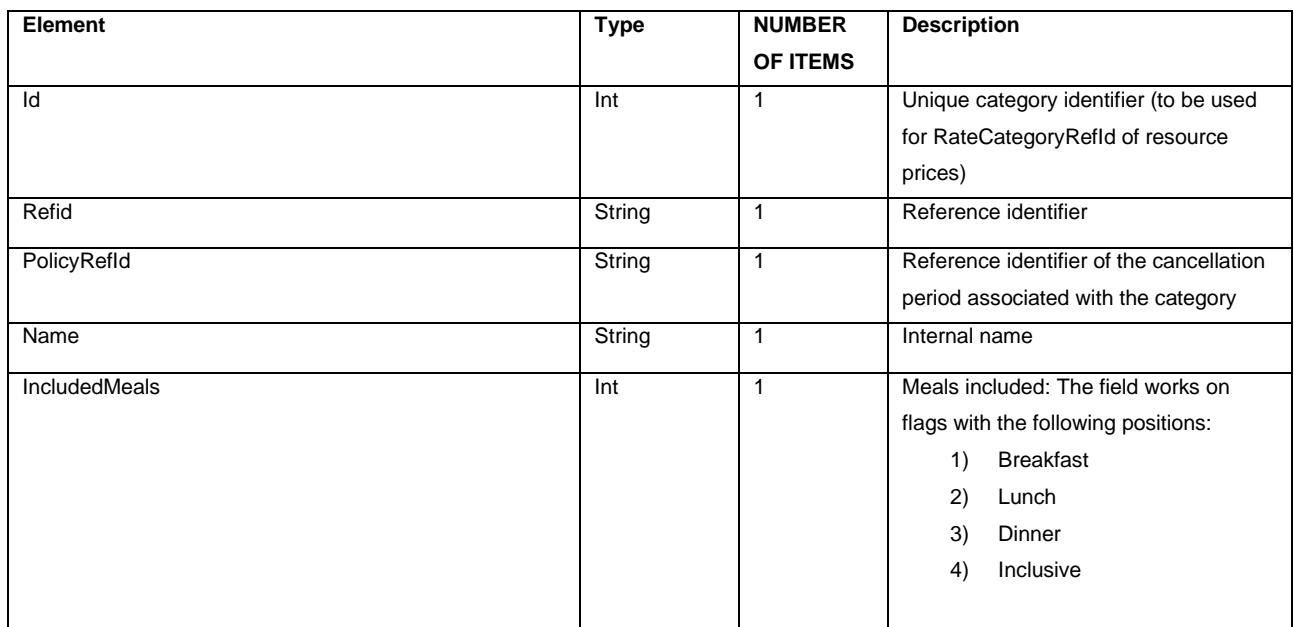

# **TRANSLATIONOBJECT**

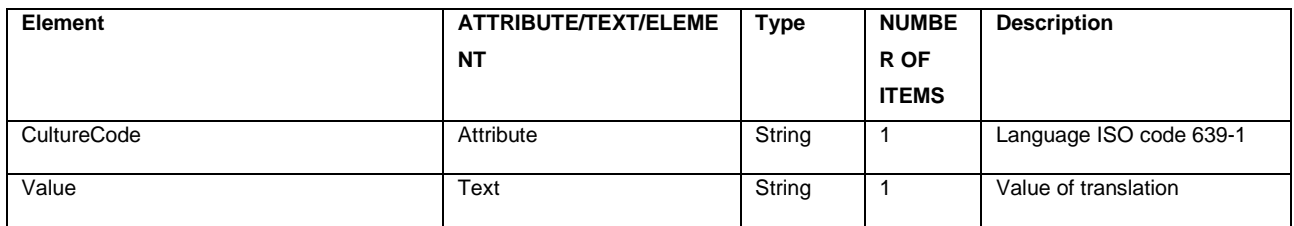

# **IMAGEOBJECT**

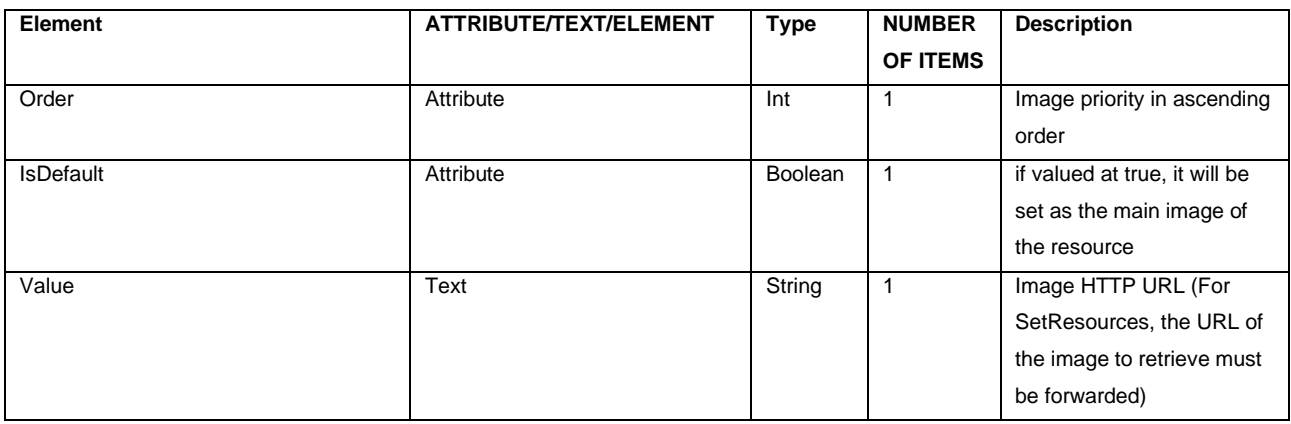

### **RESOURCESTAYOBJECT**

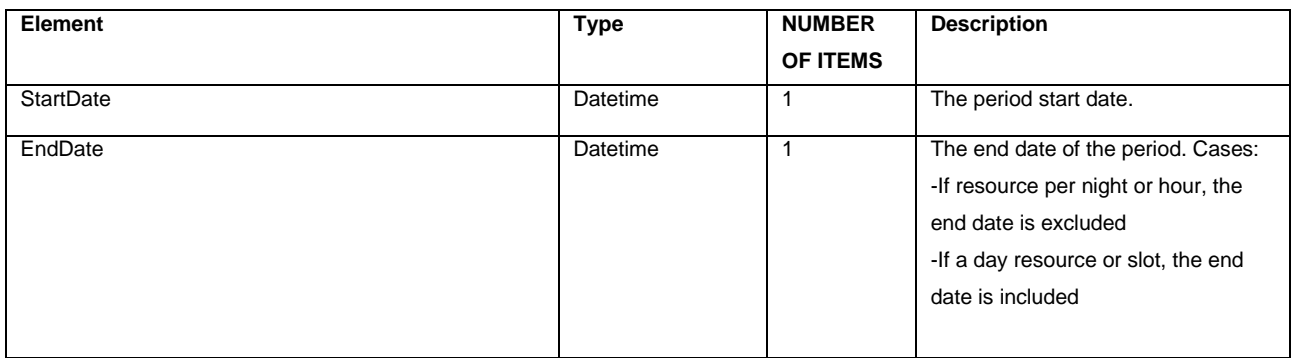

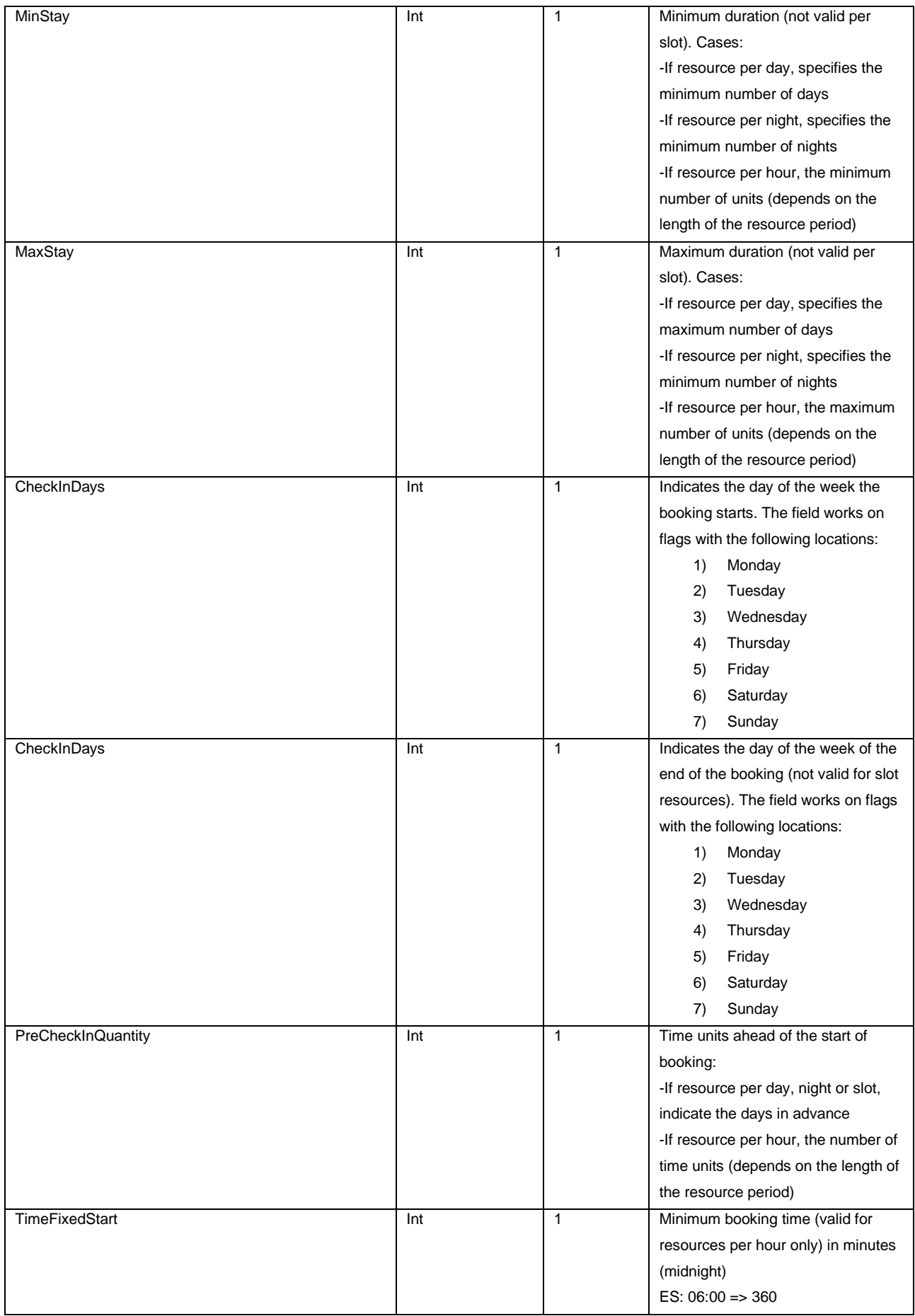

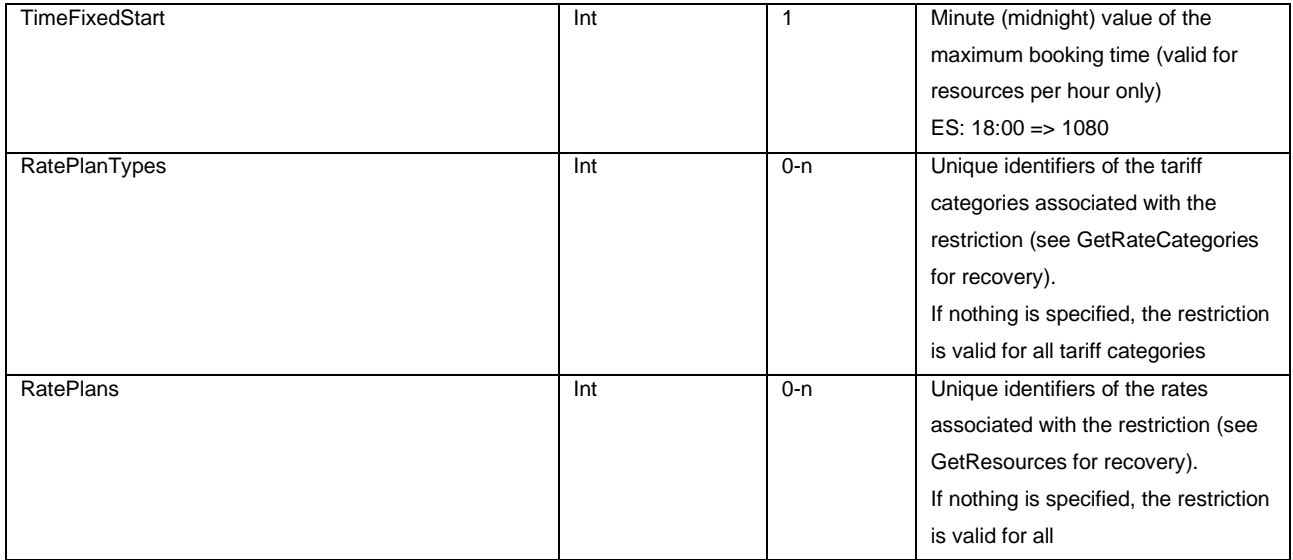

#### **TAGOBJECT**

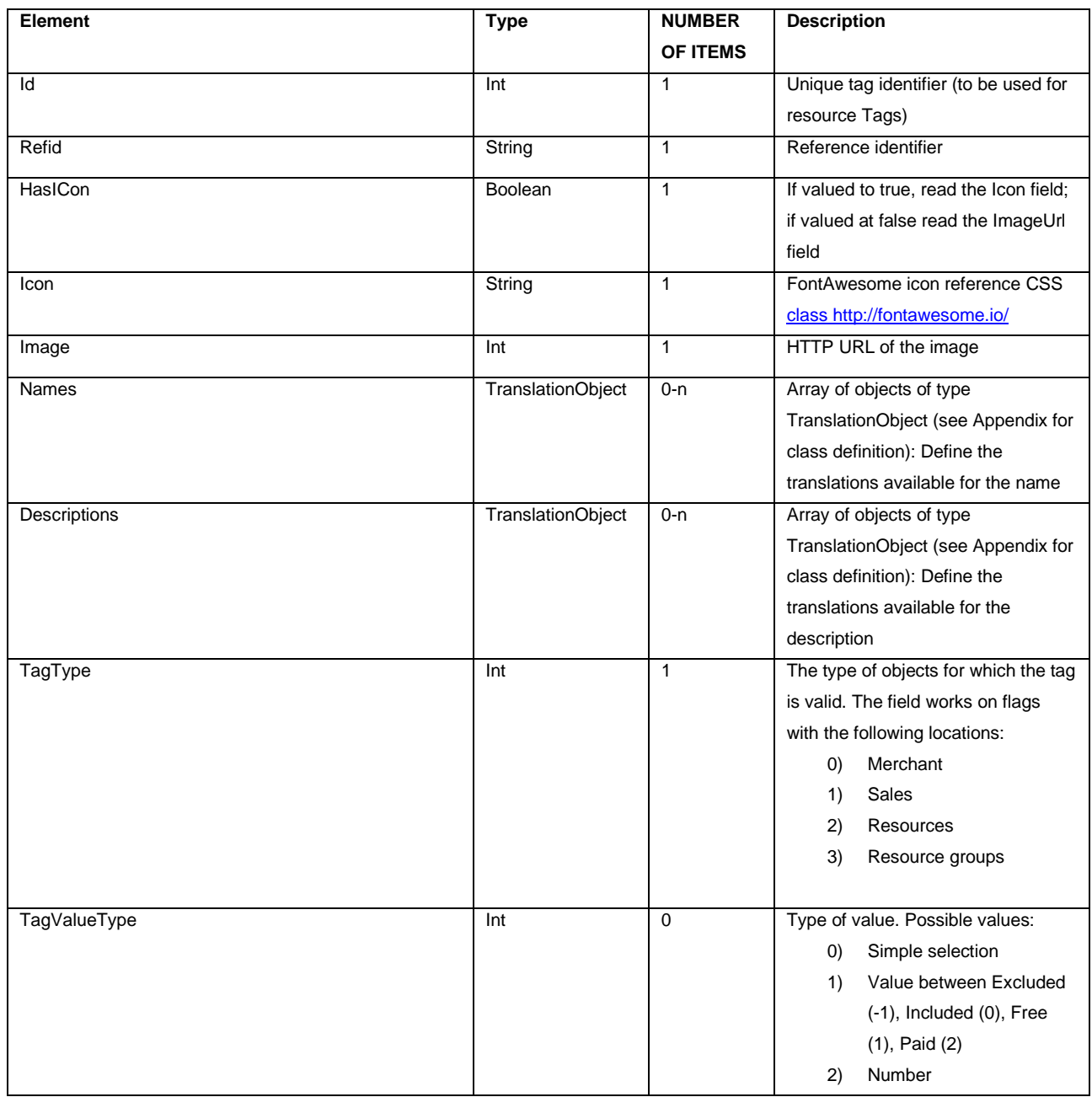

Page: 42

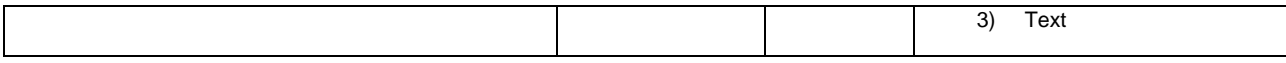

## **RATEPLAN**

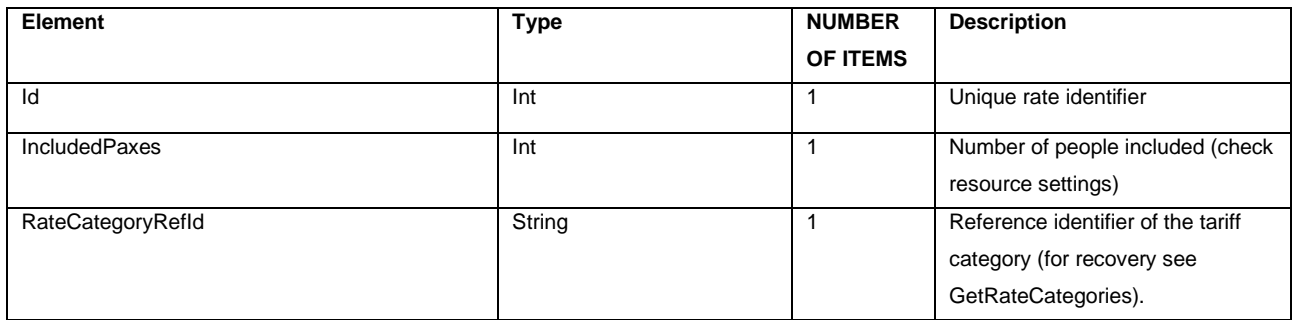

# **GROUPINGRESOURCEOBJECT**

The basic structure for retrieving, inserting, updating resource group data. Next, the definition of the class.

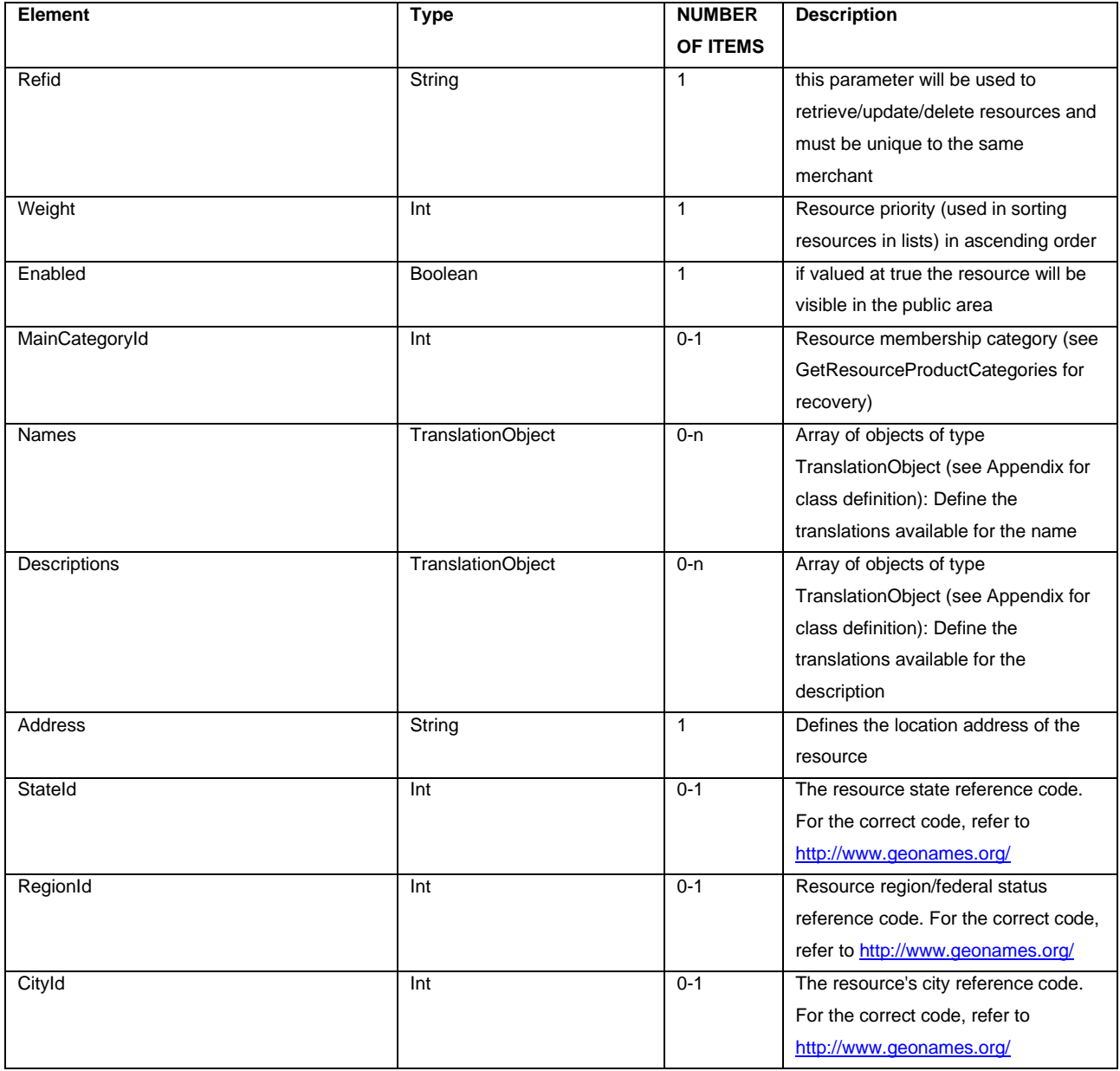

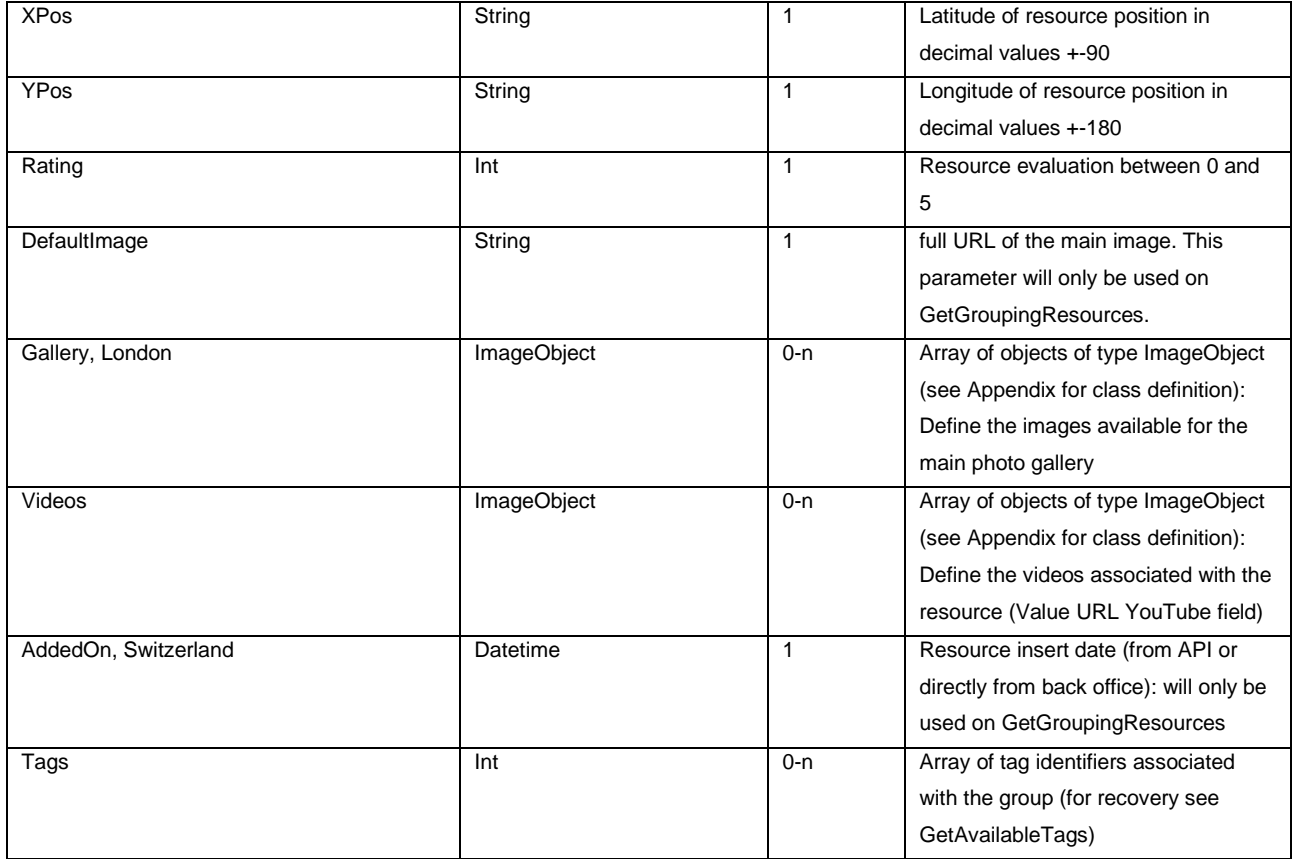

# **VARIATIONPLAN**

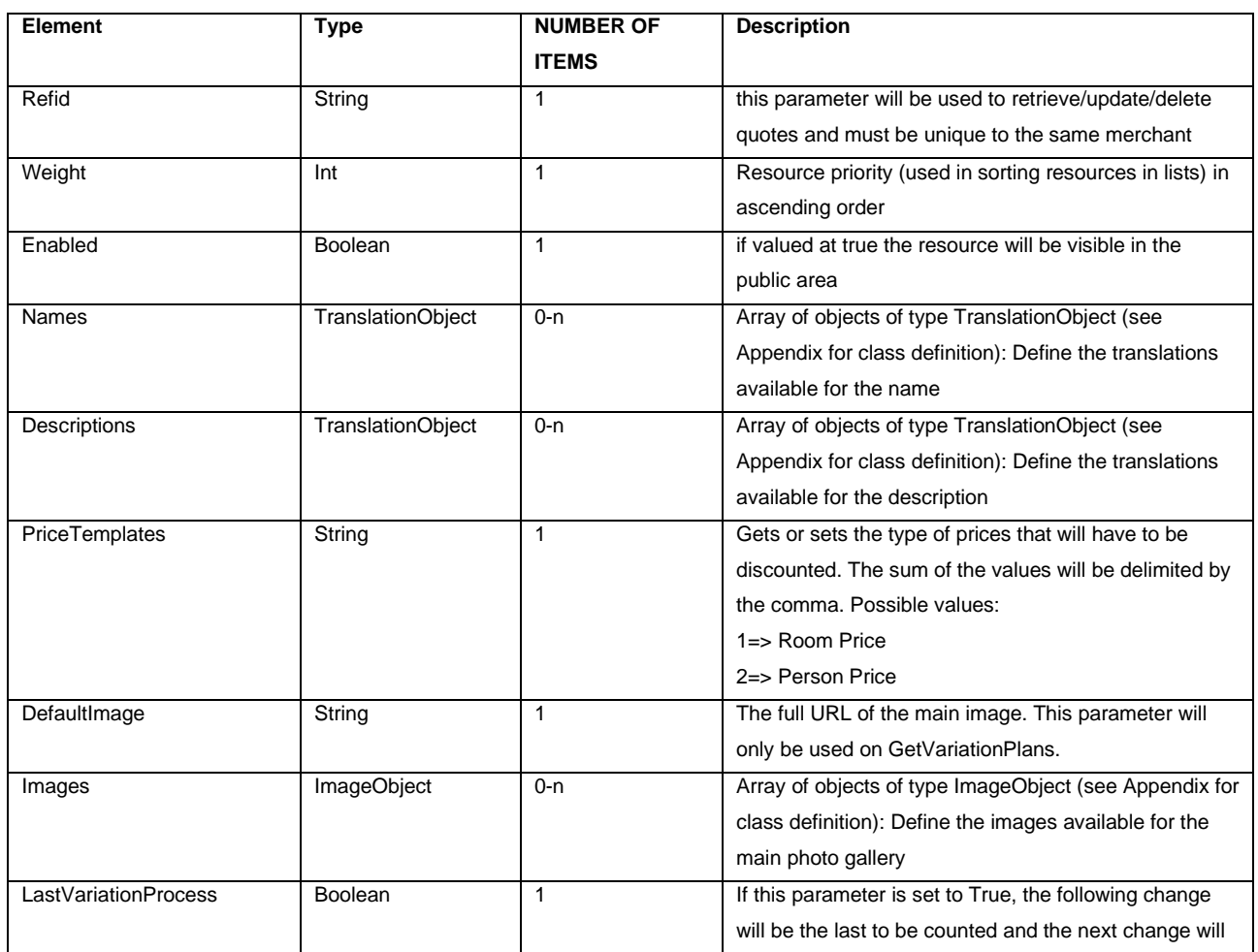

Page: 44

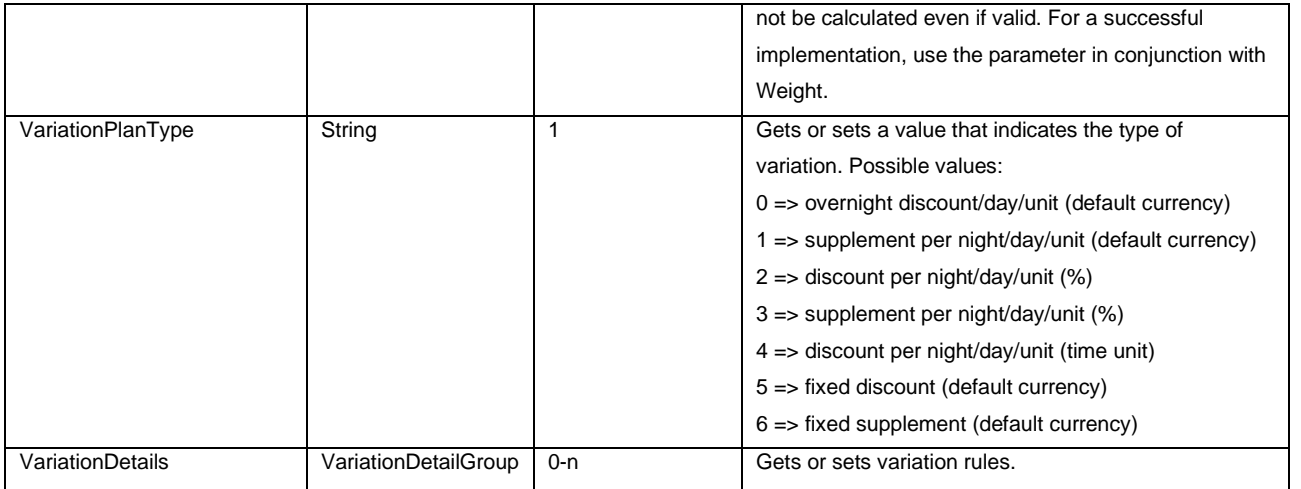

# **VARIATIONDETAILGROUP**

Defines the value of the variation and its rules of application. At least one rule group must be valid for the variation to be valid. Within the rule group, for type 0.11 the "sum" of them (OR control) will be made first, then ALL the rules set (AND control) must be valid.

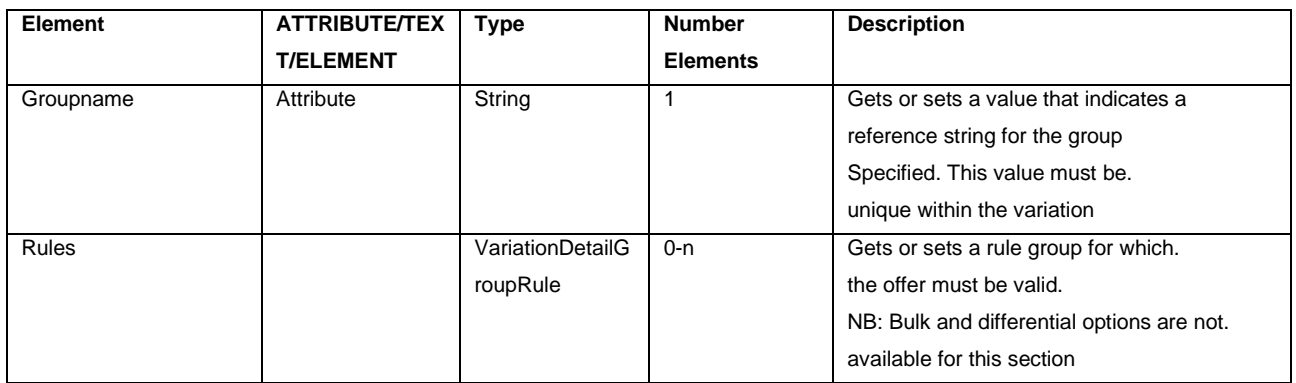

# **VARIATIONDETAILGROUPRULE**

Defines a single application rule for a price list variation. Depending on the type of rule (Type field), some fields must be specified. Some rules (type 0.11) can be specified multiple times in the same group. See the field description for possible combinations in a rule.

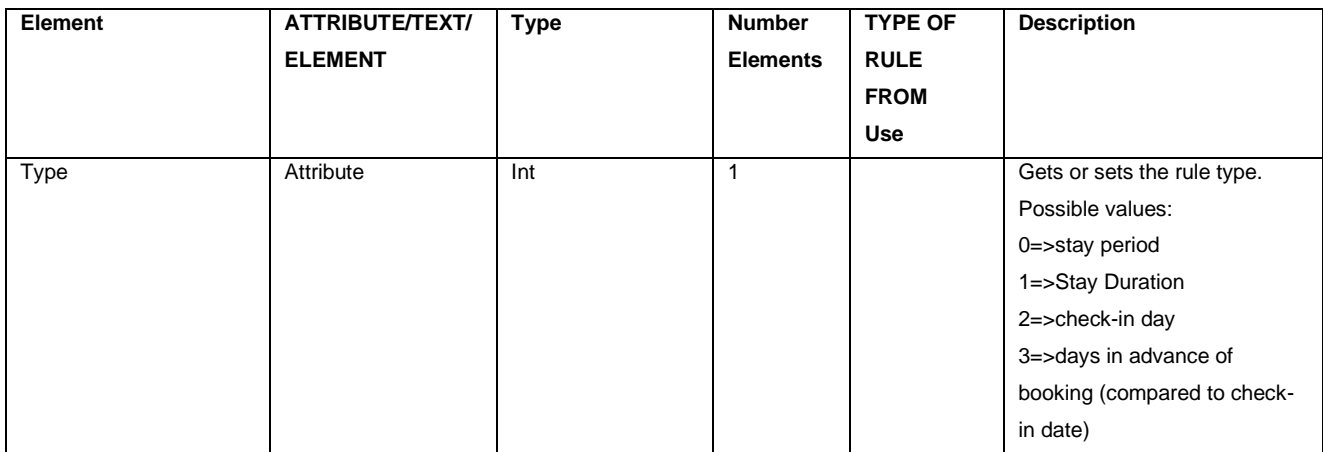

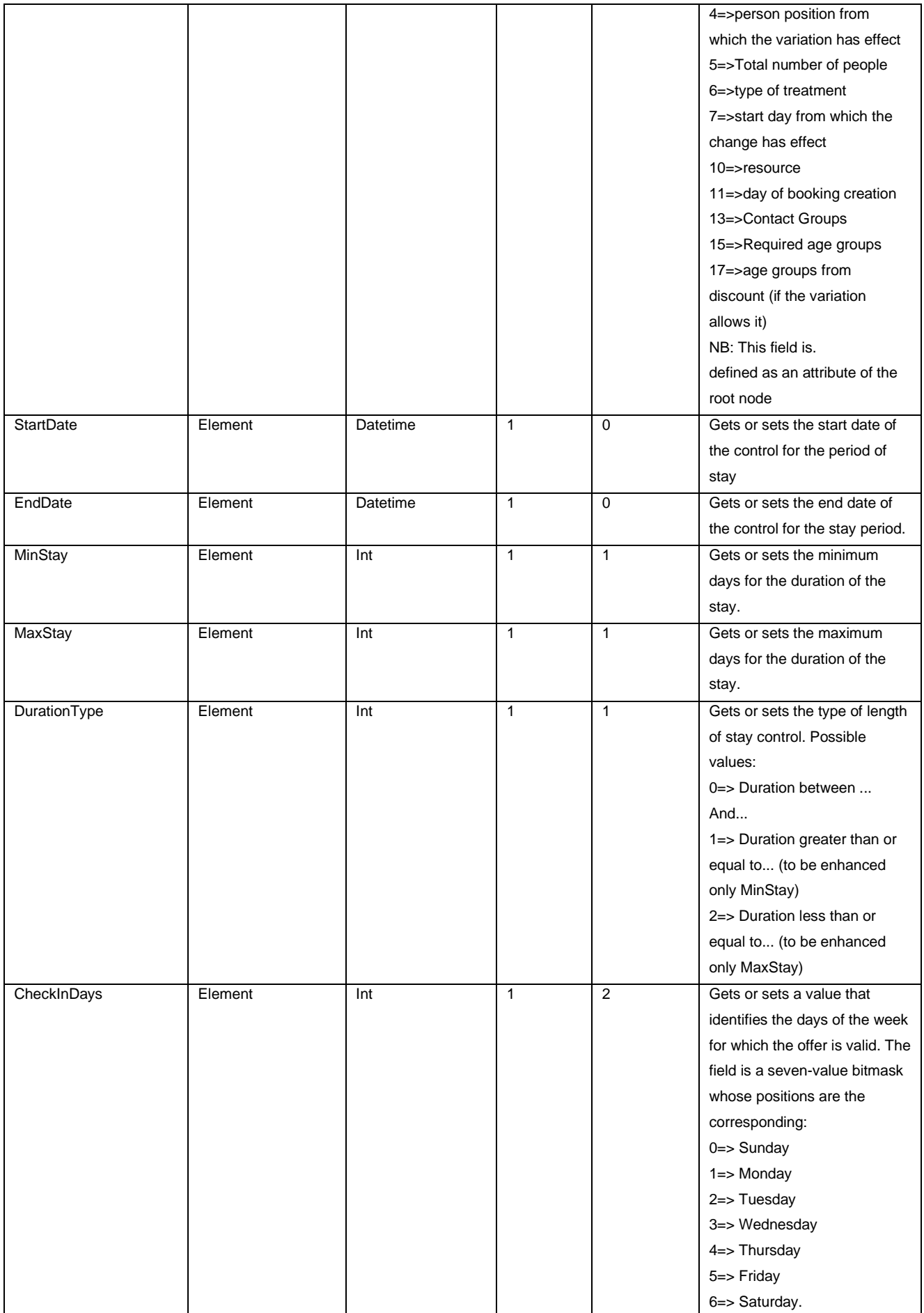

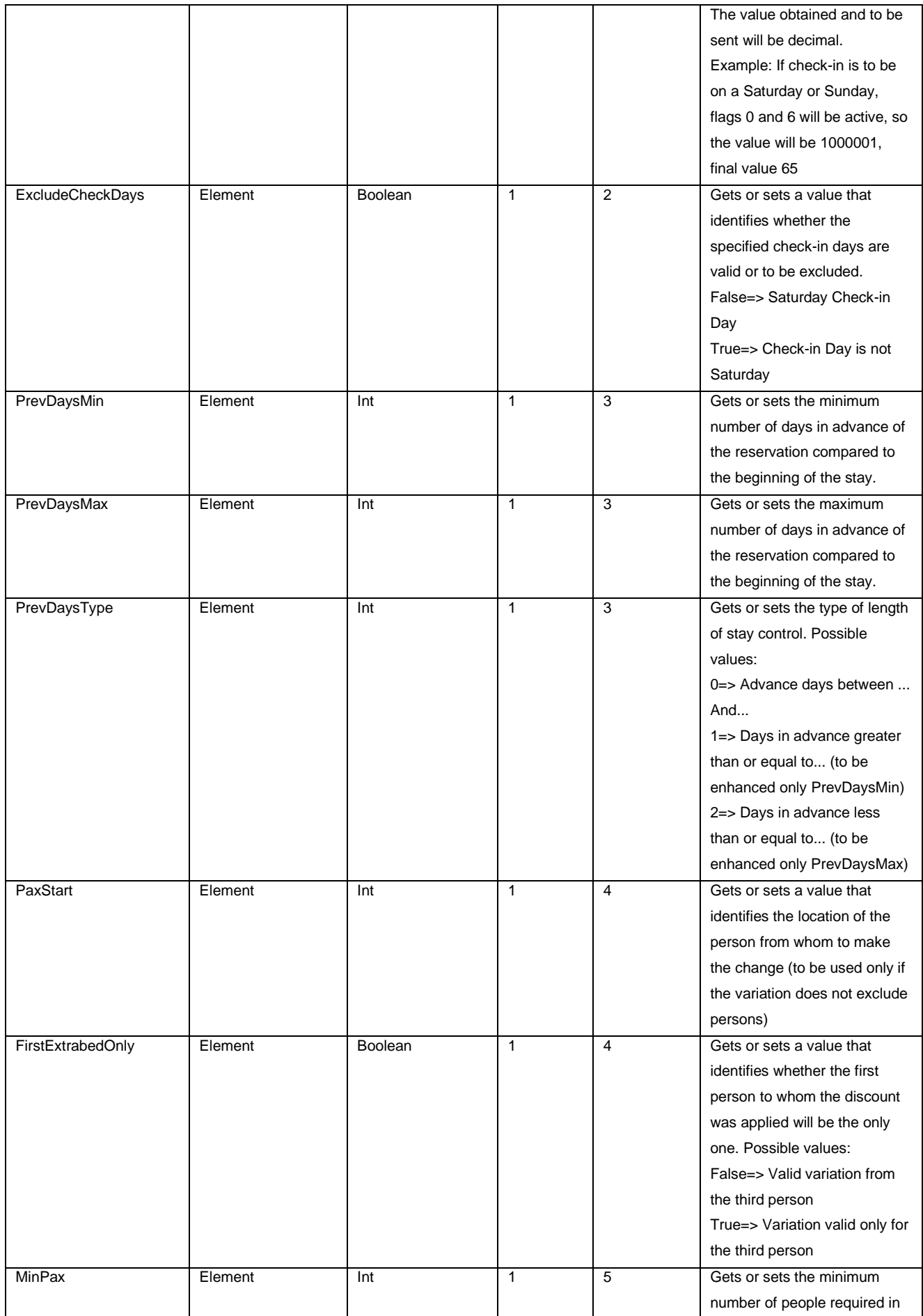

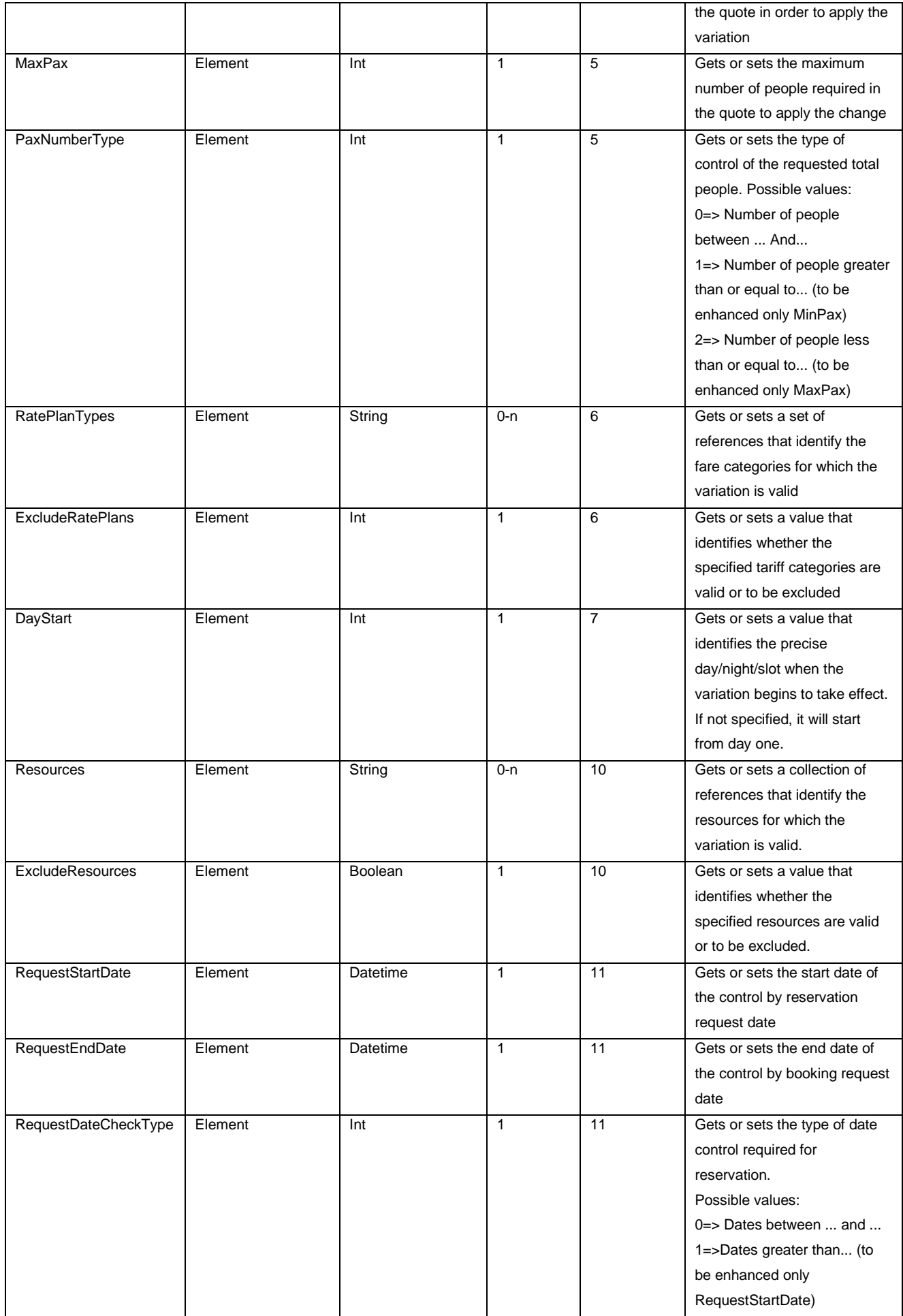

Page: 48 and 2012 and 2012 and 2012 and 2012 and 2012 and 2012 and 2012 and 2012 and 2012 and 2012 and 2012 and

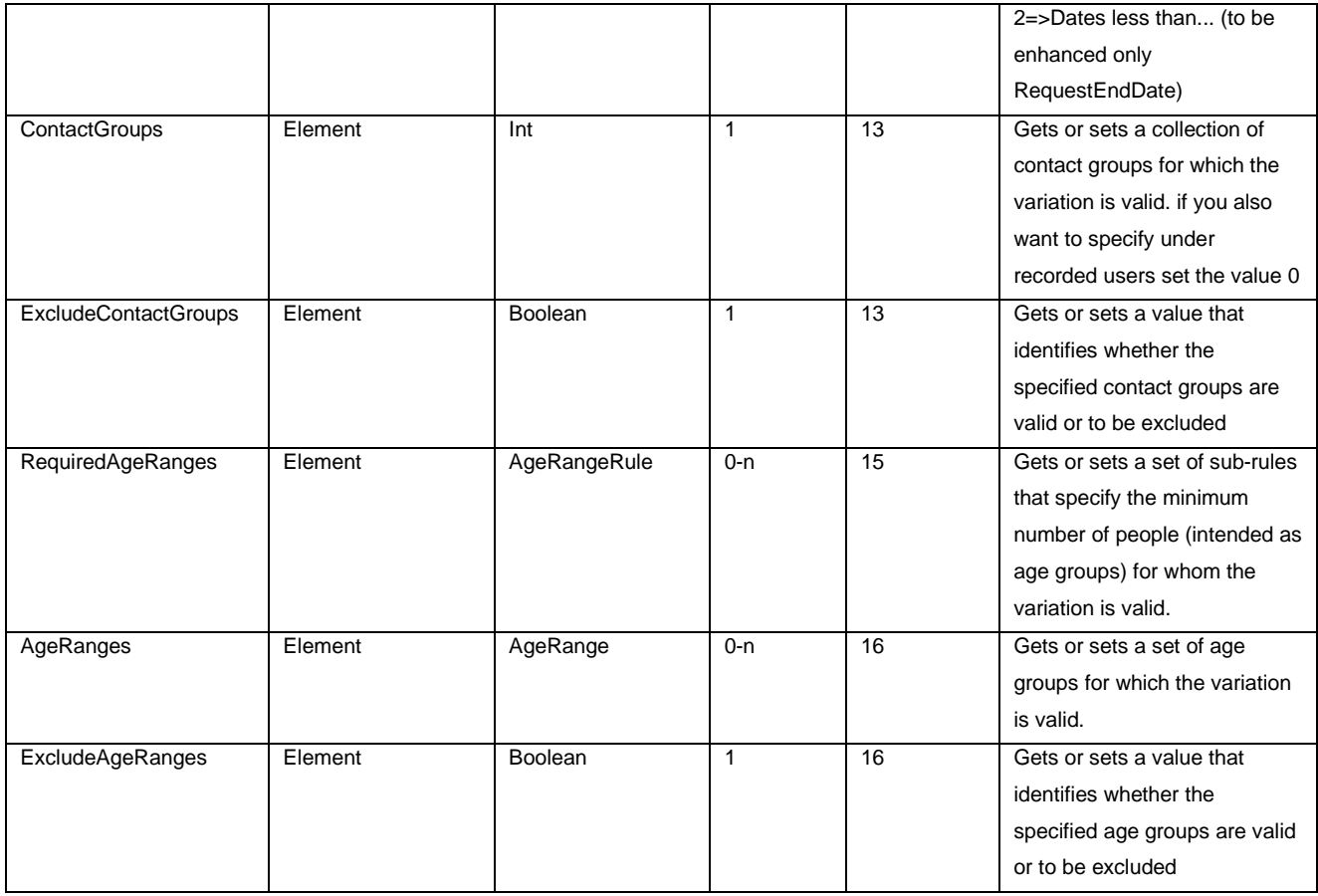

#### **AGERANGE**

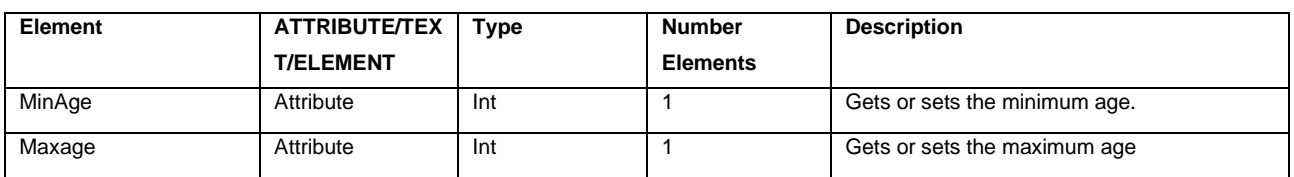

## **AGERANGERULE**

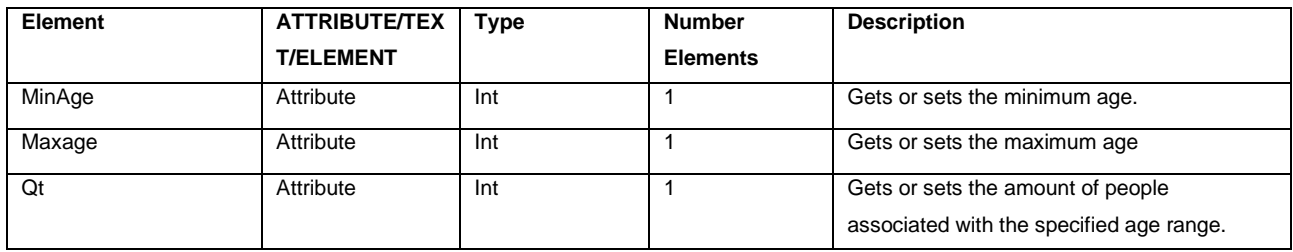

### **MERCHANTCONFIGURATION**

An object that defines the basic configuration of the merchant's data, including available processing, age groups, contact groups and payment methods.

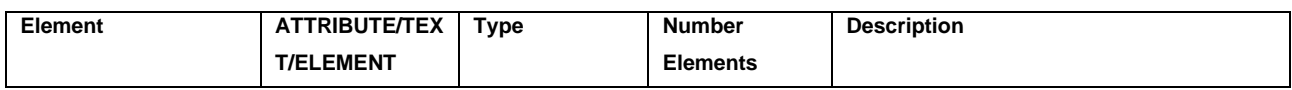

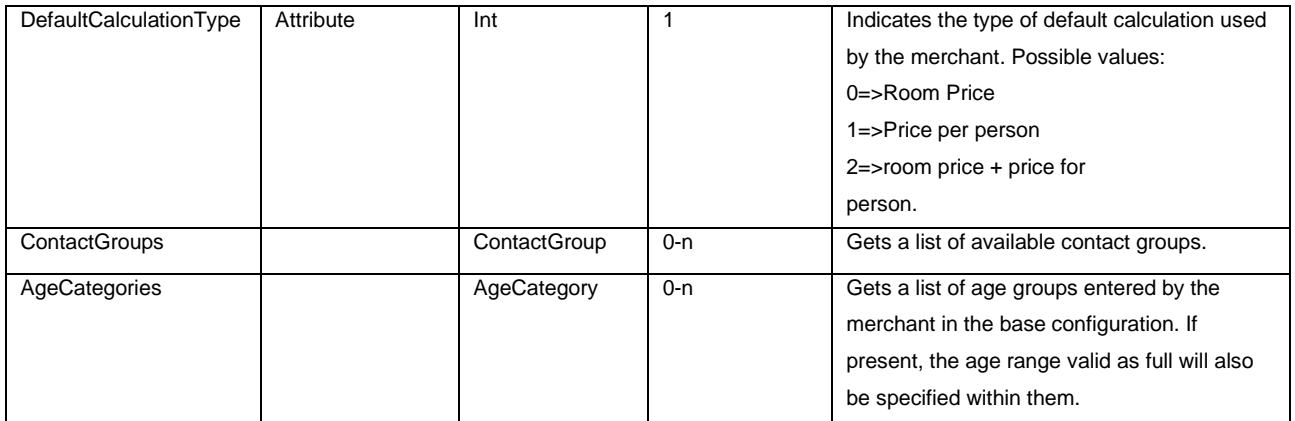

#### **CONTACTGROUP**

An object that defines a contact group useful for bidding on certain types of customers

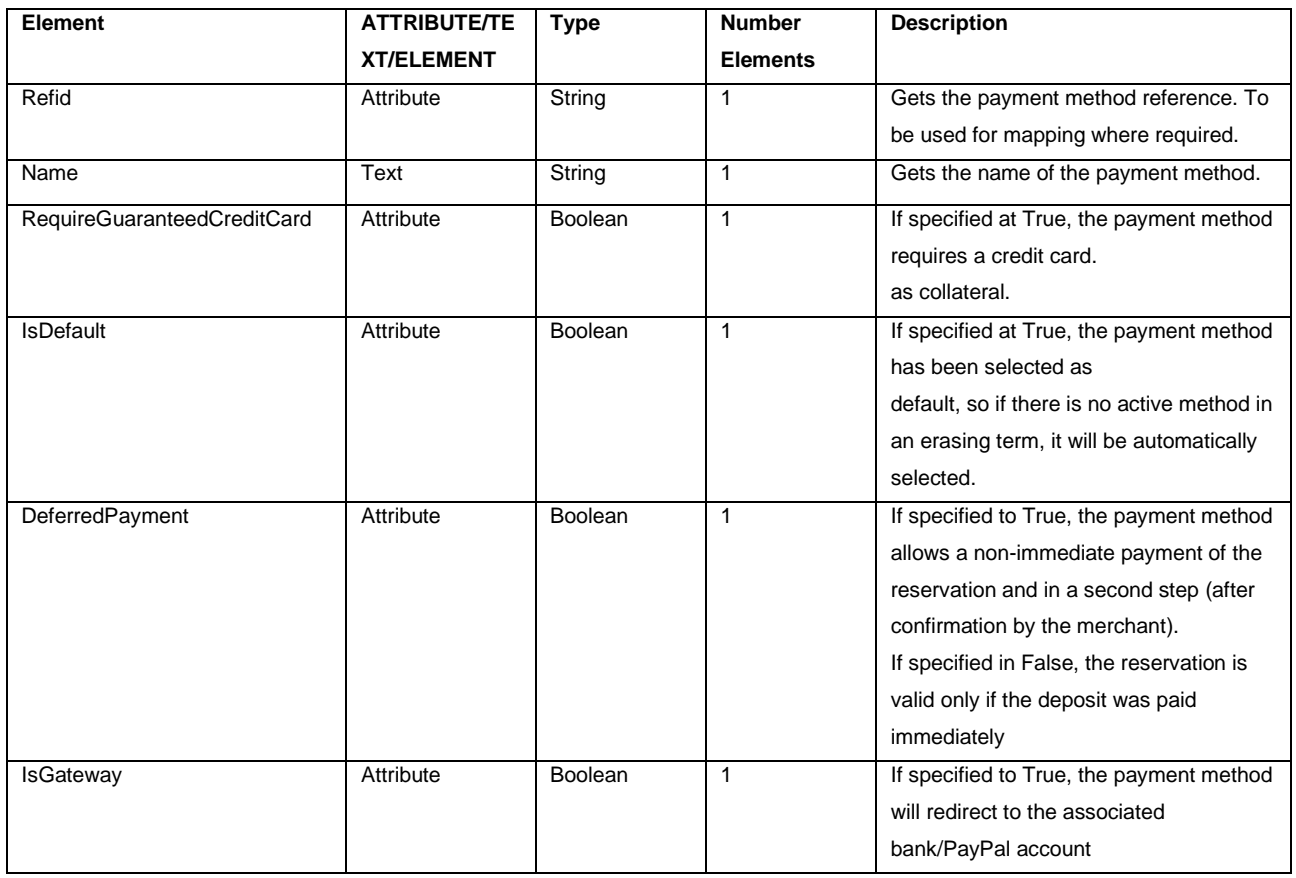

# **AGECATEGORY**

An object that defines an age group.

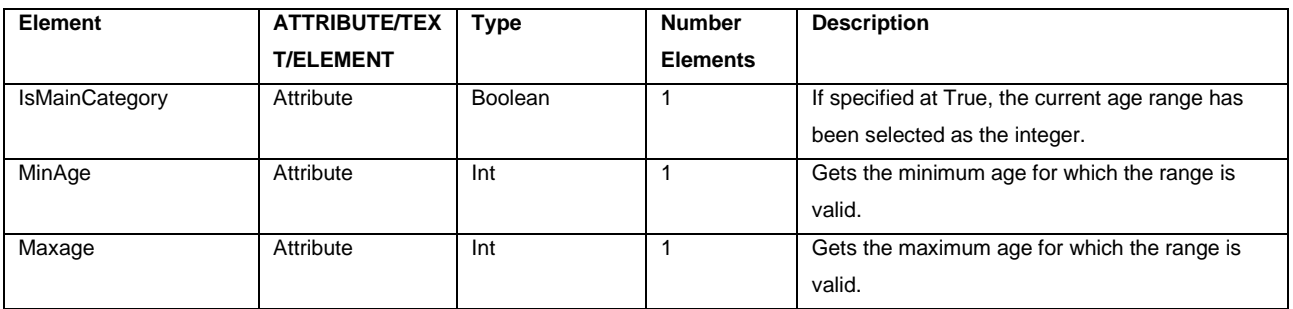

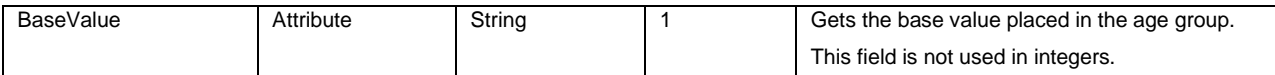

## **RESERVATION**

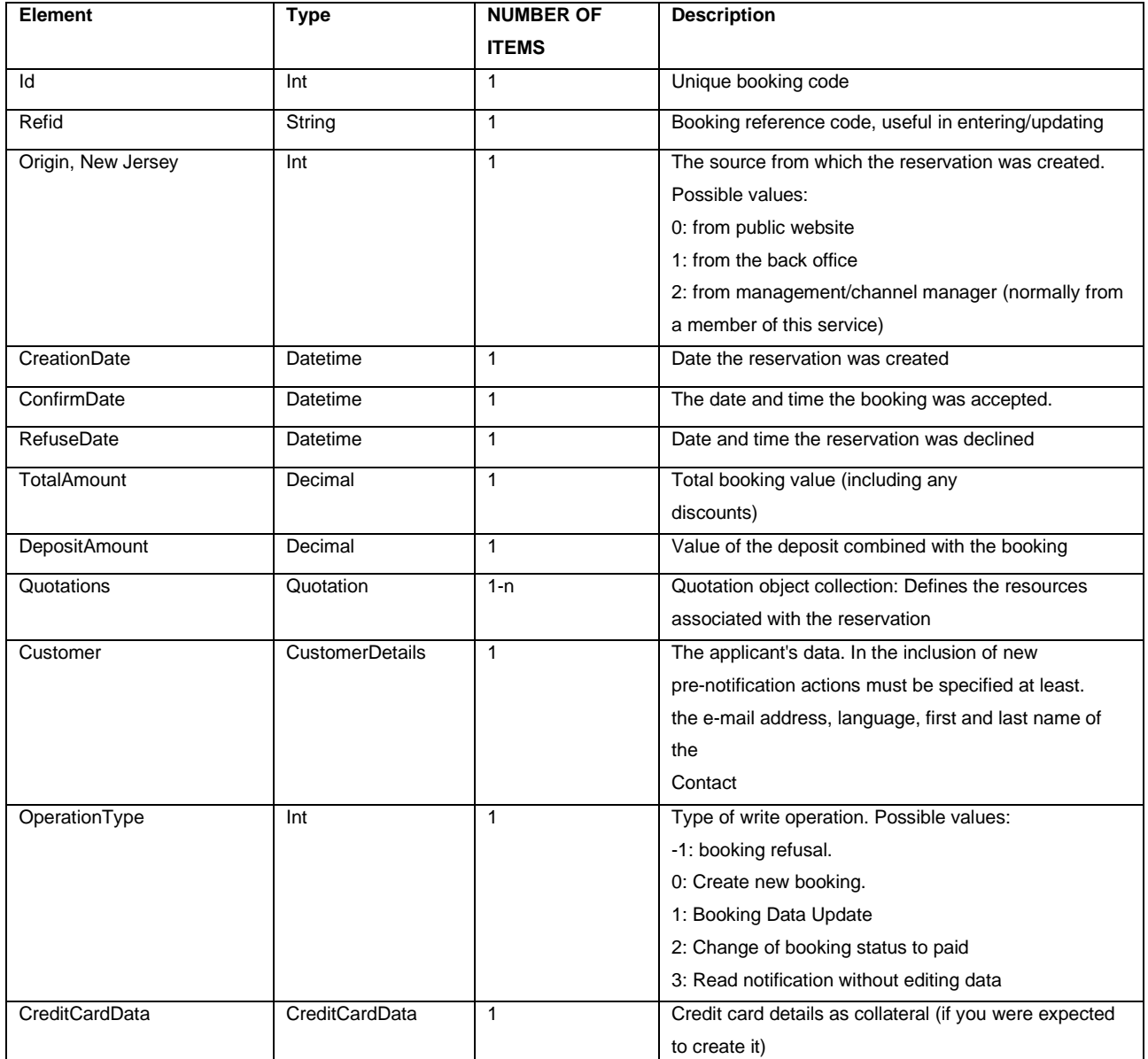

# **CUSTOMERDETAILS**

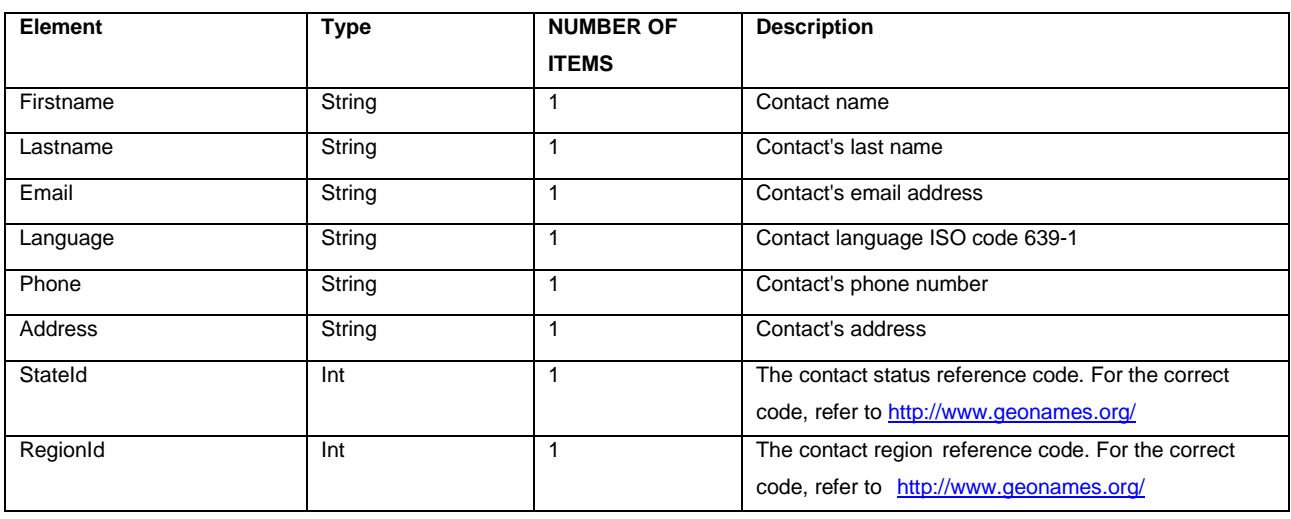

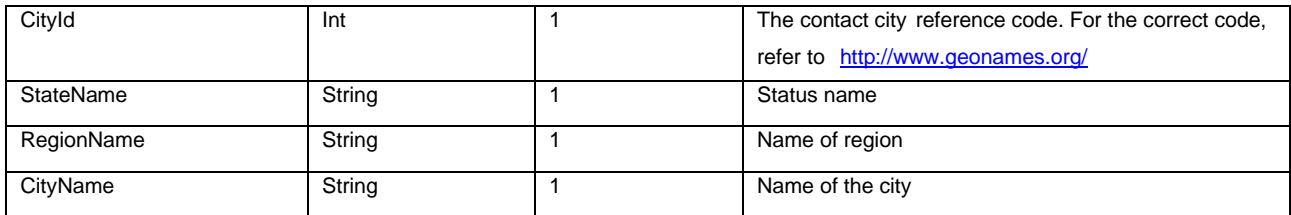

# **QUOTATION**

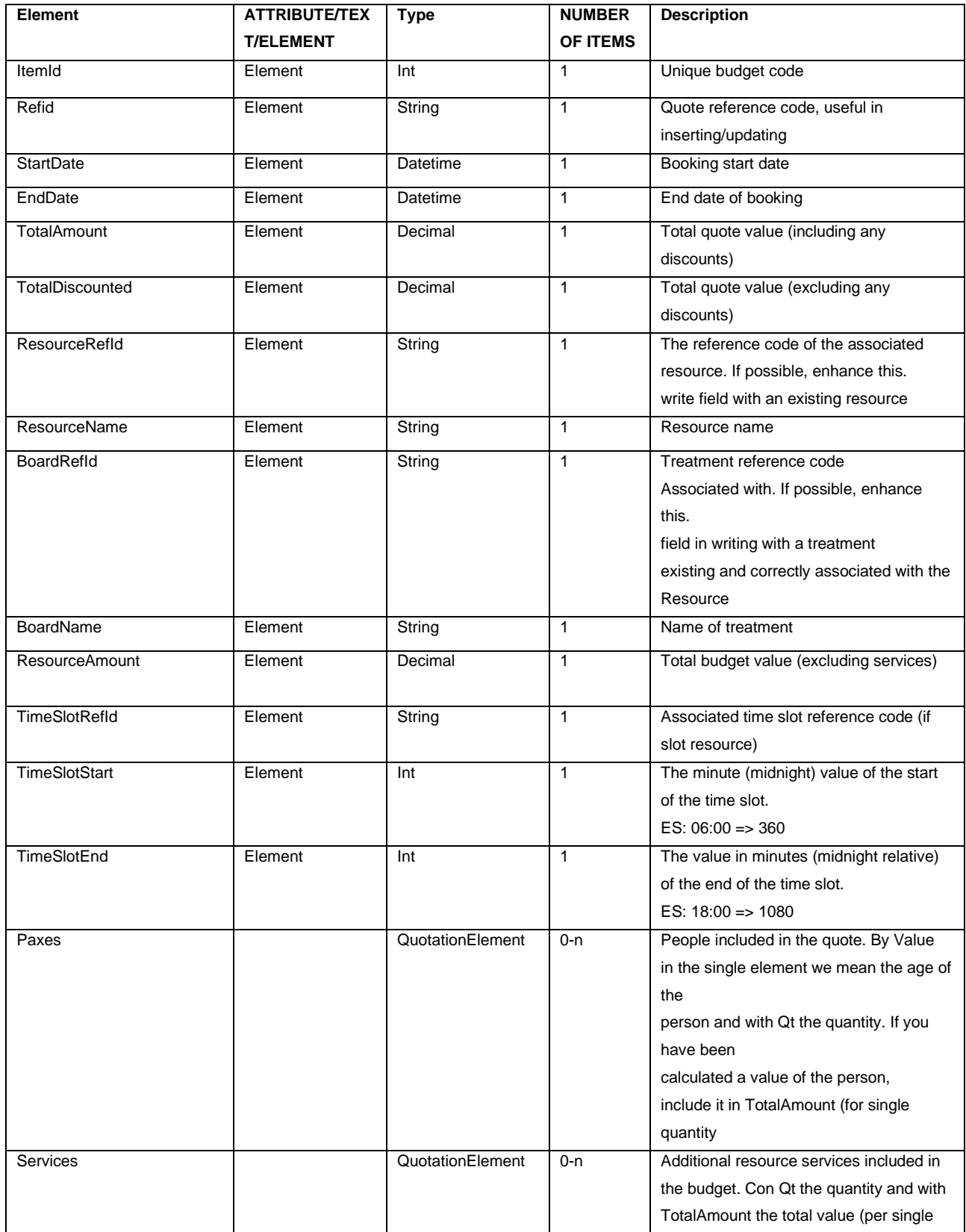

Page: 52

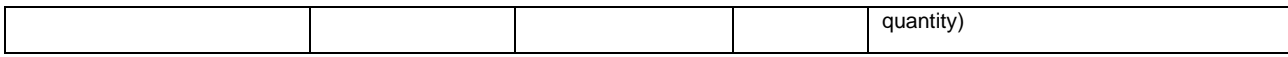

# **QUOTATIONELEMENT**

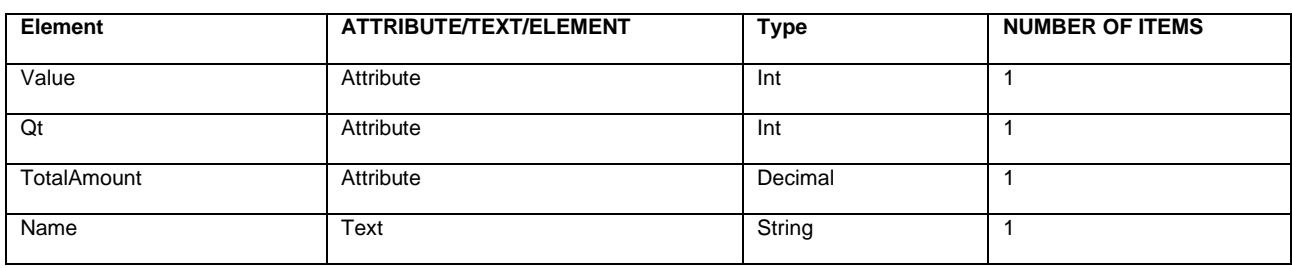

### **RESERVATIONPAYMENT**

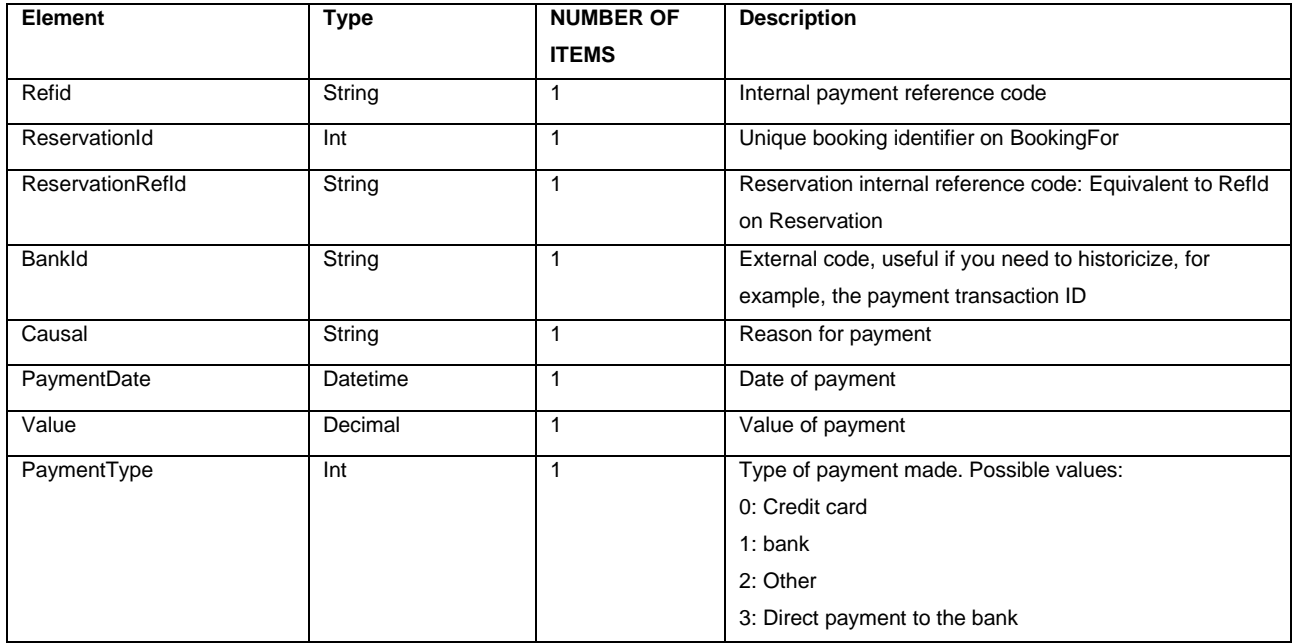

# **RESERVATIONREGISTRY**

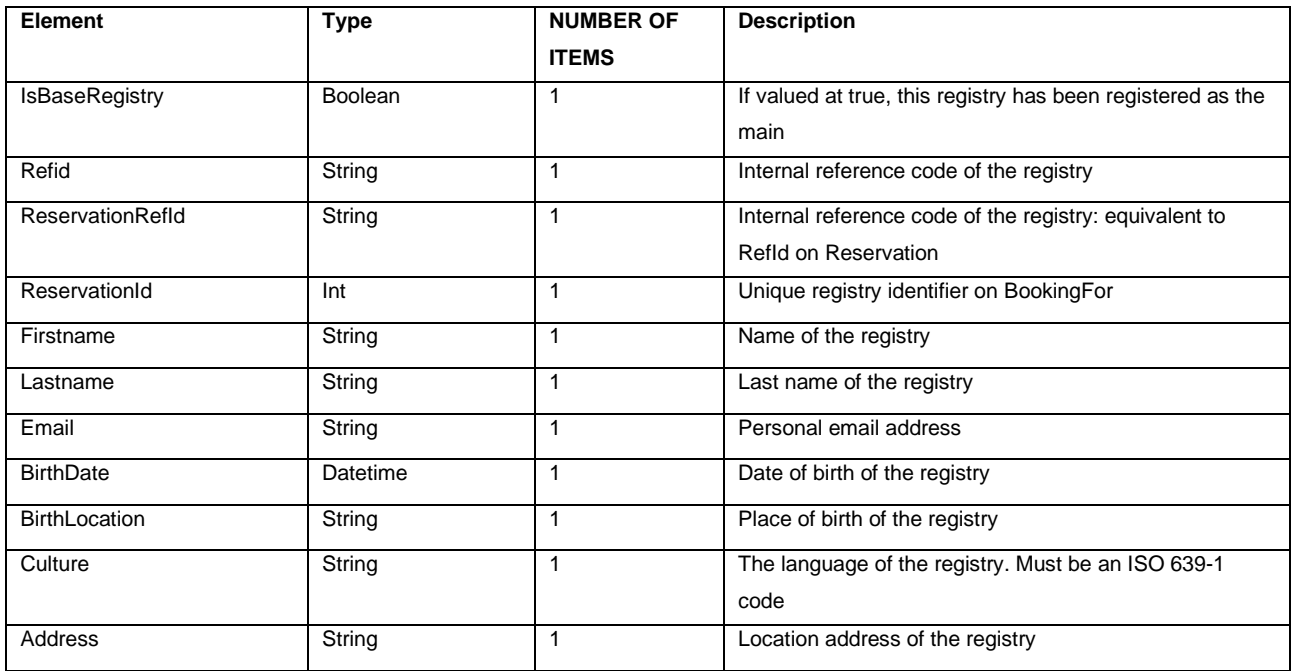

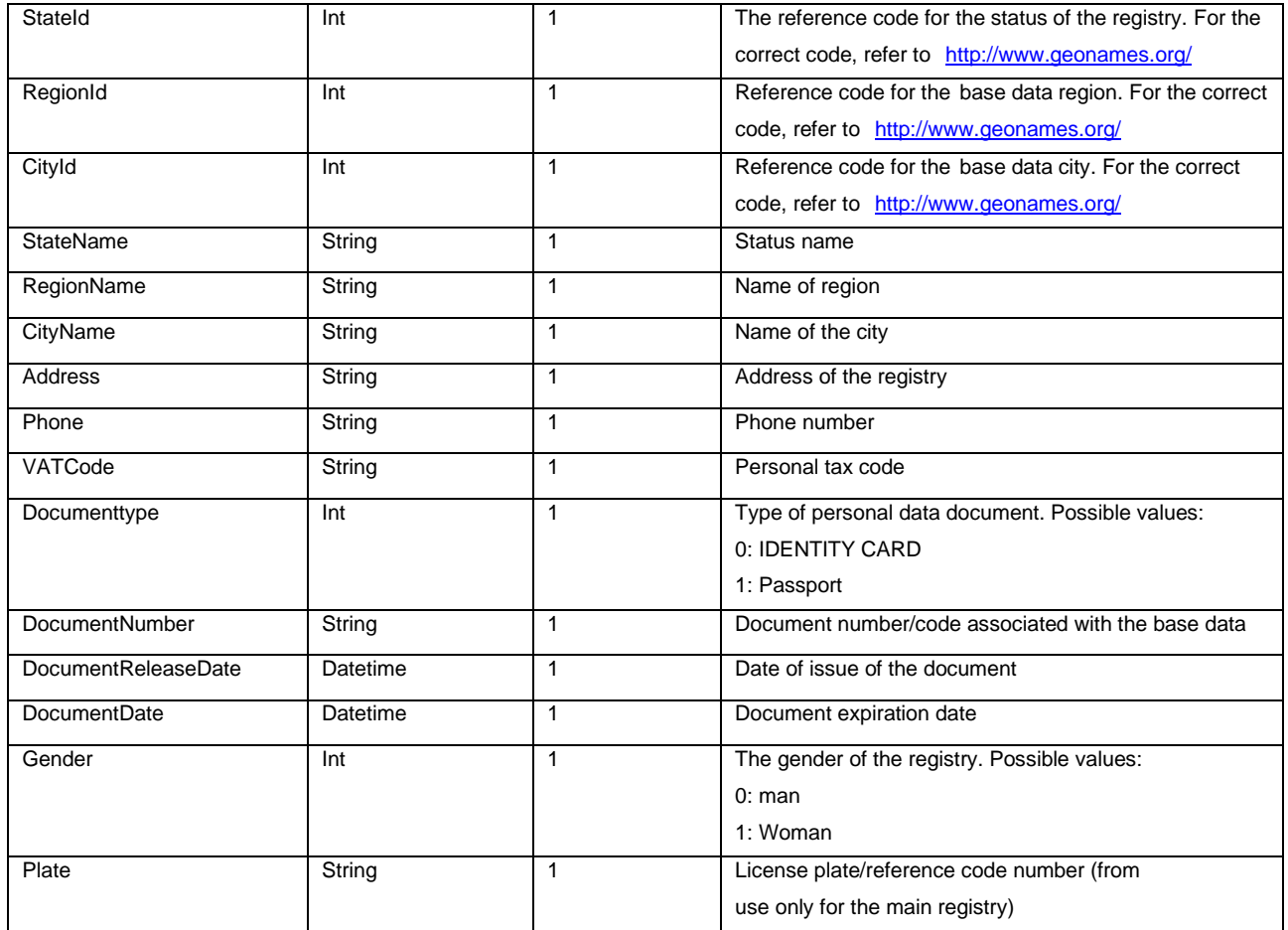

# **CREDITCARDDATA**

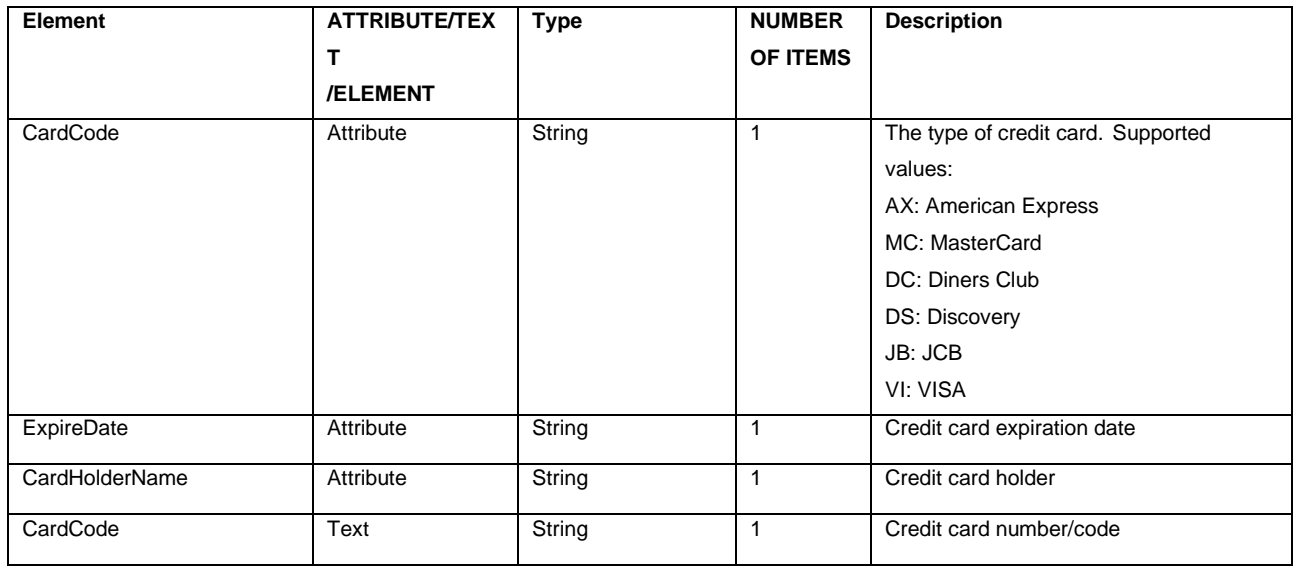

#### Examples called.

# **GetResources**

#### **Request**

```
<?xml version="1.0" standalone="no"?>
<SOAP-ENV:Envelope xmlns:SOAP-ENV="http://schemas.xmlsoap.org/soap/envelope/">
       <SOAP-ENV:Body xmlns:ns1="http://Ipetrade.Booking.WebServices" 
xmlns:ns2="http://Ipetrade.Booking.WebServices/entities">
       <ns1:GetResources>
              <ns1:Message>
              <ns2:Authentication Login="yourlogin" MerchantId="1000" Password=" 
yourpassword"></ns2:Authentication>
                <ns2:Request GetOnlySelected="false"></ns2:Request>
              </ns1:Message>
       </ns1:GetResources>
       </SOAP-ENV:Body>
</SOAP-ENV:Envelope>
```
#### **Answer**

```
<?xml version="1.0"?>
<s:Envelope xmlns:s="http://schemas.xmlsoap.org/soap/envelope/">
  <s:Body xmlns:xsi="http://www.w3.org/2001/XMLSchema-instance" 
xmlns:xsd="http://www.w3.org/2001/XMLSchema">
   <GetResourcesResponse xmlns="http://Ipertrade.Booking.WebServices">
    <GetResourcesResult Success="true">
     <Result xmlns="http://Ipetrade.Booking.WebServices/entities">
       <ProductId>28297</ProductId>
       <RefId>code1</RefId>
       <Weight>0</Weight>
       <Enabled>true</Enabled>
       <MainCategoryId>841</MainCategoryId>
       <Names>
        <TranslationObject CultureCode="en">Suite</TranslationObject>
       </Names> 
     </Result>
    </GetResourcesResult>
   </GetResourcesResponse>
  </s:Body>
</s:Envelope>
```
# **DeleteResources**

#### **Request**

```
<?xml version="1.0" standalone="no"?>
<SOAP-ENV:Envelope xmlns:SOAP-ENV="http://schemas.xmlsoap.org/soap/envelope/">
  <SOAP-ENV:Body xmlns:ns1="http://Ipetrade.Booking.WebServices" 
xmlns:ns2="http://Ipetrade.Booking.WebServices/entities">
   <ns1:DeleteResources>
    <ns1:Message>
     <ns2:Authentication Login="testcm6" MerchantId="1708" Password="testcm6"></ns2:Authentication>
      <ns2:Request>
       <ns2:RefIds>
       <ns2:Id>code1</ns2:Id>
```
Page: 55 and 2012 and 2012 and 2012 and 2012 and 2012 and 2012 and 2012 and 2012 and 2012 and 2012 and 2012 and

```
<ns2:Id>code2</ns2:Id>
       </ns2:RefIds>
     </ns2:Request>
    </ns1:Message>
   </ns1:DeleteResources>
  </SOAP-ENV:Body>
</SOAP-ENV:Envelope>
```
#### **Answer**

```
<?xml version="1.0"?>
<s:Envelope xmlns:s="http://schemas.xmlsoap.org/soap/envelope/">
  <s:Body xmlns:xsi="http://www.w3.org/2001/XMLSchema-instance" 
xmlns:xsd="http://www.w3.org/2001/XMLSchema">
   <DeleteResourcesResponse xmlns="http://Ipetrade.Booking.WebServices">
    <DeleteResourcesResult Success="true">
     <Result xmlns="http://Ipetrade. Booking.WebServices/entities">2</Result>
    </DeleteResourcesResult>
   </DeleteResourcesResponse>
  </s:Body>
</s:Envelope>
```
# **SetResources**

#### **Request**

```
<?xml version="1.0"?>
<SOAP-ENV:Envelope xmlns:SOAP-ENV="http://schemas.xmlsoap.org/soap/envelope/">
  <SOAP-ENV:Body xmlns:xsi="http://www.w3.org/2001/XMLSchema-instance" 
xmlns:ns1="http://Ipertrade.Booking.WebServices" 
xmlns:ns2="http://Ipertrade.Booking.WebServices/entities">
   <ns1:SetResources>
    <ns1:Message>
     <ns2:Authentication Login="testcm6" MerchantId="1708" Password="testcm6"/>
     <ns2:Request xmlns="http://Ipetrade.Booking.WebServices/entities">
       <ns2:Items>
        <ns2:ResourceObject>
         <ProductId>28297</ProductId>
         <RefId>code3</RefId>
         <Weight>0</Weight>
         <Enabled>true</Enabled>
         <MainCategoryId>841</MainCategoryId>
         <Names>
          <TranslationObject CultureCode="en">Suite</TranslationObject>
          <TranslationObject CultureCode="en">Suite</TranslationObject>
         </Names>
         <Descriptions>
```
 <TranslationObject CultureCode="en">Lorem ipsum dolor sit amet, consectetur adipiscing elit. Quisque vel ligula dictum, aliquam ipsum viverra, dapibus eros. Sed in viverra lacus. Nullam in nulla enim.

Proin semper quam pharetra nibh egestas, a finibus odio hendrerit. Vestibulum dictum elementum arcu, nec imperdiet turpis venenatis a. Curabitur accumsan sit amet lectus sit amet ultrices. Mauris cursus justo eget nulla ornare, eu mollis magna faucibus. Ut mattis ultricies imperdiet.</TranslationObject>

 <TranslationObject CultureCode="en">Lorem ipsum dolor sit amet, consectetur adipiscing elit. Quisque vel ligula dictum, aliquam ipsum viverra, dapibus eros. Sed in viverra lacus. Nullam in nulla enim.

Proin semper quam pharetra nibh egestas, a finibus odio hendrerit. Vestibulum dictum elementum arcu, nec imperdiet turpis venenatis a. Curabitur accumsan sit amet lectus sit amet ultrices. Mauris cursus justo eget nulla ornare, eu mollis magna faucibus. Ut mattis ultricies imperdiet.</TranslationObject>

```
 </Descriptions>
         <Xsi Area:nil="true"/>
         <StateId xsi:nil="true"/>
         <IsCatalog>true</ IsCatalog>
         <RegionId xsi:nil="true"/>
         <CityId xsi:nil="true"/>
         <MinPaxes>2</MinPaxes>
         <MaxPaxes>4</MaxPaxes>
         <Rating>0</Rating>
         <Gallery>
           <ImageObject IsDefault="true" 
Order="0">http://cdnbookingfor.blob.core.windows.net/bf191/bookingfor/images/products/unita/778d32b6077
3406b9e528f50a1fb1e05.jpg</ImageObject>
           <ImageObject IsDefault="false" 
Order="1">http://cdnbookingfor.blob.core.windows.net/bf191/bookingfor/images/products/unita/00cecf438c9
441aa93b64da28e91f13f.jpg</ImageObject>
         </Gallery>
         <Planimetry/>
         <Videos/>
         <IsAddressVisible>false</IsAddressVisible>
         <IsMapVisible>false</IsMapVisible>
         <IsMapMarkerVisible>false</IsMapMarkerVisible>
         <IsVirtualProduct>false</IsVirtualProduct>
         <EnergyClass>0</EnergyClass>
         <EpiValue>0</EpiValue>
        </ns2:ResourceObject>
       </ns2:Items>
     </ns2:Request>
    </ns1:Message>
   </ns1:SetResources>
  </SOAP-ENV:Body>
</SOAP-ENV:Envelope>
```
#### **Answer**

```
<?xml version="1.0"?>
<s:Envelope xmlns:s="http://schemas.xmlsoap.org/soap/envelope/">
  <s:Body xmlns:xsi="http://www.w3.org/2001/XMLSchema-instance" 
xmlns:xsd="http://www.w3.org/2001/XMLSchema">
   <DeleteResourcesResponse xmlns="http://Ipetrade.Booking.WebServices">
    <DeleteResourcesResult Success="true">
     <Result xmlns="http://Ipetrade. Booking.WebServices/entities">1</Result>
    </DeleteResourcesResult>
   </DeleteResourcesResponse>
  </s:Body>
</s:Envelope>
```
# <span id="page-56-0"></span>Limitation of service usage

In order to ensure the correctness of the required changes and avoid flooding attempts, the service has multiple-level limitations. The limits are applied per merchant and not per single point of request (e.g. ip address). The levels (sorted by priority) are as follows:

- 1) Total call limit;
- 2) Total limit by type of message
- 3) The total limit of read/write items by message type.

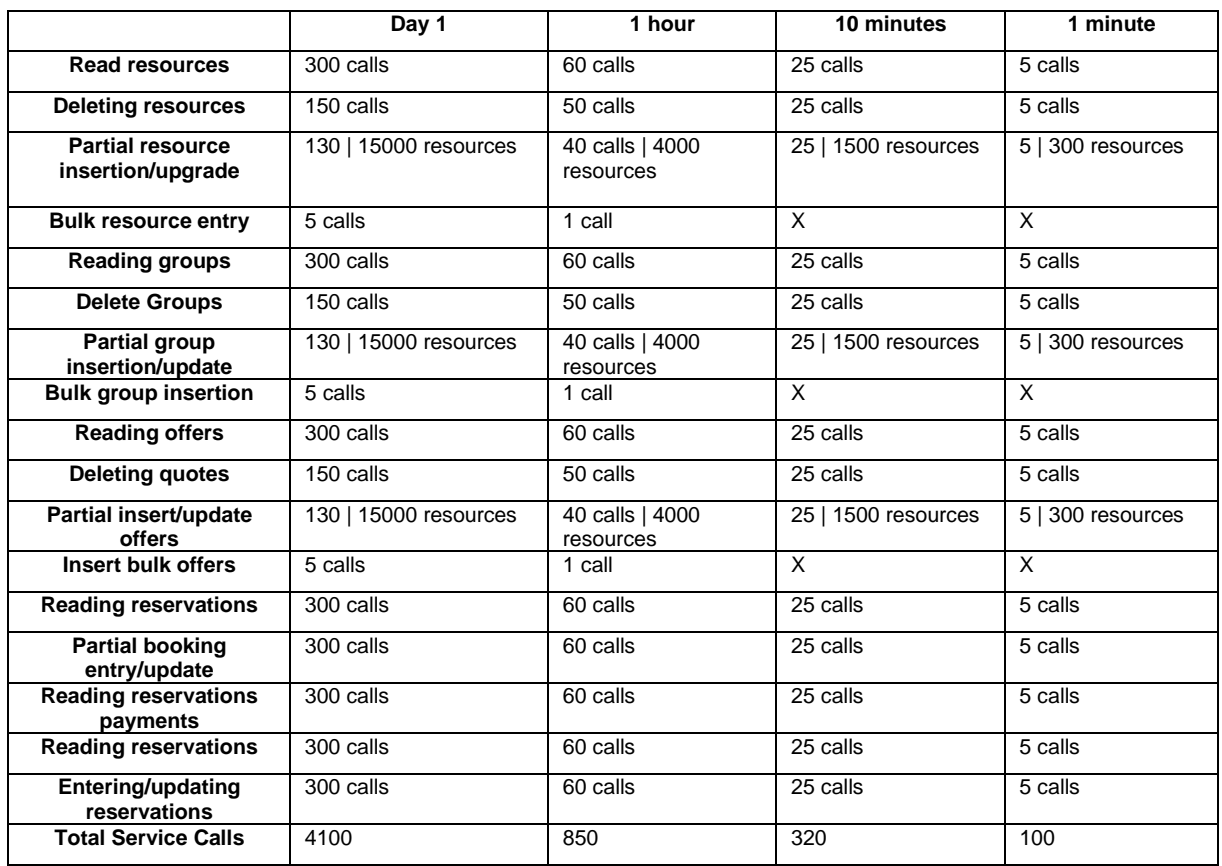

Exceeding these limits will result in a temporary blocking of access to merchant resources for 30 minutes.

These limits can only be disabled when an initial mapping of rooms and price lists must be carried out and consequently more data traffic will have to be enabled. When the final step of the list operator, the limits will be reset.

In exceptional cases, these limits may be modifiable and only at the request of the operator and subsequent evaluation.

Confidential document - © Ipertrade Srl - 35127 Padua - Italy.

All rights reserved. Each object or process described in this document is the of Ipertrade Srl except as discussed but expressly referred to third parties. No part of this document or of what is described in it can be reproduced, used, engineered, transmitted or made available to anyone by any form, or by any means or support without the written permission of Ipertrade Srl.

Any abuse will be prosecuted under the laws.